#### DIVISION DE ESTUDIOS DE POSGRADO FACULTAD DE INGENIERIA

# ANALISIS E IMPLANTACION DE UN MODELO DE INVENTARIOS

•

#### ADELITA POSADA BOLIVAR

**TESIS** PRESENTADA A LA DIVISION DE ESTUDIOS DE POSGRADO DE LA FACULTAD DE INGENIERIA DE LA UNIVERSIDAD NACIONAL AUTONOMA DE MEXICO

> COMO REQUISITO PARA OBTENER EL GRADO DE MAESTRO EN INGENIERIA (INVESTIGACION DE OPERACIONES)

> > CIUDAD .UNIVERSITARIA

MEXICO, O. F., MARZO DE 1988

 $TLSIS$  *CON* **.FALLA** *DE ORIGRN* 1

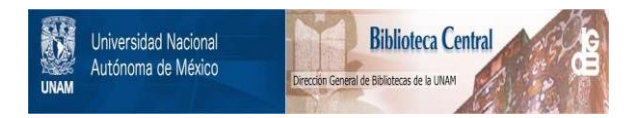

# **UNAM – Dirección General de Bibliotecas Tesis Digitales Restricciones de uso**

# **DERECHOS RESERVADOS © PROHIBIDA SU REPRODUCCIÓN TOTAL O PARCIAL**

Todo el material contenido en esta tesis está protegido por la Ley Federal del Derecho de Autor (LFDA) de los Estados Unidos Mexicanos (México).

El uso de imágenes, fragmentos de videos, y demás material que sea objeto de protección de los derechos de autor, será exclusivamente para fines educativos e informativos y deberá citar la fuente donde la obtuvo mencionando el autor o autores. Cualquier uso distinto como el lucro, reproducción, edición o modificación, será perseguido y sancionado por el respectivo titular de los Derechos de Autor.

## TABLA DE CONTENIDO

**Página** 

1

5

19

·INTROIJUCCION

## CAPITULO I

ASPECTOS BASICOS DE INVENTARIOS

1. DEFINICION Y FUNCION DE LOS INVENTARIOS 2. ESTRUCTURAS DE SISTEMAS DE INVENTARIOS .3. COMPONENTES DE UN SISTEMA DE INVENTARIOS 4. MODELOS PARA EL CONTROL DE LOS INVENTARIOS **'S. STERMINOLOGIA EMPLEADA** 

CAPITULO lI

MODELO LOTE ECONOMICO Y SUS VARIANTES

- 1. MODELO CLASICO DE LOTE ECONOMICO 21
- 2. MODELO CON FALTANTES 29
- 3. MODELO CON DESCUENTOS POR CANTIDAD 37
- 4. MODELO PARA LOTES DE PRODUCCION UN PRODUCTO 42 .
- 5. MODELO PARA LOTES DE PRODUCCION -VARIOS PRODUCTOS 47

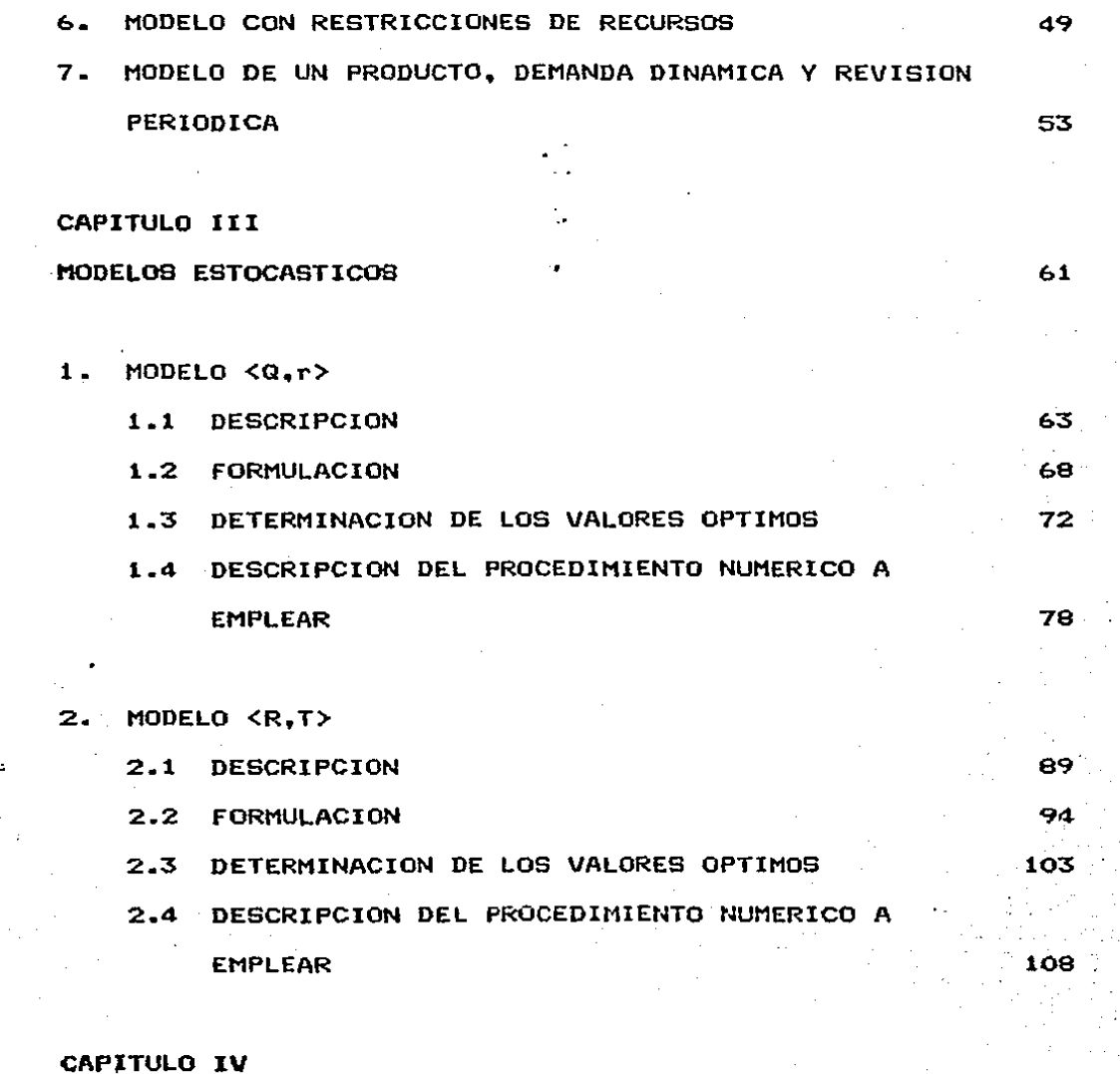

PROGRAMAS POLITICAS <Q,r> Y <R,T>

110

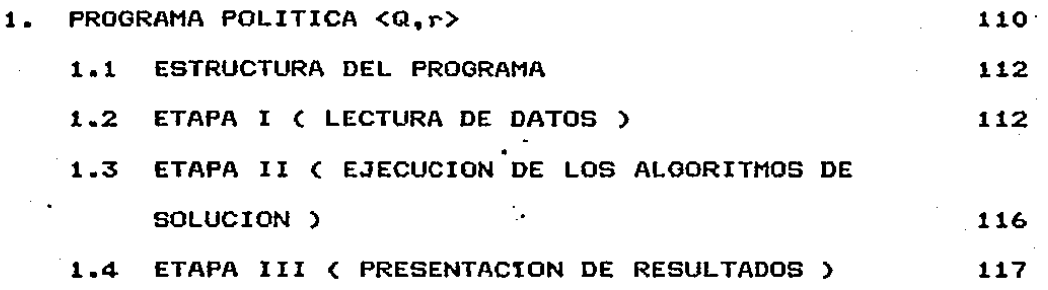

110

124

174

2. PROGRAMA POLITICA <R,T>

ESTRUCTURA DEL PROGRAMA

CAPITULO V

APLICACION DEL MODELO <Q,r> a·CASO PRACTICO

CONCLUSIONES

ANEXOS

REFERENCIAS

#### **RESUMEN**

El análisis de inventarios es un tema clave en la ciencia *de*  la administración, dado que son parte integral de la mayoría de las organizaciones. Con frecuencia ·los inventarios representan uno de los conceptos de mayor valor en •el lado *de* los activos del balance general de una empresa; resultando evidente que una reducción en los inventarios, aún en un cantidades monetarias de ahorro muy grandes. Los inventarios se mantienen para satisfacer la demanda de los clientes. Si se llevan inventarios elevados., se puede maximizar el servicio a los clientes porcentaje pequeño, puede representar en detrimento del capital de las organizaciones. Es evidente que una empresa no puede reducir los inventarios para disminuir la inversión en activos y, al mismo tiempo, mantener inventarios considerables para satisfacer la demanda de los clientes. Pero puede alcanzar un equilibrio entre activo a través la satisfacción del cliente y las inversiones en de una buena administración de los inventarios apoyada en modelos básicos.

El objetivo de este trabajo es presentar algunos conceptos básicos de administración de inventarios, estudiar en forma detallada la formulación matemática y solución a los siguientes modelos: modelo de lote económico y sus variantes, modelo de-demanda dinámica y revisión periódica y dos modelos estocásticos ( modelo <Q.r> y modelo  $\langle R, T \rangle$ poseen para controlar los inventarios. En el último capitulo de este $^{\circ}$ ) en "forma tal que se pueda observar la aplicabilidad que

trabajo se aplica uno de los modelos estocásticos a un caso real, con miras a determinar la bondad del modelo., las exigencias en cuanto a información, los supuestos que realiza y los resultados de él emanados.

INTRODUCCION

Una actividad común a cualquier empresa es mantener inventarios, sean estos de materia prima, de productos en proceso, de refacciones o de productos terminadas.

- 1 -

Es concepto que debe estar sujeto a cuidadosa administración., las indudable que antes de visualizar los inventarios como un organizaciones manejaban inventarios, pero lo hac:ian de una manera totalmente informal, rigiéndose estrictamente por- sus necesidades básicas de abastecimiento o porque los inventarios surgían en Terma natural al existir excedentes de producción.

La necesidad de las organizaciones por mantenerse competitivas en mercados cada vez más peleados, originó que los administradores se empezarán a preocupar cada vez más por encontrar la forma de reducir sus costos Operativos.

Al investigar las operaciones en una serie de organizaciones, surge hecho que un gran porcentaje de los costos operativos se debían al de llevar inventarios. Sin embargo, incuestionable era elhecho de que éstos eran necesarios para asegurar la continuidad de las operaciones. De esta forma, el problema de los inventarios quedó definido como el de encontrar el balance más adecuado entre los costos asociados y los beneficios que se obtienen en el hecho de mantenerlos.

La administración de los inventarios y los procedimientos de planeación de la producción han sido estudi.ados con profundidad por los teóricos de la administración. Múltiples acercamientos han sido probados en la aplicación científica denominada Investigación de Operaciones y como consecuencia, se ha desarrollado una amplia gama de modelos analíticos., algunos heurísticos, que han probado ser de gran utilidad en el estudio del problema de inventarios .. Tales modelos suelen ser de uso genérico, esto cs., aplicables a cualquier problema de inventarios, independientemente de que articulo sea el que se almacene, razón par la cual constituyen una valiosa herramienta para soportar la toma de decisiones en la administración de las organizaciones.

A pesar de ello, es sorprendente encontrar que la mayoría de las decisiones administrativas relativas a esta área siguen siendo tan limitadas. La regla de dedo y la pseudo-experiencia de los administradores parecen seguir siendo los recursos más utilizados en la toma de decisiones en un área que tiene tanta repercusión en el éxito económico de una empresa. Podría decirse que a pesar de todos los esfuerzos teóricos desarrollados, todavía existe una brecha entre las soluciones teóricas propuestas y los problemas del mundo real.

Los trabajos sobre inventarios. deberían estar encaminados al acortamiento de tal brecha. No es tan necesario el desarrollo de nuevos modelos teóricos,. sino más bien el encontrar la forma de convencer a los administradores de que usen los ya existentes.

 $-2$ 

Aunque el presente trabajo está dirigido en ese sentido, desde luego no pretende tener tan amplios alcances. Independientemente de la utilidad académica, el objetivo es presentar en forma detallada la formulación matemática· v solución ·a algunos modelos de inventarios, con el objeto de observar la aplicabilidad que éstos tienen como herramienta que permite minimiza~ en alquna forma los costos en que se incurre al llevar inventarios. Asimismo, se pretende aplicar un modelo estocástico a un caso real~ con miras a determinar la bondad del modelo, las exigencias en c1.1ar,to a información, los supuestos que realiza y los resultados de él emanados.

Este trabajo se desarrolla como sigue: En el primer capitulo se describen algunos aspectos básicos acerca del problema de inventar•ios. La idea no es ser exhaustivo, sino más bien sustentar desde el punto de vista teórico el análisis de los modelos que posteriormente se analizan. En el segundo capitulo se describe el modelo de lote económico y sus variantes. y los métodos de solución aplicables a cada uno de ellos en forma tal que permitan enfrentar el problema de definir cuanto v cuando debe pedir o producir articulas para el inventario.. En el tercer capitulo, se describen los modelos probabilísticos  $\langle R, T \rangle$  y  $\langle R, T \rangle$ , y los métodos de solución. En el capitulo cuarto se presenta el programa para la política  $\langle \mathbb{Q}, r \rangle$ , que permite encontrar los valores óptimos de Q ( cantidad a pedir ) y r ( punto de reorden ). Asimismo, se presenta el programa-para la política <R,T> que permite encontrar los valores óptimos de R ( Nivel Máximo de la Posición de Inventarios ) y T ( Tiempo que transcurre entre dos revisiones consecutivas ). En el capitulo cinco se da una

 $- 3 -$ 

aplicación práctica del modelo <Q.,r> en una Compañía Pavimentadora con el objeto de mostrar la efectividad del modelo en la solución de problemas reales. Finalmente se tienen las conclusiones en el capitulo 6 y se anexan las referencias y un diskette que contiene los programas desarrollados.

- 4 -

## CAPITULO 1

### ASPECTOS BASICOS DE INVENTARIOS

El objetivo de este capitulo es presentar algunos aspectos básicos de la administración de los inventarios que seran utilizados en este trabajo. El capitulo se desarrolla en la siguiente forma: En la primera sección se define el concepto de inventario y se establece la función de los mismos. En la segunda sección se dá a conocer la estructura de un sistema de inventarios. En la tercera sección se presentan los componentes de un sistema de inventarios. En la cuarta sección se clasifican los modelos de inventarios. En la quinta y Ú;ltima sección se presenta la terminología propia del trabajo de análisis y establecimiento de políticas de abastecimiento.

## l. DEFINICION Y FUNCION DE LOS INVENTARIOS

En términos generales, los inventarios son recursos utilizables que se encuentran almacenados. En un medio ambiente Tabril, el inventario se semi terminados, <sup>y</sup> artículos terminados. En empresas del ramo compone de materia comercial, los inventarios se contemplan están disponibles para la venta. prima, productos como artículos que Para organizaciones como hospitales, universidades y otras del ramo servicios, el equipo,  $\log$  materiales  $\vee$  el personal son inventario.

- 5 -

Se crean inventarios para loqrar un cierto qrado independencia etapas consecutivas en el proceso manufactura o distribución .. entre entre escalas consecutivas en sistemas de de de Por ejemplo, ·es camón encontrar inventarios en tránsito, inventarios de contingencia, inventarios estacionales e inventarios ciclicos. La existencia de estos inventarios permite la conducción de cada Yna de las principales actividades en 'forma relativamente independiente. Por supuesto, hay interacciones e sin embargo, las mismas no son tan marcadas como seria el caso si tratáramos de operar en cada una de las etapas con un abastecimiento instantáneo. Ya que, cualquier interrupción del flujo en un punto del sistema afectaria muy rápidamente todas las etapas siguientes.

Podriamos decir que los inventarios son fundamentales para lograr un flujo uniforme, razonable utilización del-equip<mark>o,</mark> costos adec1.1ados de manejo de materiales y mantenimiento de un buen servicio a clientes.

## 2. ESTRUCTURAS DE SISTEMAS DE INVENTARIOS

Los sistemas de control de inventarios caen en dos grandes categorías: sistemas de distribución de mercancia y sistemas de manufactura. En un sistema de distribución, el producto pasa del fabricante al vendedor mayorista, al vendedor al menudeo y por 6ltimo al consumidor final.

La mejor política de inventario para cada punto de

 $- 6 -$ 

almacenamiento depende *de* la pol1tica seguida en otras escalas. En particular, es posible que tanto fabricantes como vendedores mayoristas guíen la reposición de inventarios-por-la-demanda final a nivel de menudeo, eri·vez de hacerlo por la demanda del siquiente nivel más bajo.

Los procesos de manufactura exhiben otro tipo de estructura de inventario. proceso puede dar como resultado inventarios de componentes, subensambles, y bienes parcialmente terminados en varios niveles intermedios, terminados .. Empezando con materia prima y suministros, el antes de llegar a la etapa final de bienes

En la figura 1 observamos un diagrama esquemático de un sistema de inventarios de varias etapas, que muestra el f1ujo de materiales e información V los tiempos de realización típicos del sistema. Los tiempos son imaginarios pero permiten comprender el funcionamiento del sistema. La demanda se genera al nivel inventario artículos disponibles, se le entrega al-cliente-con-sólo una demora de un d:ia requerido para el tránsito. Cada 10 días, el minorista revisa del del consumidor y se satisface directamente del minorista. Cuando en este inventario hay al distribuidor, sus existencias y envía pedidos de reposición· también mantiene un inventario. Suponemos que la transmisión de estos pedidos al distribuidor demora otros tres días. Al recibir los pedidos~ el distribuidor necesita dos días .Para preparar *v* enviar los pedidos, més un

- 7 -

lapso de tránsito y recepción de cinco dias, lo que significa que transcurren siete dias antes de que el minorista reciba efectivamente el producto. Por lo tanta, la duración del ciclo de  $\epsilon$ reabastecimiento del minorista es igual, en total, a 20 días 10 + 3 + 2 + 5 ). <sup>A</sup>su vez •• el distribuidor tiene un ciclo de reabastec:imiento similar~ que dura en total 39 días.

Como veremos más adelante, es importante entender la dinámica de este sistema comportamiento También es interdependiente, es decir, que las políticas y prácticas de :iventarios del minorista se ven arec:tadas por las demandas de de de tiempos de realización para entender el los sistemas de inventario en general. importante entender que el sistema es los consumidores, las politicas del distribuidor, por las  $\triangledown$ rácticas del minorista, y así sucesivamente a lo largo de todo el sistema.

il

 $\bf{a}$   $-$ 

1,. 1 día de demora 4 dias de demora  $\{$  para transmitir  $\}$ pedidos de la pedidos al.alma-  $\epsilon$ en del fabrican $\overline{\phantom{a}}$ te. 1-5 días demora para advertir la necesidad de colocar una orden de manufactura .. Problemas; 1.Cual es la dis tribucion de la demanda de los distribuidores. 2.Pronostico de necesidades sistema. 3.Tiempos de entrega de produccion .. 4 .. Tamano lotes de pedido de produccion. 5.Que inventarios constingentes se deben mantener. 6.Procesamiento de datos. Inventario del almac:en de la 21 dias demora para revision pe riodica de necesidades y para enviar pedidos de reposic:ion. Problemas: 1.cual es la dis tribuc:ion de detallistas. 2. Pronostico de necesidades. 3.Cuanto ordenar 4 .. Cuando ordenar 5.Que inventarios contingen tes se deben<br>mantener. 6.Procesamiento. de datos .. Inventario del distribuidor. para transmitir los pedidos al distribuidor. 10 días demora para revision pe $\vert$ riodica de nece—<br>sidades y para colocar pedidos de reposic:ion. Problemas: 1. Cual es la dis tribuc:ion de la demanda. 2.Pronostico de necesidades. 3 .. Cuanto ordenar 4.Cuando ordenar 5 .. Que inventarios contingen tes se deben mantener. 6.Proc:esamiento de datos .. Inventario del detallista. e o  $\mathbf{n} \geq \mathbf{F}$ s i u n m a i 1 d e o s r e

Diagrama esquemātico de un sistema de inventarios de etapas mūltiples,·flujos<br>de material e información, demoras tipicas del sistema, y principales problemas

Flujo de información

fabrica.

Flujo de materiales

5

3 dias de demora

Fig. 1

\de administración de inventarios en cada etapa.

1

#### 3. COMPONENTES DE UN SISTEMA DE INVENTARIOS

Como se observa en el diagrama esquemático de un sistema de inventarios de etapas múltiples presentado anteriormente, los conceptos que en él se manejan y que representan precisamente a los componentes de un sistema de inventarios son: demanda, tiempo de entrega o de producción. costos. horizonte de planeación y productos

3. 1 LA DEMANDA

La demanda., es el factor más importante en el control de los inventarios. Representa el número de unidades requeridas en un periodo. . La demanda se puede conocer con toda exactitud, o bien puede ser aleatoria. A la primera se le denomina. Deterministica. En el caso Aleatorio, la demanda-se llama estocástica y su distribución se puede conocer o no.

La demanda puede ser constante o variar en cada período de ' tiempo. En el primer caso se le llama estática y en el segundo dinámica.

3.2 EL TIEMPO DE ENTREGA

Corresponde al lapso de tiempo que transcurre entre el momento que se ordena. un articulo o se decide fabricar éste, y~ el momento en que lleqa al almacén o se termina su producción.

 $-10 -$ 

Este tiempo puede conocerse con certeza (determinístico), o ser aleatorio .. En el caso determinístico la entrega puede ser instantánea o mayor que cero.

3.3 COSTOS

Algunos de los costos involucrados de una u otra Terma con los inventarios son:

#### 1. COSTOS DE ADQUISICION

Estos costos se acostumbra dividirlos en dos subclases: los que se producen por compras al exterior, llamados costos de pedidos y los originados por autoabastecimiento, a los que denomina de acondicionamiento o de .comúnmente se  $105$ Ambos costos juegan el mismo papel en el preparación .. planteamiento analítico del problema de inventarios. Los costos incurridos cada vez que se coloca un pedido, comienzan con la requisición de compra. Incluyendo además la expedición de la orden de compra. el seguimiento de la misma, recibo de los artículos y su colocación en el inventario.

Los costos de preparación se refieren a los gastos incurridos en el requerimiento, la programación, cambios de maquinaria. y de proceso, recibo *e* inspección y almacenamiento.

 $-11 -$ 

#### 2. COSTOS DE APROVISIONAMIENTO

Son los costos en que se incurre por llevar inventario y por no llevar inventario.

El costo de llevar inventarios incluye a su vez varios costos, algunos de los cuales son:

## a. COSTO DEL EFECTIVO INVERTIDO EN EL INVENTARIO

Dado aue el dinero invertido en el inventario podría utilizarse en otra parte para obtener algún provecho, es necesario asignar un costo que tome en cuenta la pérdida de utilidades. El costo que se asigna depende del uso ·que se pudiera dar al dinero si éste estuviera disponible.

## b. COSTOS DE ALMACENAJE

El espacio que se requiere para almacenar el inventario generalmente tiene un costo asociado ya que depende de que haya una alternativa para usarlo.

Se puede calcular como el valor del espacio ocupado por· .<br>los almacenes en relación con el espacio-total de la planta.

#### c. COSTOS POR DESPERFECTOS

Huchos artículos ba,ian de valor durante el almacenamiento. fruto de su deterioro real, obsolescencia o pillaje. Por tal • motivo., esta pérdida de valor representa un costo que debe asignarse al mantenimiento del inventario.

## d. COSTOS POR SEGURO

Ya que muchos invéntarios requieren seguros, es necesario incluir este costo en el mantenimiento de inventarios.

#### e. COSTOS POR ABARROTAMIENTO

Es el costo que resulta al quedar existencias del inventario terminado. la demanda por el artículo ha

La interpretación de este costo depende del problema de. inventarios o dinámico. en estudio, es decir, si-éste-es-es<mark>tático</mark>:

El costo por no llevar inventarios se llama costo por carencia. Este costo presenta dos variantes, que dependen de la reacción del cliente potencial ante el caso de carencia. Si el cliente acepta que su pedido sufra adicionales siguientes• costos de ·apresuramiento, costos por manejos especiales, costos por' empaque y embarques especiales, etc .. entrega diferida; se presentarán costos entre los que se pueden nombrar los

Si por el contrario, el cliente se rehusa a hacer un<br>. pedido por un articulo a9otado, debe considerarse un costo llamado comúnmente costo de la buena voluntad.

### 3.4 HORIZONTE DE PLANEACION

Es el tiempo durante el cual se considera necesario planear los inventarios.

3.5 LOS PRODUCTOS

Los productos pueden ser uno solo o varios. Clasificándose en unidad o lote según el proceso; perecederos o duraderos según su vida útil; divisibles o indivisibles según que acepten o no valores fraccionarios ..

4. MODELOS PARA EL CONTROL DE LOS INVENTARIOS

En primera instancia, se puede decir que los modelos que se utilizan para controlar los inventarios pueden ser divididos en función de la certidumbre aue se posee en cuanto al

comportamiento de las variables que lo afectan.

Los modelos DETERMINISTICOS son aquellos en los que la demanda de artículos es conocida y ·fija, y el tiempo de entrega o de producción cuando se hace un petlido también es conocido y fijo.

Los modelos en los (según sea el caso) no es fijo ni conocido. pero se sabe que se que la demanda y/o el tiempo de entreqa o de producción comporta(n) PROBABILISTICOS o ESTOCASTICOS son aquellos modelos de acuerdo a alguna distribución de probabilidad conocida, pudiendo ser tal distribución diferente para-cada variable.

Esta primera división es la más importante pues determina la complejidad tienen que utilizar .. Un modelo deterministico es muy fácil de ser tratado, sea por métodos heuristicos o por-formulación mátemática, pero es también el menos realista. Por otro lado, de los métodos analíticos o heurísticos que se modelo estocástico, *se* complica significativamente, sobre todo desde el punto de vista matemático conforme más probabilístico es su comportamiento, pero permite representar un funcionamiento de inventarios más apegado a la realidad. Otra clasificación útil surge tomando como criterio el momento cuando se revisa el inventario. De esta forma, existen modelos de REVISION CONTINIJA cuando se asume que en cualquier momento del tiempo se conoce la posición del inventario\_ y modelos de REVISION PERIODICA en los que el nivel de inventarios sólo puede

 $- 15 -$ 

ser conocido en ciertos momentos fijos y predefinidos de tiempo.

Otro aspecto de interés para. la aplicación de los modelos de es el de definir que articulas vale la pena Normalmente en une empresa existen varios tipos de inventario controlar. productos y lo más probable es que resulte incosteable el llevar un mismo control estricto de cada uno de ellos. El costoso tiempo y esfuerzo que establecer logisticamente las politicas de reabastecimiento lo dedican las empresas a implica el controlar las existencias y una pequeña porción del total de renglones del inventario, que enqloban la mayor parte del valor total en dinero que suma el inventario.

S.H. Ford Dickie en la General Electric., efectuó una clasificación de productos conocida como el método ABC. La idea es simple pero muy útil. El punto de interés es el valor de los articulas. Según esto, unos pocos productos, entre el 10% y el 20% representan entre el 70% y el 90% del valor total de inventarios: en consecuencia, para este grupo llamado "A", hay que tener marcada vigilancia, lo que sugiere el desarrollo y uso de 30**%** modelos sofisticados. Otro tanto de artículos, entre el el 40% representan entre el 15% y el 20% del valor del inventario, por lo que se les denomina grupo "B" y deben ser vigilados con alQuna atención. Finalmente el grupo "C" queda constituido por el 40% o 50% del total de los artículos que representan entre el 5% y el 10% requiriendo simplemente supervisión en el nivel de existencias del valor del inventariot para satisTacer las necesidades de venta y/o producción.

5. TERHINOLOGIA EMPLEADA EN EL CONTROL DE INVENTARIOS

En el control de inventarios se emplean términos que son característicos del trabajo de análisis y de establecimiento de politicas de abastecimiento. Por tal motivo se presenta a continuación la deTinición de los términos que se emplean a lo largo del desarrollo de los capítulos siguientes.

PUNTO DE REORDEN

Es el nivel precalculado de existencias, que indica que la cantidad almacenada solamente podrá consumirse durante el periodo que requiere el reabastecimiento.

El Punto de Reorden puede considerarse como la señal que indica la necesidad de hacer un pedido por la cantidad necesaria para recuperar el nivel del tope Tijado como máximo de existencia. El Punto de Reorden está determinado por la cantidad requerida para satisracer la demanda ocurrida durante el tiempo que lleva el reabastecimiento, más la cantidad de reserva que se mantiene para los casos imprevistos de variaciones en la demanda o en la entrega de pedidos.

INVENTARIO FISICO

Es igual a la cantidad fisica de artículos que se tiene almacenada.

INVENTARIO NETO

Es igual al Inventario Físico menos las órdenes de ventas pendientes si es el caso de ventas pendientes e igual al Inventario Fisico en el caso de pérdida de ventas.

POSICION DE INVENTARIO

Es igual al Inventario Neto más la cantidad ordenada pendiente.

TIEMPO DE CARENCIA

Es el tiempo que transcurre desde que el Inventario Fisico toma el valor de cero hasta que una orden se incorpora ai inventario. VENTAS PENDIENTES

Representa la cantidad demandada durante el tiempo de carencia.

#### CICLO

Corresponde al intervalo de tiempo entre dos incorporaciones consecutivas de órdenes al inventario.

 $-18 -$ 

#### CAPITULO II

# MODELO LOTE ECONOMXCO V SUS VARXANTES

Este capitulo se centra en el estudio del modelo de 1ote económico y algunas de sus variantes: su formulación, solución, limitaciones y resultados que proporcionan.

Los modelos que se presentan constituyen una exagerada simplificación de la realidad. no indicando con ésto que no tengan aplicación. Por el contrario. se utilizan frecuentemente con un considerable grado de éxito tanto en casos donde realmente producción por contrato ) y en casos donde la información no es la deterministica pero se considera que un modelo-determinista información es determini stica ( órdenes de puede dar una buena aproximación al valor óptimo de pedido en Torma rápida y con costos módicos. Es un hecho que modelos muy complejos pueden generar ahorroG netos más pequeños que los métodos sencillos. debido a los mayores costos de operación.

La mayoria de las modelos deterministicos dan como resultados expresiones de costo que pueden resolverse mediante las técnicas clásicas de optimización del cálculo diferencial. Trataremos en la posible modelo•• conozcan en sus alcances V limitaciones. De antemano podríamos de presentar con cierto grado de formalidad a estos ~arma tal que al seleccionar alQuno de ellos.se

 $-19 -$ 

decir que en su aplicación se presentan dos grandes obstáculos. Considerar la demanda y el tiempo de entrega deterministicos y constantes y requerir de costos"difíciles de cuantificar.

Este capitulo se desarrolla como sigue: En la primera sección se analiza el modelo clásico de cantidad económica de Pedido; En la segunda sección el modelo cantidad económica de pedido cuando se permiten faltantes; En la tercera sección el modelo cantidad económica de pedido con descuentos por cantidad; En la cuarta sección el. modelo cantidad económica de pedido para lotes de producción-un producto; en la quinta sección el modelo cantidad económica de pedido para lotes de producción-varios productos; En la sexta sección el modelo cantidad económica de pedido con restricciones de inventario de periódica. recur-sos1 En un producto, demanda dinámica y revisión la septima sección el modelo de

#### 1. MODELO CLASICO CANTIDAD ECONOMICA DE PEDIDO

Este modelo aunque sobresimplificado para representar situaciones de decisión del mundo real, es un excelente punto de partida para desarrollar modelos de decisión más apegados a la realidad actual.

Es aplicable cuando la cantidad que se pide puede considerarse que llega al sistema en un lapso de tiemoo constante y cuando la tasa de demanda es constante.

Como se decreciente muestra en .<br>indica que el nivel de inventario se reduce a una la figura 2, la línea de pendiente tasa constante (X) y siempre que las existencias llegan a cero, un lote de tamaño Q repone de manera instantánea las existencia5 al nivel Q.

El valor de Q es siempre el mismo por suponer un proceso que no cambia en el tiempo.

El costo total (CIT} para un horizonte de planeación dado es la suma de dos costosa Costo de Mantenimiento de Inventario y· Costo de Pedir.

Note que para una tasa de demanda dada entre más pequeño sea Q más frecuente será la colocación de los pedidos pero menor el nivel de inventario promedio (I). Al incrementarse Q se

 $-21 -$ 

presenta un mayor nivel de inventario pero una colocación menos frecuente de pedidos. Par tal motivo, y al existir costos asociados con la colocación. de pedidos y el mantenimiento del inventario, la cantidad Q que se selecciona busca balancear estos costos con el Tin de minimizar el costo total.

En situaciones reales, las supuestos de demanda conocida y constante1 inventario que se reabastece precisamente cuando las existencias están en cero ( ni falta ni sobra mercanc{a ); tiempo de entrega de pedidos constante (L); precio unitario (c), costos de pedido (A) y costos unitarios de mantener inventario (l} constantes, pueden no cumplirse totalmente. Lo importante es que tal que estos supuestos no se violen en forma extrema de forma que no se aparten demasiado del óptimo.

La configuración de la ecuación del costo total y la obtención de los valores óptimos se presentan a continuación.

 $\cdot$  , ... ; . ; . ;

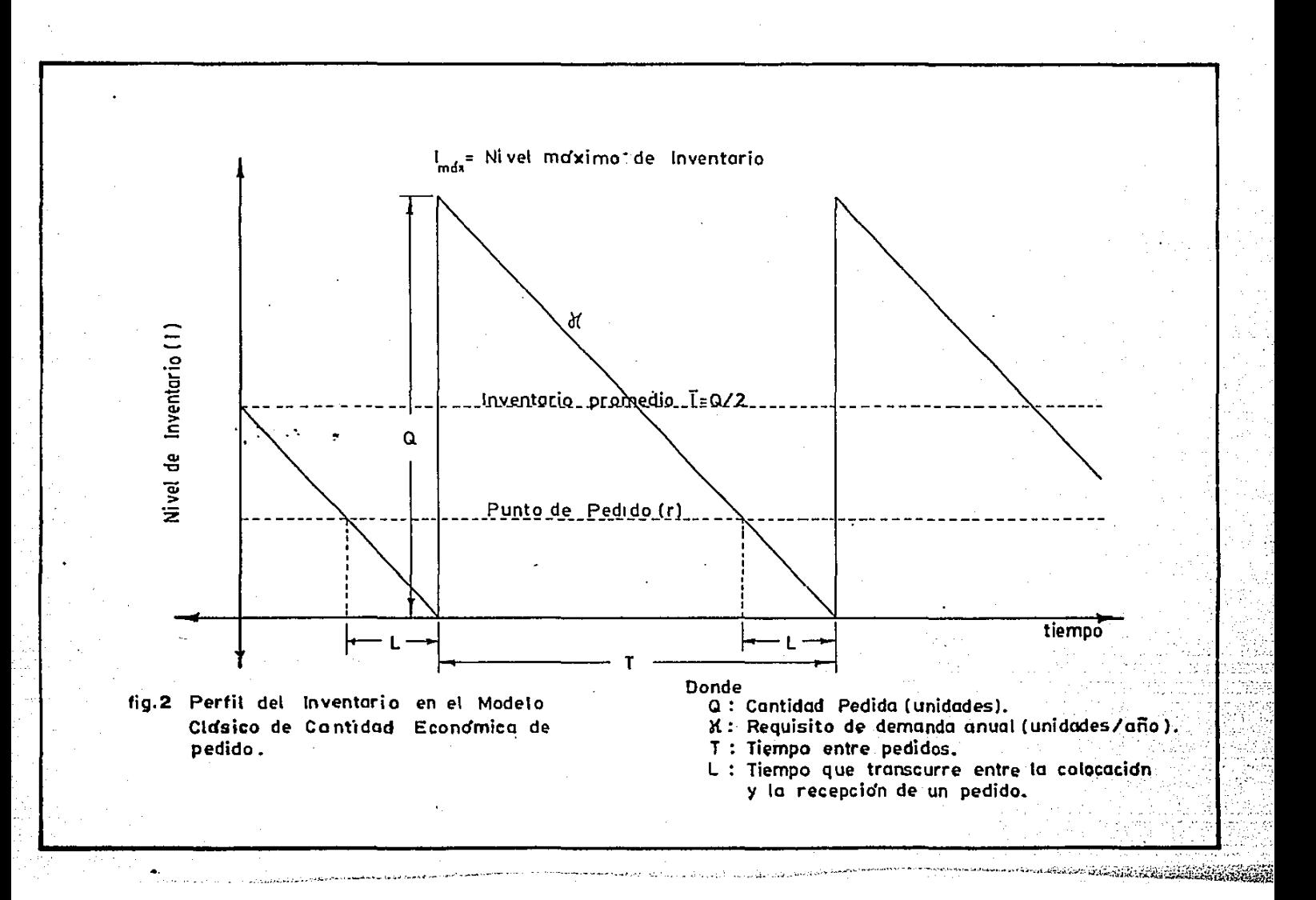

#### FORMULACION DEL MODELO

(Costo total/año) = (Costo Mantenimiento inventario/año). <sup>+</sup>(Costo de Pedir/año)

Considerando cada uno de los componentes de costo, se tiene:

(Costo Mantenimiento (Inventario \* (Costo de Mantenimiento  $\blacksquare$ inventario/año} Promedio) por unidad por año)

(Costo Mantenimiento  $=$  QI/2

inventario/año)

(Costo de Pedir/año)

- (Nómero de Pedidos/año) \* (Costo/pedir)

(Costo de Pedir/año) = 1\'A/Q

 $CIT = QI/2 + Y A/Q$ 

DETERMINACION DEL Q\*

La figura 3 muestra como cuando Q se incrementa, el nivel de inventario Q/2 de inventario .. 'crece y por tanto los costos de mantenimiento. Sin embargo, el número anual de pedidos y por tanto los costos de pedir, disminuyen en forma no lineal•

tendiendo· a cero asintóticamente. El CIT, disminuye primero cuando Q aumenta, alcanza un mínimo y después aumenta. El objetivo es encontrar la cantidad Q que haga mínimo el CIT.

Una regla de decisión óptima CEP general para problemas de este tipo se obtiene utilizando técnicas elementales de cálculo diferencial. Primero se toma la derivada de CIT con respecto a Q, se iguala a cero y se resuelve para Q.

' ¡

. 1 1 i. 1

¡ ' 1  $\mathbb{Z}^4$ ·.¡  $\mathbb{Z}^1$ ··¡

- 25 -

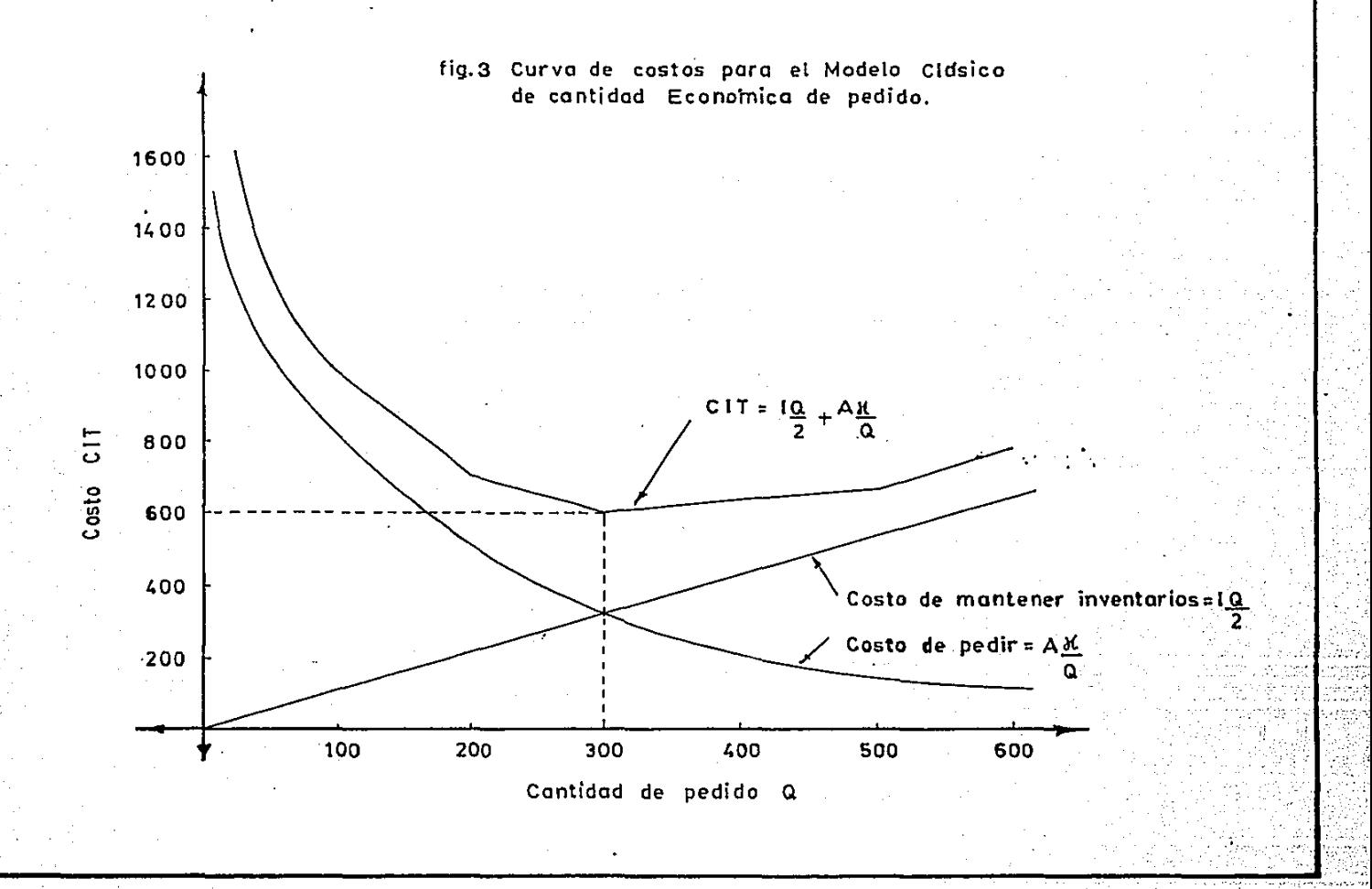

## $CIT = QI/2 + XA/Q$

 $dCIT/dQ = I/2 - AY/Q^2 = 0$ 

•

Resolviendo se obtiene&

$$
Q^* = \sqrt{28 A/I}
$$

Para verificar que la regla de decisión derivada para Q\* es una solución de mínimo costo, determinamos si la segunda<sup>.</sup> derivada es mayor que cero.

#### $d^2CIT/dQ^2 = 2 NA/Q^3$

Puesto que el valor de la sequnda derivada es mayor que cero para valores costo min·imo. positivos de b, A y Q ; Q = es una solución de

El número óptimo de pedidos por año  $N^*$  es igual a la demanda anual total dividida por la cantidad óptima pedida Q\*, esto es,

$$
N_{\bullet} = 8 \times 10^{4}
$$

El Tiempo entre Pedidos será igual a

$$
T^* = 0^*/X
$$

 $27<sub>-</sub>$ 

## DETERMINACION DEL PUNTO DE REORDEN (r)

La decisión de cuando se debe pedir se expresa en términos del punto de reorden (r). Para conocer cuando pedir se puede hacer uso de la siguiente igualdad:

 $Q = \angle T =$ 

 $\equiv$  T\* /  $Q^*$ 

Por tanto,

2. MODELO . CANTIDAD ECONOMICA DE PEDIDO CUANDO SE PERMITEN FALTANTES

En muchas situaciones de inventarios es económicamente justificable planear *y* permitir faltantes. La razón de ello es . que el costo de quedarse sin existencias puede ser pequeño en comparación al costo de mantener el inventario.

Este modelo permite órdenes atrasadas, las ventas no se pierden. O bien los clientes aceptan esperar hasta que los bienes se proporcionen en una f.echa posterior, o ni siquiera saben que ha ocurrido un faltante.

La figura número 4 muestra el perfil del inventario bajo este. modelo. Se observa que la diferencia con el modelo anterior es que el nivel de ·inventario cae por debajo de cero. Pero dado que los pedidos pospuestos se cumplen inmediatamente que llega un pedido• el nivel méximo de inventario no alcanza la cantidad pedida Q, como lo hace el modelo anterior sino que toma el valor I<sub>mme</sub> = Q - S, donde S representa el número de faltantes por pedido ..

Los valores de Q (Cantidad pedida) y S (Número de faltantes por pedido) en cualquier ciclo serán siempre iguales ya que el proceso no cambia en el tiempo.

Los supuestos de este modelo son exactamente iguales a los del

 $-29 -$
modelo anterior con excepción del reabastecimiento cuando el nivel de inventarios está. exactamente en cero, dado que para éste, el reabastecimiento se efe⊂túa con niveles de inventario por debajo de cero.

La dificultad de su aplicación esta en la evaluación económica del costo por- taltante (C.}. Este costo representa el decremento potencial en las ventas que podria resultar por la mala imagen y la pérdida de prestigio. Algunas· veces es necesario expresar tales costos en función del tiempo que se tarde la reposición del faltante ya que, al aumentar este tiempo hay mayor pérdida de prestipio.

La configuración de la ecuación del costo total (ClT) y su desarrollo se presentan a continuación.

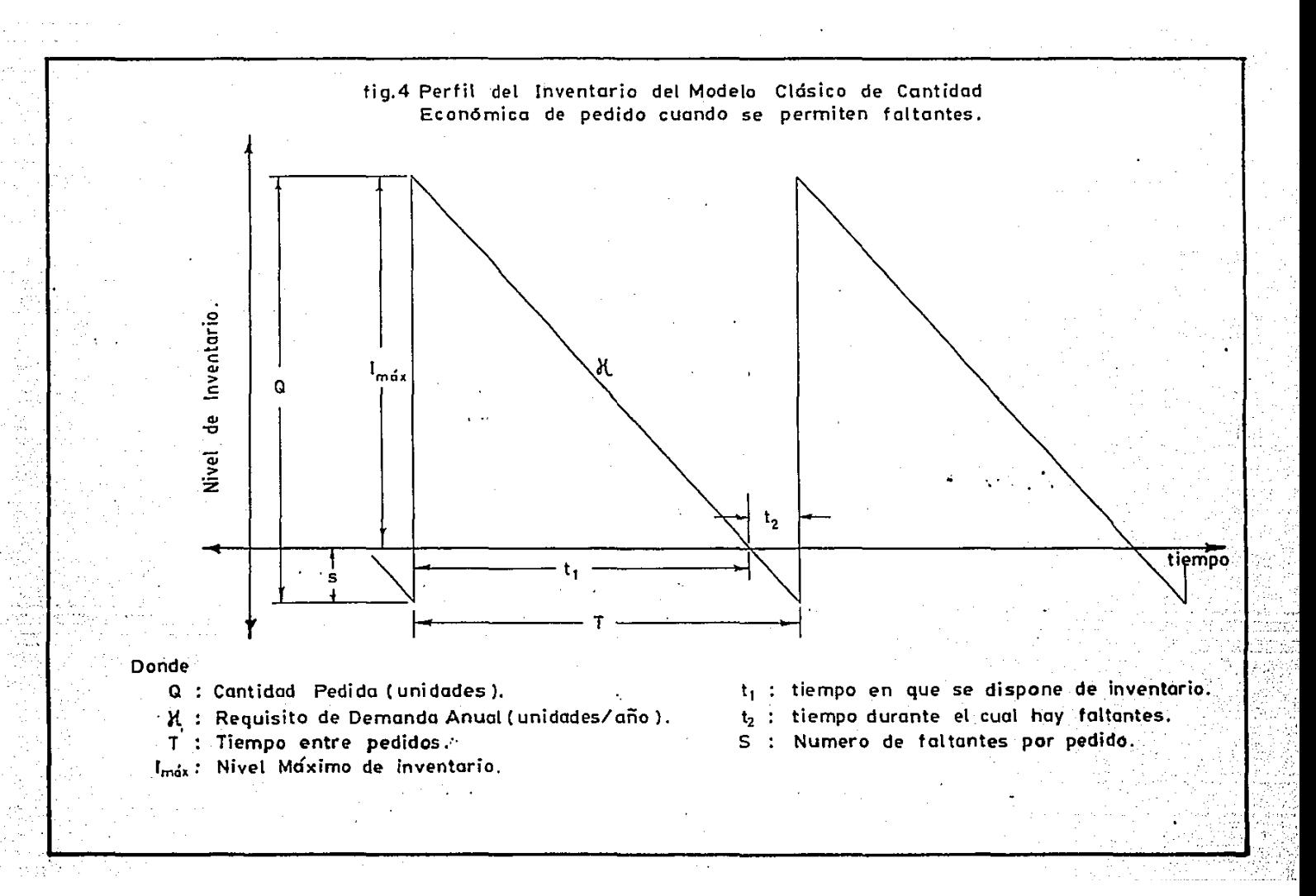

### FORMULACION DEL MODELO

 $CIT = Costo$  por Mantenimiento de Inventario + Costo de Pedir + Costo por faltantes

(Costo total / año) = (Costo Mantenimiento + (Costo de pedir / año) Inventario / año)

+ (Costo de los Faltantes / año)

Considerando cada uno de los componentes de costo. el costo anual de mantener el inventario es;

(Costo Mantenimiento = (Costo de Mantenimiento \* (Número Ciclos Inventario / año) durante un ciclo T ) por año )

El costo de Mantenimiento durante un ciclo T es

 $I \left( \frac{1}{2} \right)$   $I_1 = I \left( \frac{0}{2} \right)$   $I_2 = I$ 

Donde *Z* representa el costo de mantener el Inventario (\$/año)

El nómero de ciclos por año es:

 $N = N / Q$ 

por lo tanto.

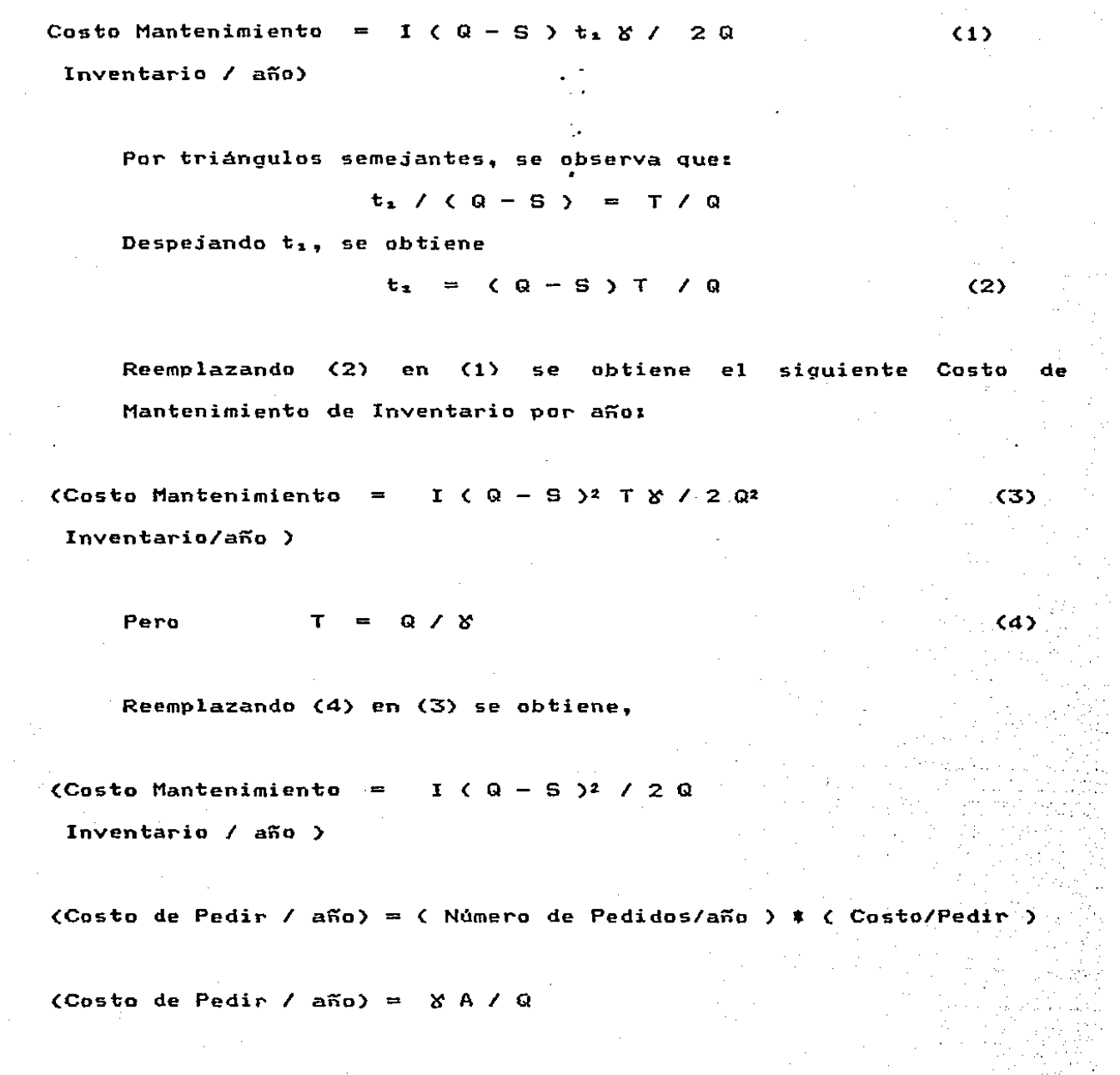

Donde A representa el costo de colocar un pedido (\$/pedido)

(Costo de Faltantes I año) = ( Costos de Faltantes \* (Número Ciclos

durante un ciclo T) por año )

El costo de faltantes durante un ciclo T es

#### $C_m$   $\neq$  S  $\neq$   $t_m$  / 2

Donde c. representa· el costo de penalización por pedidos propuestos.

El Número de Ciclos por año es

 $N = X / Q$ 

Por tanto.,

(Costo de Faltantes / año ) ==  $(C_{\alpha} * S * t_{\alpha} * S) / 2 Q$  (5)

Por triAn9ulos semejantes se observa que

 $t_2$  / S =  $t_1$  / ( Q - S )

 $t_2 = S * t_1 / (Q - S)$  (6)

Reemplazando (2) en (6), se obtiene

 $t_{\alpha}$  =  $5 \times T$  / Q

Por tanto,

(Costo de Faltantes / año) =  $(C_n * . 5^2 * T * Y) / 2 Q^2$ 

Pero T =  $Q / X$ 

(Costo de Faltantes / año) =  $C_6$  5<sup>2</sup> / 2Q

CIT =  $I \left( Q - S \right)$  2  $Q$  +  $X A / Q$  + Cs  $S = / 2Q$ 

DERIVACION DE Q", I"max y S" PARA EL MODELO

El método para derivar las reqla5 de decisión óptimas para el modelo CEP cuando se permiten faltantes, involucra derivación parcial de la función de costo total, con respecto a cada una de .<br>Ias variables de decisión, Q y S; haciendo-cada-derivada\* parcial igual a cero y resolviendo simultáneamente las dos ecuaciones resultantes.

Tomando la derivada parcial dCIT / dQ *<sup>e</sup>*igualando a cero se obtiene

d CIT/dQ = - A  $\frac{y}{q^2}$  + I/2 -  $(1 + Cs)^2$   $S^2/2Q^2 = 0$  (7)

Similarmente, tomando la derivada parcial dCIT/dS *e* igualando a cero se obtiene:

 $-36 -$ 

Resolviendo (8) para S\*, se obtiene

$$
S^* = Q I / (I + Cs)
$$

Resolviendo (7) para S\*

 $\sqrt{(1 + C_5)/C_5}$  $\sqrt{28 A/I}$  $Q^*$ 

#### $I^*$ máx = s. n.

3. MODELO CANTIDAD ECONOMICA DE PEDIDO CON DESCUENTOS POR CANTIDAD

Este modelo maneja un costo unitario del producto que varía como una función de la cantidad Q (cantidad pedida). Esto puede deberse a economias de escala el proceso de producción se vuelve más eficiente conforme aumenta la producción - o simplemente refleja la política de precios del proveedor que ofrece descuentos por cantidad.

Si el proveedor ofrece descuentos por cantidad, el precio unitario disminuye en escalones, conforme aumenta la cantidad comprada (como lo muestra la figura 5).

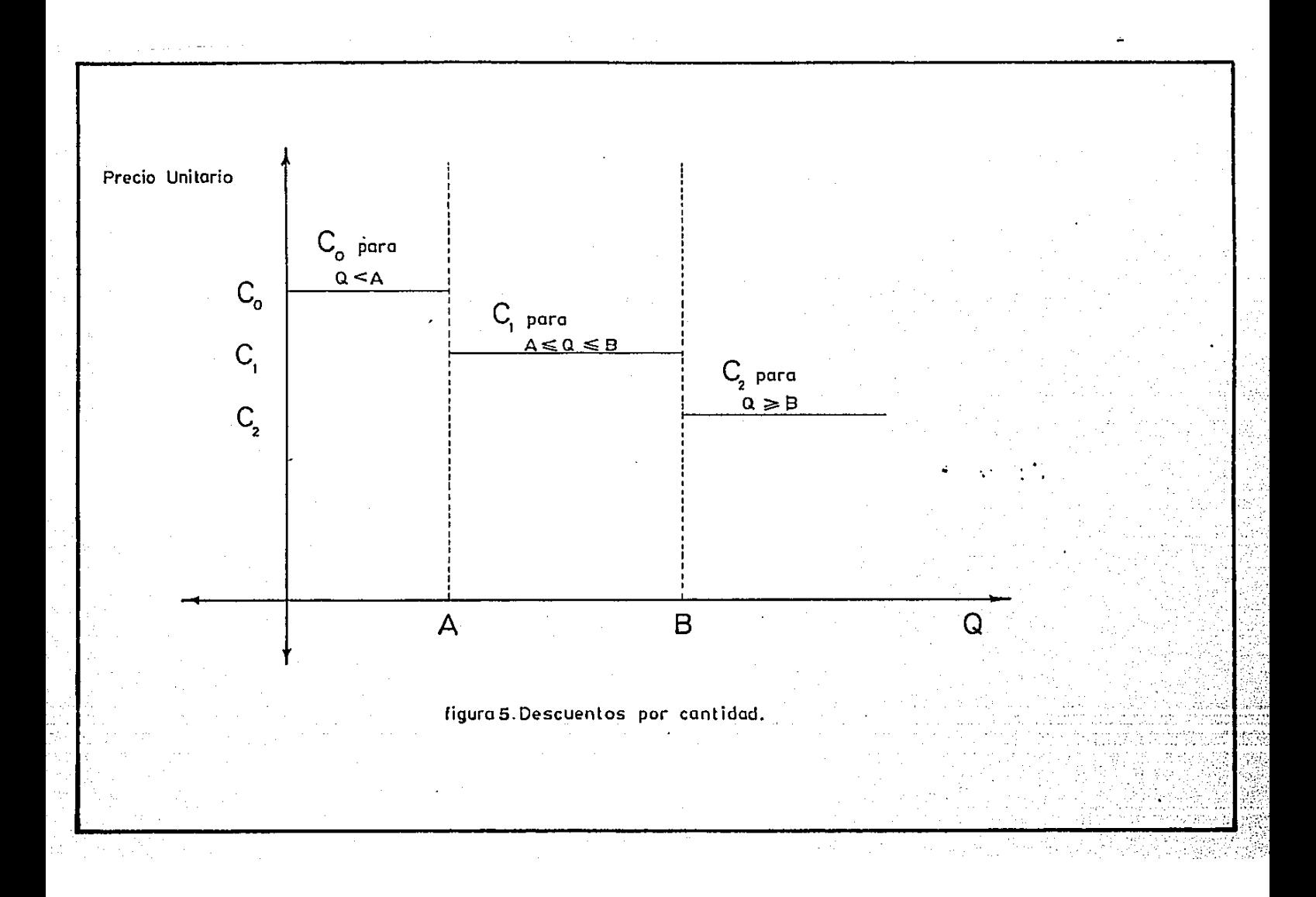

- 39 -

El descuento puede aplicarse a todas las unidades adquiridas o sólo a aquellas unidades adquiridas en exceso de un salto de los precios ..

En los modelos anteriores, el costo de los productos Ce) resulta ser una constante, por lo que en la ecuación de costo total (ClT) se ignoraba .. Si el proveedor ofrece descuentos se hace necesario incluir los costos de los artículos comprados dada la variación que presentan de acuerdo con la cantidad pedida (Q),.

El costo discontínua parámetros de costo iguales a los del Modelo Clásico Cantidad de de compra· o adquisición es ahora una función segmentos lineales. permaneciendo los demás Económica de Pedido.

La formulación de este Modelo v la obtención de las reglas de decisión óptima se presentan a continuación.

# FORMULACION DEL MODELO

(Costo Total (Costo Mantenimiento + (Costo de Pedi~/año) por año) Inventario/año)

+ (Costo de Compra/año)

Considerando cada uno de los componentes de costo se tienei

(Costo Mantenimiento = (Inventario Promedio>\*<Costo Mantenimiento Inventario/año) por unidad por año)

(Costo Mantenimiento *Q* I / 2 Inventario/año)

(Costo de Pedir/año) (N~mero de Pedidos/año) \* (Costo/Pedir) (Costo de Pedir/año) =  $\forall A \neq 0$ 

 $(Costo de Compra/año) = c V$ 

 $CIT = Q I / 2 + X A / Q + C X$ 

### DETERMlNAClON DE LA REGLA DE DECISION OPTIMA

Para obtener el valor de Q• usualmente se deriva la función de costo total con respecto a Q y se iguala el resultado a cero. Este pr"ocedimiento conduce a un valor de Q• igual al encontrado para el Modelo Clásico CEP. La razón de este resultado es que el costo de compra no incluye a *Q,* no figurando por tanto en la derivación de Q•. Sin embargo, el precio de compra debe tomarse en cuenta al escoger una cantidad óptima de pedido. Es decir, se deben considerar las cantidades de pedido que se encuentran en los puntos de cambio de precio, en forma tal que el valor de Q• torne en cuenta precios unitarios realistas.

El procedimiento siguiente permite determinar un valor óptimo CEP cuando se aplican los descuentos por cantidad.

- Paso 1 Se calcula un Q• utilizando la fórmula del modelo clásico CEP para el costo de compra unitario asociado con cada tipo de descuento.
- Paso 2 Para aquellos Q\* que son demasiado pequeños par<mark>a</mark> obtener el precio de descuento. se debe-aumentar-la cantidad pedida a la cantidad-pedida más próxima que permita que el producto se pueda comprar al precio supuesto ..
- Paso 3 Para cada una de las cantidades pedidas determinadas en los pasos  $1 \times 2$ , se debe calcular el costo anual total utilizando la ecuación

 $CIT = QI / 2 + XA / Q + C$ <sup>V</sup>seleccionar aquella Q que proporcione el costo minimo ..

*a.*  MODELO CANTIDAD ECONOMICA DE PEDIDO PARA LOTES DE PRODUCCION UN SOLO PRODUCTO

Este modelo es de qran utilidad en los procesos de manufactura. ya que considera que los artículos se agregan al inventario no como un solo lote sino en pequeñas cantidades constantes hasta que se concluye la corrida de producción. Durante este tiempo existen retiros de existencias para venta y/o uso interno, que se supone se efectúan a una tasa constante.

La tasa de producción se considera mayor que la tasa de demanda para asegurar una acumulación de inventario e inexistencia de faltantes.

La figura 6 muestra el comportamiento aproximado del inventario.

Durante el tiempo ( $t_{p}$ ) requerido para la producción de las Q unidades, el inventario aumenta a una tasa diaria de  $p - d$ . Transcurrido este tiempo los inventarios disminuyen a una tasa constante d. Por lo tanto. el nivel máximo de inventario no es Q sino que toma el valor

 $I_{\text{max}} = t_p ( p - d )$ 

El desarrollo del Modelo es el siguiente:

 $- 42 -$ 

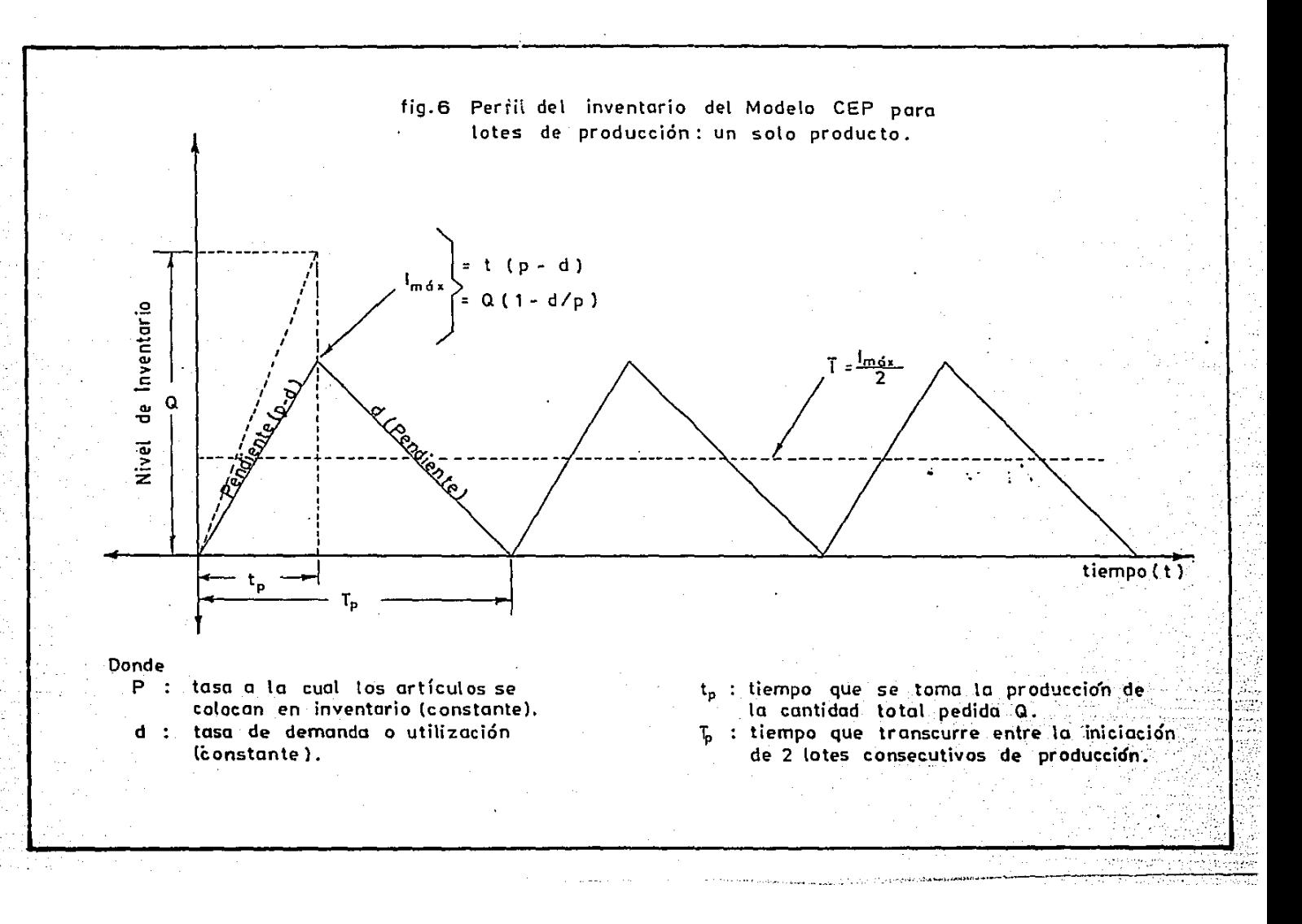

FORMULACION DEL NODELO CEP PARA LOTES DE PRODUCCION-UN SOLO **PRODUCTO** 

(Costo Total/año) (Costo Mantenimiento + (Costo de Pedir/año) Inventario/año)

Considerando cada uno de los componentes de costo. se tienes

 $\text{Costo Mathematica = Costo anual unit}$  (Costo anual unitario  $*$  (Inventario Promedio) Inventario/año) de sostenimiento en

### inventario)

Para obtener este costo, es conveniente observar la figura 6. La cantidad pedida Q se elabora sobre un periodo de tiempo. a una tasa de producción p. Las partes ingresan al inventario a medida que la producción se realiza y salen de él a una tasa d de consumo ..

El máximo nivel de inventario  $(I_{max})$  y por tanto el nivel de inventario promedio (I) estarán en función de la tasa de producción (p) y de la tasa de demanda (d).

El tiempo que se requiere para producir la cantidad total  $Q$  es.

$$
\mathbf{t}_{\mathbf{p}} = \mathbf{Q} \neq \mathbf{p} \tag{9}
$$

El máximo nivel de inventario I<sub>mex</sub> es

 $I_{\text{max}} = t_p \le p - d$ )

Por consiguiente, el nivel de inventario promedio es

$$
I = I_{\text{max}} / 2 = t_p (p - d) / 2
$$
 (10)

·Reemplazando (9) en (10), se obtiene que el va1or del inventario promedio es

$$
I = Q (1 - d/p) / 2
$$

(Costo de Mantener = I \* Q ( 1 - d/p ) / 2 el Inventario/año)

 $(Costo de Pedir/año) = X A / Q$ 

 $CIT = I Q (1 - d/p) / 2 + S A / Q$ 

·REGLA DE DECISION OPTIMA

Se puede encontrar la cantidad pedida Q que minimiza el costo total al igualar a cero d CIT / dQ y despejar Q

d CIT / dQ =  $I \subset I - d/p$  ) / 2 -  $\&$  A / Q<sup>2</sup>.

Por consiguiente,

 $Q^* = \sqrt{2 A X / I (1 - d / p)}$ 

La segunda derivada es

 $d^2CIT / d Q^2 = 28A / Q^3$ 

Puesto que el valor de la sequnda derivada es mayor que cero para <mark>d, A y Q</mark> mayores que cero, Q\* es la solución de costo m:Lnimo.

El número óptimo de lotes por año será

 $N^* = X / Q^*$ 

El tiempo que transcurre entre la iniciación de los lotes de producción es

$$
F_{\mathbf{p}} \ast = 1 / N^*
$$

5. MODELO CEP PARA LOTES DE PRODUCCION VARIOS PRODUCTOS

Este modelo se aplica en situaciones en que el mismo equipo se utiliza para producir una variedad de produCtos en una base ciclica.

El tratar de determinar en forma independiente la cantidad a pedir de cada artículo no se aplica debido a la interferencia entre los lotes de producción para los diversos artículos. Es decir, se deben determinar lotes de producción conjuntamente para evitar la incompatibilidad en la programación.

La formulación de este modelo es idéntica a la del modelo CEP para la producción de un solo producto desde el punto de vista conceptual. La única diferencia es que debemos minimizar conjuntamente los costos de mantenimiento del inventario y los costos de preparación para el conjunto completo de productos.

La función de. costo total anual (CIT) para los n productos es la suma de los costos de preparación más los costos de mantenimiento del inventario, es decir,

CIT = 
$$
\sum_{4=1}^{n} A_4 \quad \delta_4 \quad / \quad Q_4 \quad + \quad \sum_{4=1}^{n} I_4 \quad Q_4 \quad (1 - d_4/p_4)/2
$$
 (11)

Ahora bien, El número común de lotes anuales de producción se define por

$$
N = \gamma_1 / Q_1 \tag{12}
$$

- 47 -

Al sustituir (12) en (11) se obtiener

CIT = (N 
$$
\sum_{\pm=1}^{n} A_{\pm}
$$
) + (1 / 2N)  $\sum_{\pm=1}^{n} I_{\pm}$  % (1 - d<sub>4</sub>/p<sub>4</sub>) (13)

REGLA DE DECISION OPTIMA

La ecuación (13) expresa el costo total en términos de la variable de decisión N (lotes anuales de producción). El N de minimo costo se determina diferenciando (13) con respecto a N. igualando el resultado a cero y resolviendo para N.

d CIT / dN = 
$$
\sum_{k=1}^{n} A_k - \sum_{k=1}^{n} I_k
$$
  $\gamma_k$  (1 - d<sub>4</sub>/p<sub>4</sub>) / 2 N<sup>2</sup> = 0

$$
N^* = \sqrt{\sum_{i=1}^{n} I} \quad \text{Si} \quad (1 - d_4/p_4) \frac{1}{2} \cdot \frac{1}{2E} A_4
$$

La segunda derivada es

 $d^2CIT/d^2N = \overline{C} \overline{C} I_4 S_4 (1 - d_4/p_4) 3 / N3$ Puesto que la segunda derivada es mayor que cero para d., l. N mayores que cero para todo i, Nº es la solución de costo y. minimo.

$$
Q_1
$$
 x =  $S_1$  /  $N$    
 i = 1, 2, ..., n

6. MODELO CEP CON RESTRICCIONES DE RECURSOS

Algunas veces el modelo CEP a·sus variantes producen resultados no factibles debido a que el inventario se restringe por factores tales como espacio de almacenamiento, capital disponible para ser invertido en inventario. etc:.

Si se trata de un solo artículo no se presenta dificultad. Supóngase por ejemplo. que la restricción que se tiene limita la cantidad pedida a algón valor máximo, digamos X unidades. Se Procede a determinar la CEP, i9norando completamente la restricción. Si el valor calculado resulta factible. la cantidad a pedir será el Q• obtenido. Si el valor calculado no es factible  $( Q^* > X )$  entonces la cantidad óptima a pedir es X.

La figura 7 muestra la cantidad a pedir para los casos Q•·< X  $v \geqslant x$ .

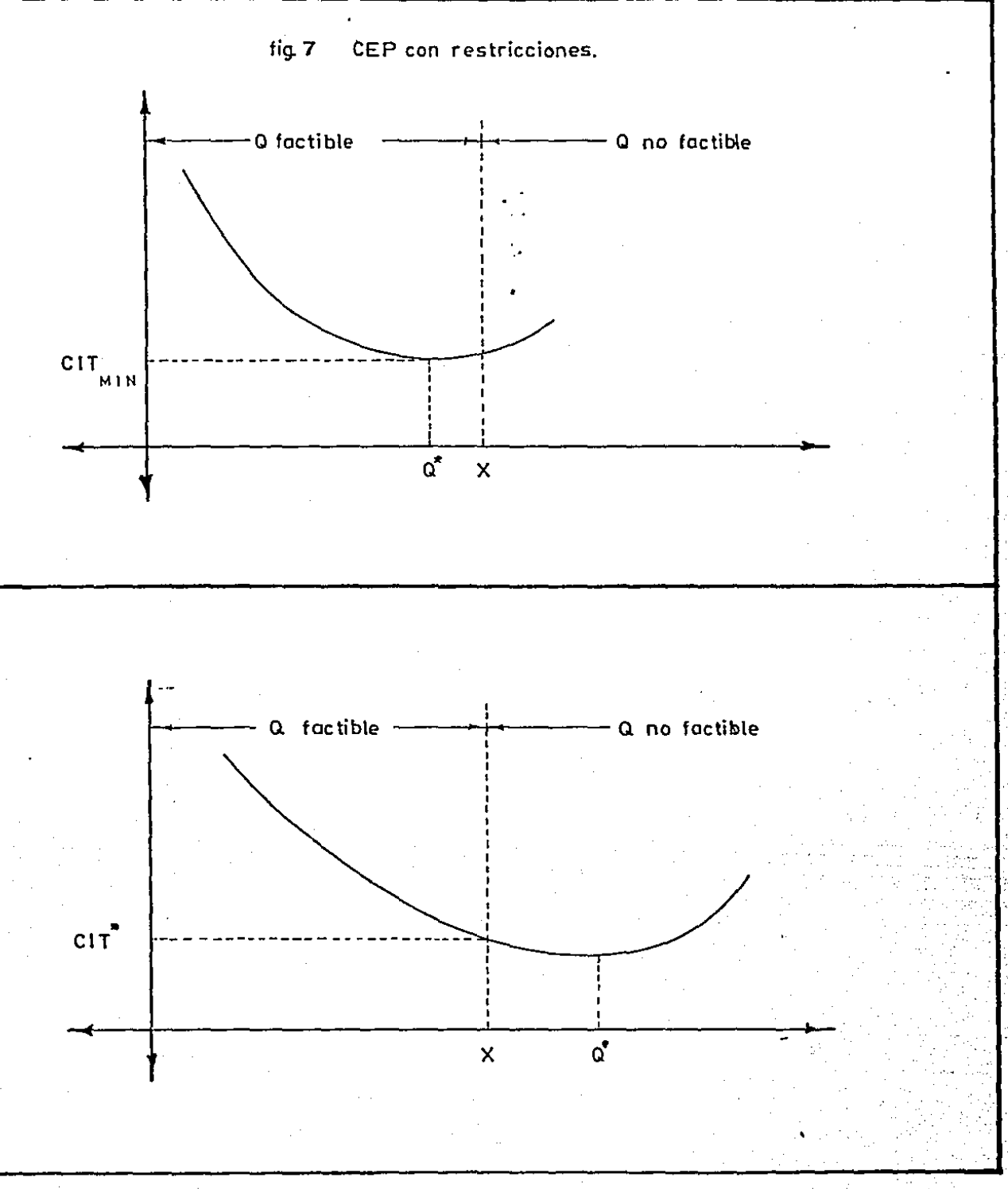

Sin embargo. si hay artículos múltiples que compiten por el mismo espacio limitado., capital u otro(s) recurso(s), el problema se vuelve más complejo. Nos referiremos a este problema como el de minimizar .la función de costo total sujeto a una restricción de igualdad.

Si la restricción es de espacio de almacenamiento, la formulación del modelo seria la siguiente:

FORMULACION DEL MODELO

Sea

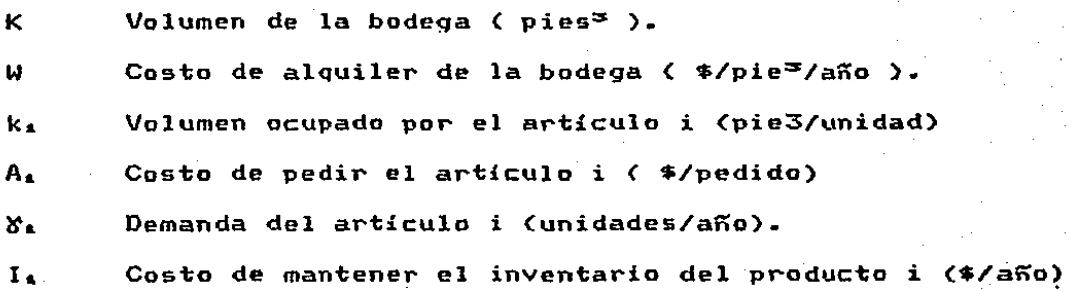

 $CIT = \sum_{n=1}^{N} A_n S_n / Q_n + I_n Q_n / 2 + W k_n Q_n$  ]

Sujeto a

$$
\sum_{i=1}^{N} k_i \ Q_i = K
$$

Una forma de consequir esta optimización es mediante el uso de multiplicadores de Lagrange.

Al escribir la Tunción de Lagrange, se obtiene

$$
L(G_{\pm_{\frac{1}{2}}}\mathbb{Q}_{\pm_{\frac{1}{2}}}\ldots,\mathbb{Q}_{n+1}}\lambda) = \sum_{n=2}^{n} [A_{n}\delta_{n}/\mathbb{Q}_{n} + I_{n}\mathbb{Q}_{n}/2 + W_{n}\mathbb{Q}_{n}] + \lambda \sum_{n=1}^{n} K_{n}\mathbb{Q}_{n} - K
$$

 $-52 -$ 

Al tomar derivadas parciales con respecto a cada  $Q_1$  i = i.  $\ldots$  n  $\vee$  con respecto a  $\lambda$  se obtiene

 $dL/dQ_1 = - A_1 S_2 / Q_1 + I_1/2 + k_1 (\lambda + W)$ 

 $dL/dQ_2 = - A_{22} \delta_2 / Q_2 = + I_{2}/2 + k_{22} \delta_1 + W_2$ 

 $dL/dQ_n = - A_n \Sigma_n / Q^2_n + I_n/2 + K_n \in \lambda + W$ 

 $d\hat{L}/d\lambda$  =  $k_A Q_A$  +  $k_B Q_B$  + ... +  $k_B Q_B$  - K  $\mathcal{F}_{\rm eff}$ 

Al igualar estas ecuaciones a cero y resolver las primeras n ecuaciones para  $Q_{1,1} = Q_{2,1} = \ldots = Q_{n,q}$  respectivamente, se obtiene

$$
Q_4
$$
 =  $\sqrt{[2 A_4 X_4] + [2 A_4 + 2 A_4 ( \lambda + W )]}$ 

La última derivada parcial, cuando se iguala a cero, exp~esa solamente la restricción original.

7. INVENTARIO DE UN PRODUCTO, DEMANDA DINAHICA Y REVISION PERIODICA

Hasta el momento se han estudiado modelos de inventarios determinísticos, de demanda estable durante un periodo amplio de tiempo. Resulta claro que las reglas de decisión encontradas no darán la política óptima de reposición si la demanda está sujeta a variaciones predecibles.

El modelo más conocido para manejar demanda que varia en el tiempo e• el modelo dinámico de un producto y revisión periódica.

El costo total está dado por la suma de los costos de reordenar o producir y los costos de mantener inventario.

Loa costos de reordenar son Tijas y los costos de mantenimiento se cargan al Tinal del periodo.

La demanda se conoce con certeza pero varia con el tiempo. La revisión del inventario es periódica.

No se permiten faltantes (diferir la demanda a periodos futuros) y se supone que una orden de producción o compra se satisface completamente ..

El objetivo es (Cantidad que se encontrar los valores de  $X_2, X_2, \ldots, X_n$ ordena o produce en el periodo t  $t = 1, \ldots Nt$  La notación empleada en este modelo es la siguienter

- N N.:imaro de periodos de un horizonte finito de planeación ( Periodos que no necesariamente tienen la misma duración ).
- Demanda deterministica en el periodo  $X$ t-1., ••• ,.N (por lo general, la demanda deterministica de cada periodo será diferente). Cantidad que se ordena o se produce en el  $x$ periodo t, t=1, ..., N
- Inventario que se posee al inicio del periodo t,  $Z$ t=l, ••• ,N antes de tomar una decisión.
	- Costo unitario de mantenimiento de inventario que se acarrea del periodo t al  $t+1$ ,  $t=1, \ldots, N$ . Costo fijo de producción o reorden durante el periodo  $t_1$ ,  $t = 1$ , ..., N.
- $c_{\star}(X_{\star})$ Costo marginal de reordenar o producir durante el período t, t = 1, ..., N.

C<sub>u</sub>(X<sub>u</sub>) Costo total de reordenar o producir durante el  $periodo t, t = 1, \ldots, N.$ 

Se tiene

 $I -$ 

 $K_{\bullet}$ 

 $C_{\pm}(X_{\pm}) = C_{\pm} K_{\pm} + C_{\pm} (X_{\pm})$   $t = 1, ..., N$ 

 $0$  si  $X_{+} = 0$ ~. = t-1, .... ,N 1 si  $X_{\bullet} > 0$ 

DESARROLLO DEL MODELO

Se resolverá este problema mediante el uso de la Programación Dinámica, encontrando la ecuación recursiva correspondiente. En cada etapa intervienen los si9uientes elementos

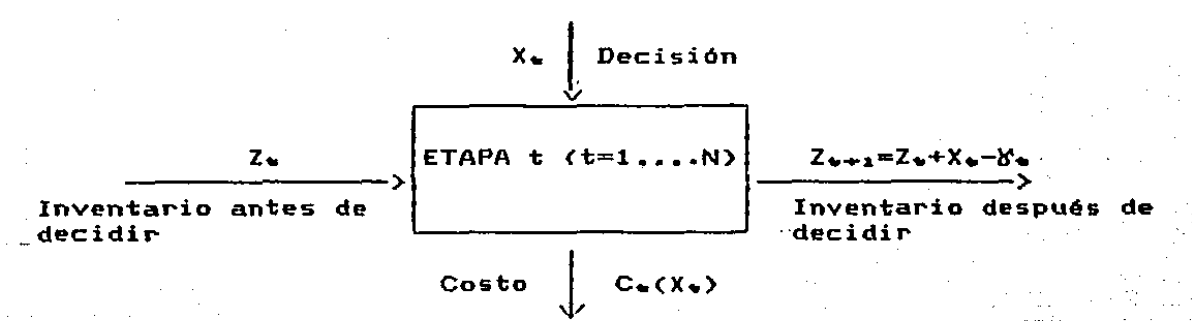

Como puede verse,

Inventario al final del período t = Inventario al inicio del periodo t + Cantidad que se ordena o produce en el periodo t demanda determinística del período t.

 $Z_{n+1} = Z_n + X_n - S_n$   $t = 1, ..., N$  (14) La función recursiva de salida a entrada es

$$
t = 1, ..., N - 1
$$
 (15)

 $t = 2, 3, ...$ 

 $t = 2, 3, ...$ , N

 $f_{\mathbf{N}}(Z_{\mathbf{N}}) = \text{Min} \{ C_{\mathbf{N}}(X_{\mathbf{N}}) \}$ Suieto a

$$
Z_{M} + X_{M} = S_{M}
$$
  

$$
Z_{M} \geq 0
$$

Reemplazando la ecuación (14) en la ecuación (15) se tiene:

 $f_{\alpha}(Z_{\alpha}) = Min \in C_{\alpha}(X_{\alpha}) + I_{\alpha}(Z_{\alpha} + X_{\alpha} - X_{\alpha}) +$ 

 $f_{n+1}$   $(Z_n + X_n - \delta_n)$   $t = 1, ..., N$ 

Se supondrá que en el período t se puede ordenar o producir para satisfacer la demanda de los N-t períodos futuros.

La función recursiva equivalente de entrada a salida es

 $f_{\phi}(Z_{\phi+2}) = Min + C_{\phi}(X_{\phi}) + I_{\phi}Z_{\phi+2} + f_{\phi-2}(Z_{\phi})$ 

 $\sim$  0  $\leq$   $X_{\bullet}$   $\leq$   $X_{\bullet}$  + Z<sub>+++</sub>

Equivalente a.

 $f_{\alpha}(Z_{\alpha+1}) =$  Min {  $C_{\alpha}(X_{\alpha}) + I_{\alpha} Z_{\alpha+1} + f_{\alpha-1}(Z_{\alpha+1} + Y_{\alpha} - X_{\alpha})$ 

 $0 \leq X_{\text{tr}} \leq X_{\text{tr}} + Z_{\text{triv}}$ 

 $f_1(Z_2) = Min \{ C_1(X_1) + I_1 Z_2 \}$ 

 $0 \leq X_1 \leq X_2 + Z_2$ 

## **EJEMPLO**

Supóngase un problema dinámico de inventario donde se tienen 3 El costo unitario de mantenimiento (millones) para períodos. cada período es de  $2.5$   $\vee$  3 respectivamente.

El costo fijo de ordenar para cada período es de 4, 8 y 7 millones respectivamente. Mientras que el costo marginal de ordenar está en función de la cantidad que se ordena en cada periodo en la forma siguiente:

 $\sin 0 \leq X_0 \leq \overline{3}$  $12 \times$  $C_6(X_6) =$  $20x 51$  $X - 24$ 

demanda de cada periodo de  $3.$ 4 unidades La  $2.1$ es respectivamente.

inventario inicial es de 1 unidad y se requiere que el E1. inventario final sea cero.

¿ Qué cantidad se debe ordenar en cada período ?.

Empleando la función recursiva de entrada a salida, se tiene:

PERIODO  $\mathbf{I}$ 

 $8<sub>2</sub> = 3$ 

 $f_1(Z_2) = Min \{ C_1(X_1) + I_1 Z_2 \}$ 

 $0 \leq X_1 \leq X_2 + Z_2 = 3 + Z_2$ 

 $0 \le Z_{\alpha} \le S_{\alpha} + S_{\alpha} = 2 + 4 = 6$ 

Como el inventario inicial es 1, el valor más pequeño que puede tomar X es. 2 para asegurar la inexistencia de faltantes y el valor máximo será  $Y_1$  +  $Y_2$  +  $Y_3$  +  $Z_1$  = 8.

Por tanto.

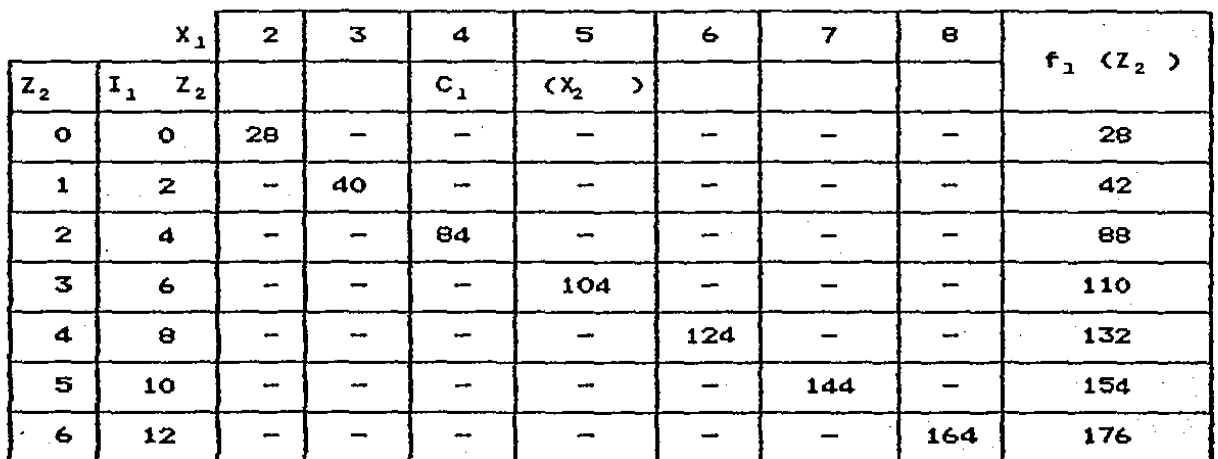

Perlodo<sub>2</sub>

 $\mathfrak{I}_2$  $\equiv 2$  $f_2$  (Z<sub>3</sub> ) = Min (C<sub>3</sub> (X<sub>2</sub> ) + I<sub>2</sub> Z<sub>3</sub> - +  $f_1$  (Z<sub>2</sub> )}  $0 \le X_2 \le 4 + 2 = 6$  $0 \leq Z_{3} \leq \gamma_{3} = 4$ 

Por tanto:

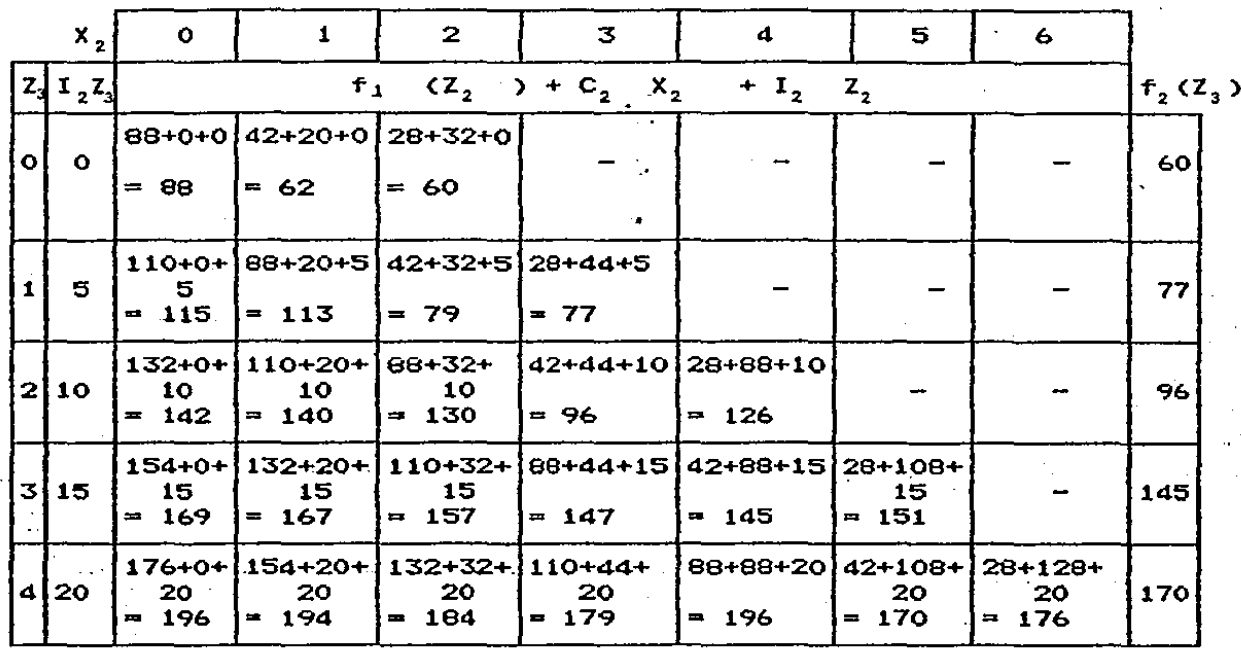

Periodo 3

 $Y_3 = 4$  $f_3$   $\langle Z_4 \rangle$  = Min  $\langle C_3 \rangle$   $\langle x_3 \rangle$  + I<sub>3</sub>  $Z_4$  +  $f_2$   $\langle Z_3 \rangle$  + I<sub>3</sub> 0  $\leq x_3$   $\leq y_3 - 1 + z_4$   $\leq 4$  $= 0$  $Z_{\rm h}$ 

Por lo tanto:

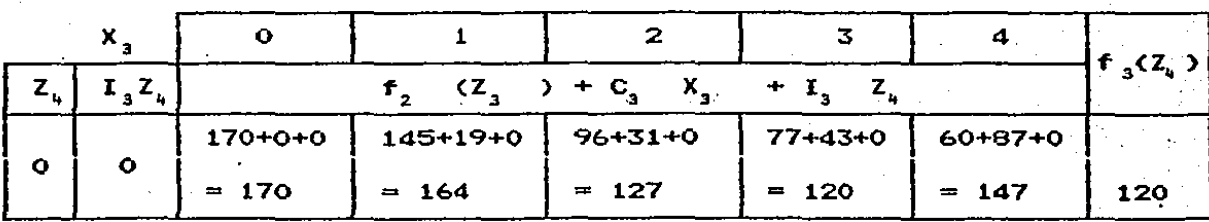

La solución óptima es la siguiente:

$$
x_{\pm} = 3
$$

Por consiguiente  $Z_{\text{in}} = 1$ 

En la tabla del periodo 2 se tiene que para  $Z_{\overline{z}} = 1$  el minimo costo correspondiente a un

$$
X_2 = 3
$$

Por consiguiente  $Z_{2} = 0$ 

En la tabla del periodo 1, se tiene que para  $Z_{22} = 0$  el mínimo costo corresponde a un  $X_1 = 2$ .

*)* 

#### CAPITULO III

### MODELOS ESTOCASTICOS

Por lo qeneral en los sistemas *de* inventarios se tiene una demanda aleatoria y un tiempo de entrega también aleatorio, siendo los casos deterministicos una excepción. Por esta razón en este capitulo se presentan dos modelos de inventarios probabilísticos, el modelo <Q,r> y el modelo <R,T>. La razón por la cual se estudian estos modelos es que el primero es de revisión contínua y el segundo de revisión periódica permitiendo por tal motivo observar la diferencia en su comportamiento y análisis.

La di'ficultad directamente del hecho de saber si la demanda y/o el tiempo de en el tratamiento de éstos modelos dependerá entrega se comportan probabilísticamente.

El criterio· bAsico de decisión utilizado es la.minimización de costos .esperados ( o equivalentem~nte, la maKimizacidn del bene~icio esperado ).

.<br>En ambos modelos se estudiará el caso de ventas pendientes y pérdida de ventas.

El el capitulo está dividido en dos secciones. En la primera se·estudia modelo <Q,r> *y* en la segunda el modelo <R,T>. Siguiendo la misma metodoloqia de los modelos antes estudiados, para cada uno de estos ·modelos se establece la ecuación de costos esperados total como la suma de varios costos que le determinan. para lueqo estudiar cada uno ·de ellos. Una vez efectuado ésto. se procede a presentar el algoritmo de solución v una descripción del programa que lo representa.

#### MODELO < *Q* , r >

A este modelo se le conoce también como modelo de lote económico punto de reorden. Pertenece al grupo de los llamados modelos de revisión continua, ya que se hace necesario conocer el momento en el que la posición de inventario toma el valor "r" para ordenar la cantidad fija "Q".

El funcionamiento de un sistema de inventario que si9a el esquema planteado por el modelo < Q,r > va a ser descrito considerando das politicas básicas para su administración•

- Se aceptan órdenes pendientes (ventas pendientes).
- Ordenes que no se puedan atender se consideran perdidas (pérdida de ventas).

La definición de las variables y parámetros requeridos por el modelo es la siguientes

D c(X,r) cantidad de faltante por ciclo c(r) Q h(t) f(X) demanda anual <unidades)  $c$ antidad promedio de faltante por ci $c$ lo cantidad a ordenar (unidades) ~unción de densidad de probabilidad de aleatoria tiempo de entrega (t) en t  $> 0$ la variable función de densidad de probabilidad, marginal. de la demanda x, durante tiempo de entrega

- 63 -

CT(r,Q) costo total anual esperado

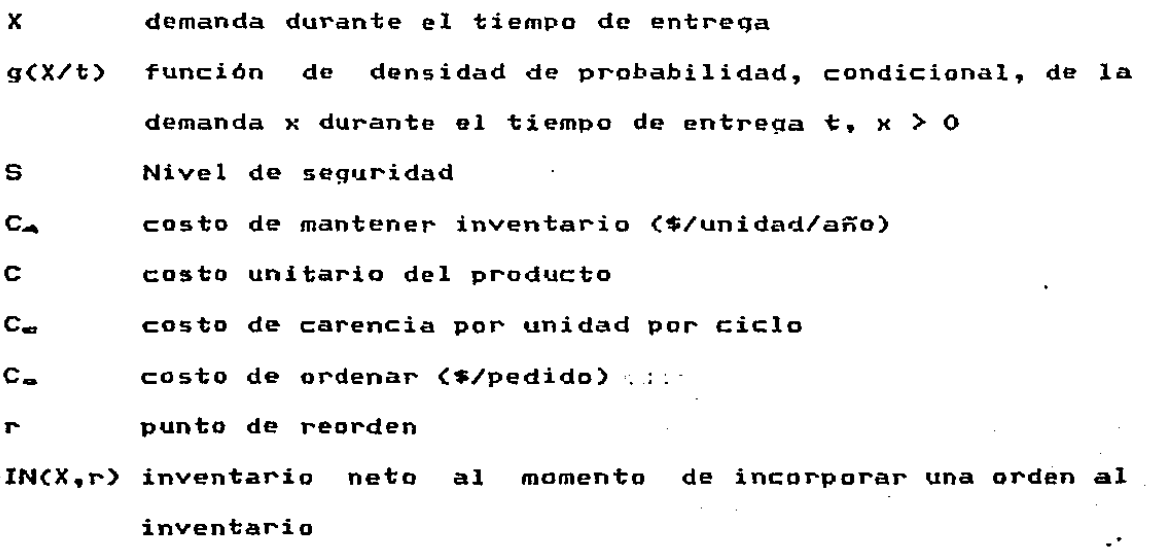

IF(X.r) inventario físico al momento de incorporar una orden al inventario

'Las ~iquras 0 y 9 muestran la variación del nivel de inventario en el tiempo Para el modelo < a,r > en los casos de ventas pendientes y pérdida de ventas respectivamente.

En dichas figuras puede observarse como la posición del inventario al iniciar e.l periodo de estudio es 1"' + Q. La variable aleatoria demanda se sucede siguiendo cierta función de densidad de probabilidad y al hacer que el nivel de inventario alcance el punto de reorden "r" una nueva orden es pedida. Por tal motivo., la posición de inventario toma inmediatamente el valor r + Q igualándose al valor del inventaria neto justo en el momento en que la Orden se incorpora al inventario.

El modelo supone que nunca hay más de una orden pendiente y que. el punto de reorden "r" es mayor que cero.

El detectar cuando el nivel de inventario alcanza el punto de re orden "r" es una tarea fácil ya que se está llevando una revisión contínua del nivel del inventario.

..
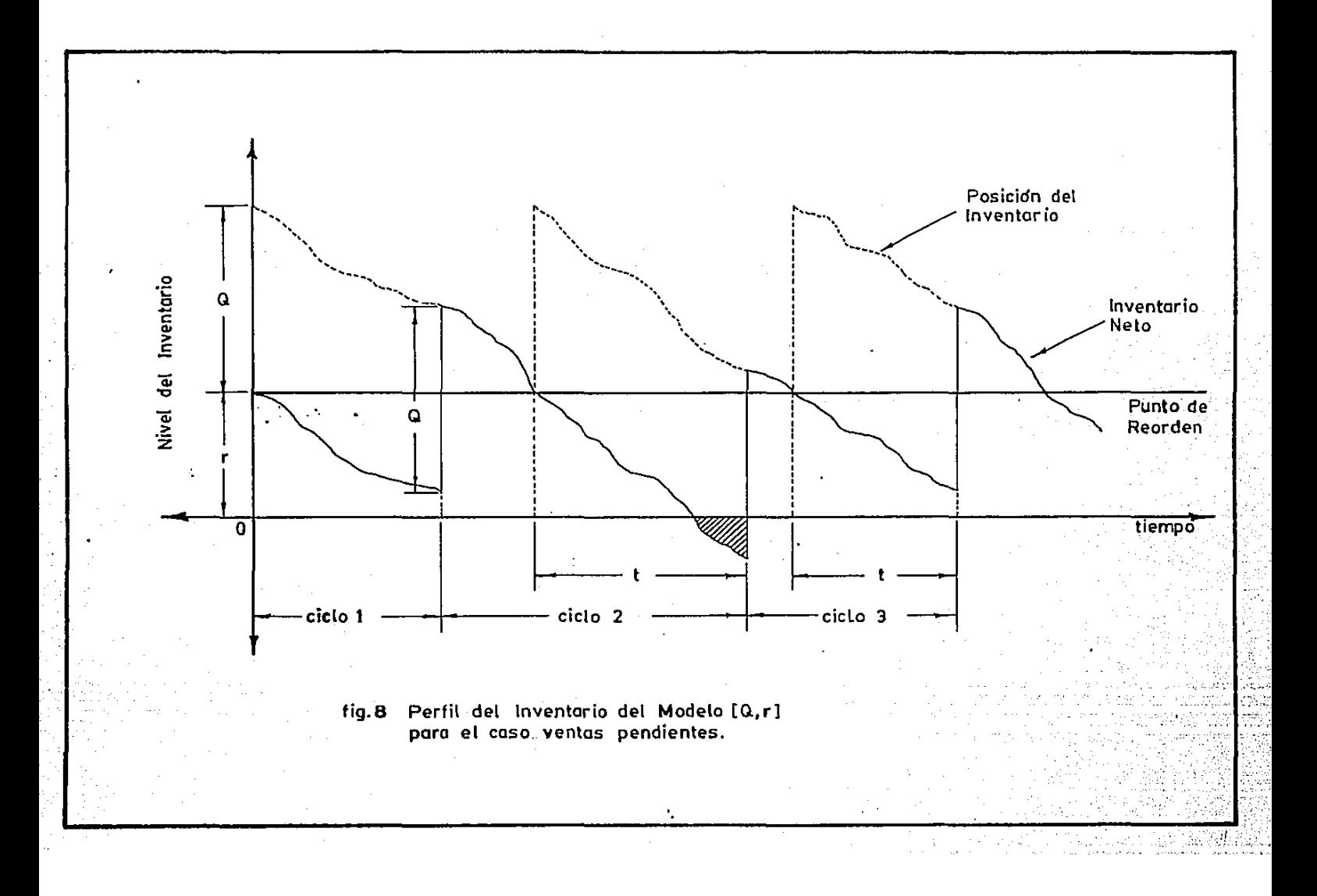

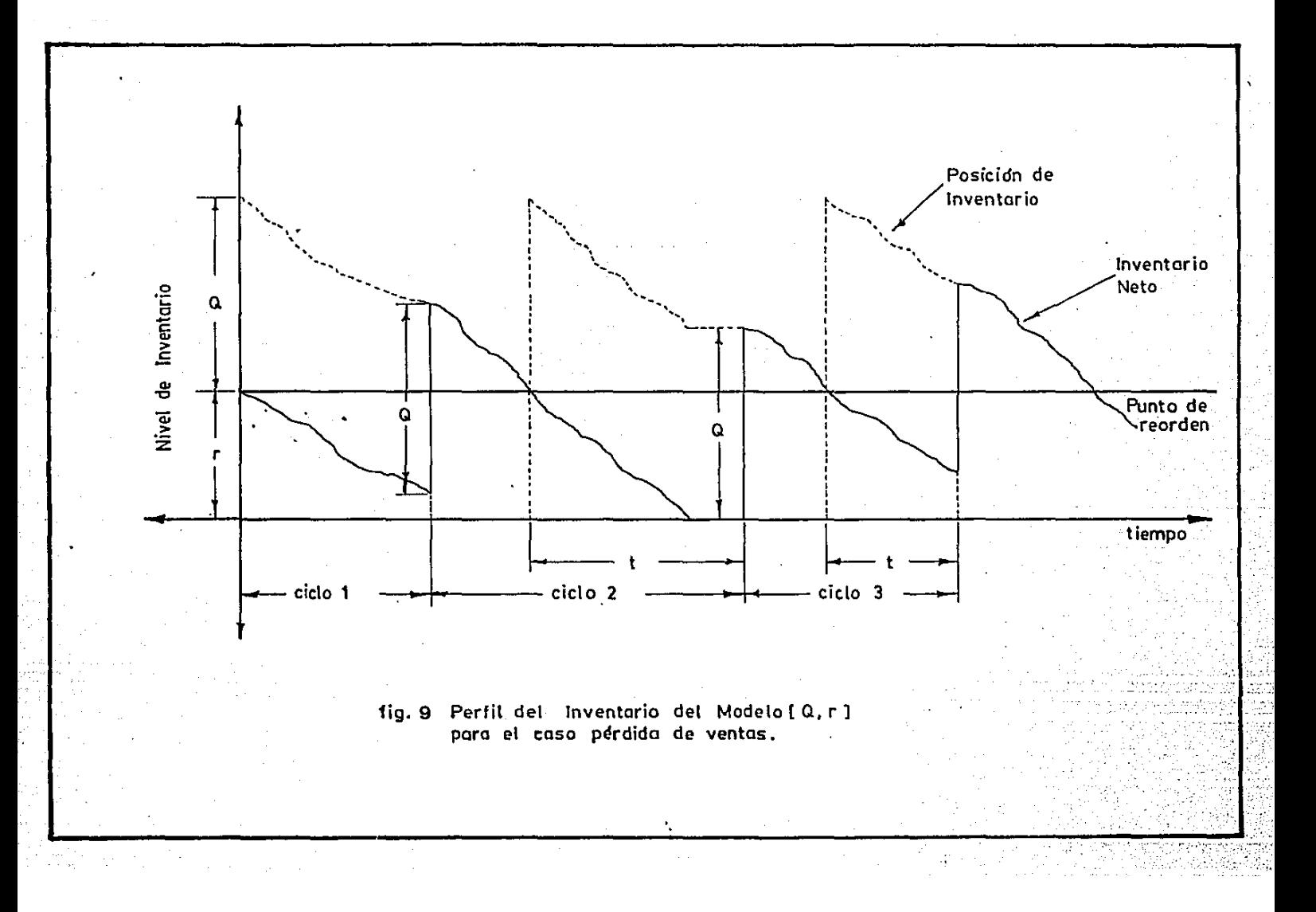

 $FORMULACION DEL MODELO <  $Q_r$  >$ 

La expresión del costo total anual promedio para el caso de ventas pendientes ess .

CT( r.o ) ª (Costo Promedio Mantenimiento + (Costo Promedio de Inventario *(* año ) Pedir / año )

+ ( Costo Promedio por Carencia / año ) . (16) Considerando cada uno de los componentes de costo. se tiene:

(Costo Promedio Mantenimiento = (Inventario Neto Promedio/año) Inventario / año)

\* (Costo de Mantener Inventario

i

 $\mathbf{I}$ 

### $\bullet$  / unidad / año)

Como el Inventario Neto un instante antes de incorporar la arden al inventario es S y un instante después de incorporarla es <sup>Q</sup><sup>+</sup>s. El Inventario Neto promedio por ciclo y por tanto por año es  $Q / 2 + S$ 

Por tanto, al ser Ca el. costo de mantener inventario/unidad/año se tiene que,

(Costo Promedio Mantenimiento < Q / 2 + S ) Ca Inventario / año)

Para calcular S (Nivel de Seguridad) se debe tomar en cuenta lo siguiente1

Una orden requiere un tiempo t para ser entregada., y, durante este tiempo existe una demanda X, par tanto, el Inventario Neto al momento de incorporar la orden es

IN (  $X_{\text{eff}}$  ) =  $r - X$ 

Pero IN < X,r } es una variable aleatoria cuyo valor esperado es

 $\left\{\begin{array}{l} \omega \\ \text{IN} \left( \begin{array}{c} X, r \end{array} \right) , q \left( \begin{array}{c} X \end{array} \right) t \end{array}\right\} dX$ 

Por tanto, el nivel de seguridad será

$$
S = \int_{0}^{\infty} \left[ \int_{0}^{\infty} \left( N \left( X, r \right) \right) \cdot g(X / t) \right] dX = \int_{0}^{\infty} f(x) dx
$$

Pero.,

$$
f(X) = \int_{-\infty}^{\infty} g(X / t) h(t) dt
$$

Entonces

$$
S = \int_{0}^{\infty} IN(X, r) f(X) dX = \int_{0}^{\infty} (r - X) f(X) dX = r - E(X)
$$

Donde

$$
E(X) = \int_{0}^{1} X f(X) dX
$$

Note que el nivel de seguridad puede ser menor que cero.

(Costo Promedio Mantenimiento =  $\langle$  Q/2 + r - E(X) ) Ca (17) Inventario / año )

(Costo Promedio de = < Número de Pedidos/año > < Costo/Pedir) Pedir/año)

(Costo Promedio de < D/Q ) Co (18) Pedir / año)

(Costo Promedio por = (Cantidad de Carencia \* (Número Promedio-Carencia / año) Esperada por ciclo) de ciclos al año)

> \* (Costo de Carencia por unidad por ciclo)

> > (X-r-) l'(X) dX

La cantidad de carencia real: por ciclo es

 $(X - r)$  si X  $2 r$  $C(X,\Gamma)$  =  $\begin{pmatrix} 0 & 0 & 0 \\ 0 & 0 & 0 \end{pmatrix}$  or  $C(X,\Gamma)$ 

La cantidad de carencia promedio por ciclo es

$$
\overline{C} (r) = \int_{r_0}^{\infty} C (x-r) f(x) dx = \int_{r_0}^{\infty}
$$

(Costo Promedio por Carencia/año) = Cc  $\ast$   $\overline{C}$  (r)  $\ast$  (D/Q) (19)

Finalmente, reemplazando (17), (18) y (19) en (16), se tiene1

 $CT(r, Q) = (Q/2 + r - E(X))$  Ca + D/Q Co + Ce C(r) (D/Q) (20)

La expresión del casto total anual promedio para el caso de pérdida de ventas, varía de la expresión de Costo Total Anual Promedio para el caso de ventas pendientes únicamente en la forma de calcular el nivel de seguridad que, para este caso. se determina en términos del inventario fisico.

 $(r-X)$  si X $\leq r$ IF<X,r) o si X>r

El Nivel de Sequridad S es igual a

 $S = \int_{0}^{\infty} IF(X,r) f(X) dx = \int_{0}^{r} (r-X) f(X)$  $s = \begin{bmatrix} (r-x) & f(X) & dx & - \end{bmatrix}$  (r-x)  $f(X)$  dX  $J_{\sigma}$   $J_{\tau}$  $8 = r$ B • r E(X) +  $\int_{0}^{2\pi}$  (X-r) f(X) dX  $E(X) + \frac{1}{C(n)}$ <br> $E(X) + \frac{C(n)}{C(n)}$ dX

Por tanto,

 $\texttt{Cost}$ o Promedio Mantenimiento = (Q/2 + S)Ca

Inventario/año)

 $\zeta$ Costo Promedio Mantenimiento =  $\zeta$ Q/2 + r - E(X) +  $\overline{C}$ (r))Ca  $\mathbb{Z}$  (21)

Inventario/año)

(Costo Promedio de < D/Q ) Co (22) Pedir/año)

 $\zeta$ Costo Promedio por  $\approx$   $\zeta$  Cantidad Promedio de ventas Carencia/año) Perdidas por Ciclo ) \* ( NUmero Promedio de Ciclos/año ) \*

C(r) representa en este caso la cantidad promedio de ventas pérdidas por ciclo, por tanto,  $\zeta$ Costo Promedio por =  $\bar{C}$ (r) \* (D/Q) Cc (23) Carencia/año)

( Costo de carencia/unidad/ciclo )

El Costo Total anual esperado para el caso de pérdida de ventas se obtiene al sumar las expresiones (21). (22). (23) CT  $(r, Q) = (Q/2 + r - E(X) + \overline{C}(r))$ Ca +  $(D/Q)$ Co +  $\overline{C}(r)(D/Q)$ Cc Es decir,

CT  $(r, Q) = (Q/2 + r - E(X))Ca + (D/Q)Ca + \bar{C}(r) (Ca + (D/Q)Ca)$ (24)

DETERMINACION DE LOS VALORES OPTIMOS DE Q y

En esta sección determinaremos los valores óptimos de Q y r que minimizan  $CT(r, Q)$  para los casos ventas pendientes y pérdida de ventas.

El primer paso será derivar parcialmente las expresiones (20)  $\gamma$ 

 $-72 -$ 

(24) con respecto a Q y con respecto a r ( Tomando en cuenta que las dos funciones CT(r.Q) son convexas ) 1/ Derivando parcialmente a (20) con respecto a Q se tiene:

$$
dCT(r, Q)/dQ = Ca/2 - D C_0 / Q^2 - C_0 \bar{C}(r) D / Q^2 = 0
$$
 (25)

Derivando parcialmente a (20) con respecto a r y teniendo en cuenta ques

 $\overline{C}(r)$  =  $\int_{0}^{\infty} (X-r) f(X) dX = \int_{0}^{\infty} X f(X) dX - r \int_{0}^{\infty} f(X) dX$  $J_r$   $J_r$   $J_r$  $\bar{c}(r) = \int x f(x) dx - r [1 - F(r)]$  $j_{\tau}$ Donde  $F(r) = P(X \le r)$ Se tiene dCT(r, Q) / dr = Ca + Cc (D/Q) [  $-$ rf(r) - 1 + rf(r) + F(r) ]  $dCT(r, Q)/dr = Ca - CC (D/Q) \int f(X) dX$  $J -$ Resolviendo (25) y (26) se obtiene  $Q^* = \sqrt{2D (C_0 + C_0 / \bar{C}_0 (r^*) )} / C_a$  $\int_{r^*}^{r} f(x) dx$  $(Ca \quad Q^*)$  /  $(Cc \quad D)$  $(26)$  $(27)$ (20)

1/ La  $4.8$  del Whithin prueba detallada se desarrolla en el ejercicio<br>libro `Analisys of Inventory Systems. G. Hadle libro of Inventory Systems. G. Hadley, T.

 $- 73 -$ 

En forma análoga, derivando parcia1mente a (24) con respecto a Q se tienei

 $dCTCr, Q)/dQ = Ca/2 - D CO/Q^2 - D CCC$  $\bar{C}(r)/Q^2 = 0$  (29)

Derivando parcialmente a (24) con respecto a r y teniendo en cuenta que

 $\vec{c}$  (r) =  $\int_{1}^{+}$  X f(X) dX - r  $\vec{c}$  1 - F(r) J Se tiene  $dCT(r, Q)/dr = Ca + C Ca + D/Q CC$ ) d/dr  $(\overline{C}(r))$ dCT(r,Q)/dr = Ca - ( Ca + D/Q Cc ) (  $\int_{0}^{2\pi} f(X) \, dX$  ) = 0 (30) Resolviendo (29) y (30) se obtiene

 $Q^* = \sqrt{2D (C_0 + C_0 C_0^2(r^*) / C_0}$  (31)

 $f(x)$  dx = (Ca Q\*) / (Cc D + Ca Q\*) (32)

Para dar solución a los sistemas de ecuaciones (27) y (28) ó (31) y (32) se hará uso de un procedimiento numéríco, el <mark>cual</mark><br>se presentará en primera instancia en forma gráfica con el objeto de probar su conver9encia.

El análisis se haré para el caso de ventas pendientes. pero es aplicable en igual forma al caso de pérdida de ventas. Para presentar el esquema es necesario trazar las curvas descritas por las ecuaciones (27) y (28) en un plano Qr. Para

lograrlo se debe tener en cuenta lo siguiente:  $SI$   $r = 0$ 

$$
\overline{C}(0) = \int_{0}^{\infty} X f(X) dX = E(X)
$$

Entonces la expresión (27) es igual a

 $Q = Q_{m} = \sqrt{2D} [C_{0} + C_{C} E(X)]$  /  $Ca \rightarrow Q_{m}$ Donde Qu es igual a la cantidad a pedir en el modelo clásico cantidad económica de pedido ( CEP ). comúnmente conocida como " Q de Wilson ".

 $SI - r =$ 

 $\overline{C}$  (a) = 0

Entonces la expresión (27) es iqual a

 $\sqrt{2DCo}$  /  $Ca = Qu$ 

Al tomar la derivada de la expresión (27) con respecto a r obtiene

dQ/dr = - 2 D Cc Ca  $f(x)$  dX /[2 Ca<sup>2</sup>  $\sqrt{2}$  D[Cq + Cc C(r)]/Ca]

dQ/dr = - D Cc  $\int$  f(X)dX /  $\sqrt{2}$  D Ca [Co + Cc  $\bar{C}$ (r)] < 0, re(0,=)

 $(33)$ 

En la expresión (20) si 
$$
Q \rightarrow Q
$$
, entonces

 $f(x)$  dX = 0 , implicando r -> a

Y cuando Q = Cc D / Ca se tiene que

 $\int$  f(X) dX = 1, implicando r = 0.

 $-75 -$ 

Al derivar a.Q con respecto a r en la expresión (28) se obtiene  $dQ/dr = -$  Ce D f(r) / Ca  $\le Q$  r  $\in$  (0.0)

Al ser  $Q_H$  >  $Q_W$ , si se logra verificar por (33) que

# $C \subset D \neq C a \geq Q_{r1}$

 $E1$  sistema de ecuaciones (27) y (28) tiene solución debido a que CT(Q.r) es convexa.

Si  $G_{11}$  > Cc D / Ca entonces el sistema formado por (27) y (28) no tiene ~olución. Gráficamente esto significa que las curvas asociadas no tienen punto en común.

La figura 10 presenta las curvas descritas por las ecuaciones (27) y (28).

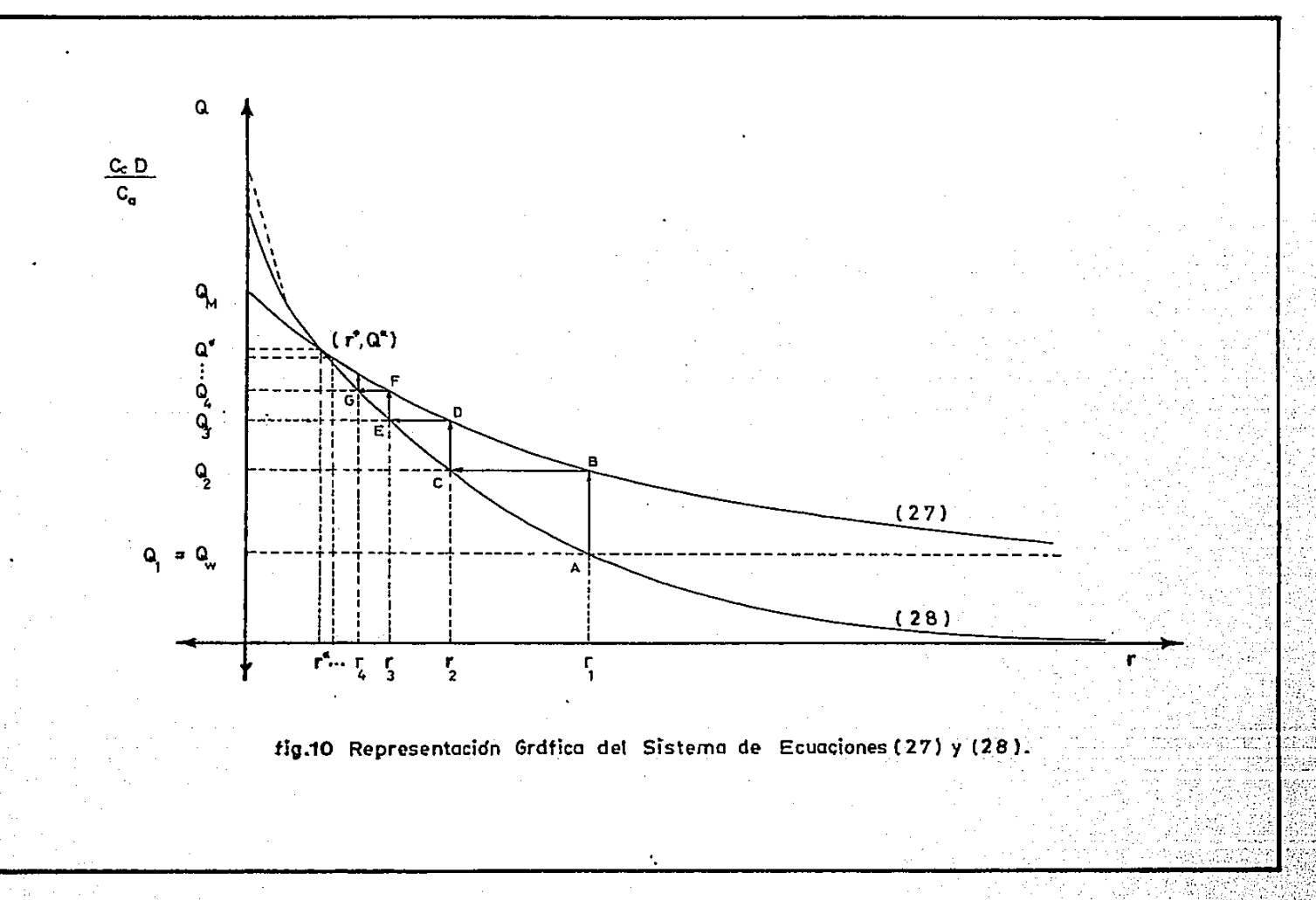

DEBCRIPCION DEL PROCEDIMIENTO NUHERICO A EMPLEAR

Este -procedimiento comienza tomando como valor inicial a la Q de Wilson, ya que,  $Q_{rr} > Q_{\omega}$ . Es decir.  $Q_1 = Q_{\omega}$ .

Se sustituye el valor de Q<sub>1</sub> en (28), para encontrar el primer valor de r., es decir, ra.

En la figura 10 la posición adquirida es el punto A. El valor r<sub>a</sub> se sustituye en (27) para encontrar a  $Q_{\mathbf{z}}$ . En la figura 10 la nueva posición es el-punto e. El valor de  $Q_{\alpha}$  se sustituye en (20) para encontrar el valor de.  $r_{2}$ .

En la.figura 10 se ha alcanzado el punto C.

El proceso se repite y los desplazamientos se suceden hacia los puntos D. E. F. G...., hasta aproximarse al pento (r\*.Q\*) tanto como se quiera.

El procedimiento se da por terminado cuando dos valores consecutivos de cualquiera de las variables Q. r 6 CT(r.Q) varie. en menos de una pequeña cantidad E pre-establecida.

Este procedimiento requiere del uso de dos métodos numéricos que permitanz

A partir del valor de  $Q_1$ ,  $i=1,2,\ldots$ , obtener el valor de

..., tal que, la integral indicada en la  $2.$  $r_{4A}$  $i = 1$ . ecuación (28), con límite inferior igual a r., tome el Ca  $Q_i$  / Cc D i = 1, 2, .... Para lograrlo se valor de el valor de r a un intervalo, el cual se reducirá acotará tanto como se quiera mediante el método de búsqueda-de Fibonacci.

Obtener el valor de las integrales requeridas.

# ESTA TESIS NO DEBE SALIR DE LA BIBLIOTECA

PROCEDIMIENTO PARA BUSCAR EL PUNTO DE REORDEN

Este procedimiento se desarrolla en 2 etapas. La primera nermite reducir los posibles valores de r a los contenidos en un intervalo de longitud  $\Delta$   $>$  0. La segunda etapa reduce el intervalo tanto como se desee mediante el método para búsqueda de Fibonacci.

#### ETAPA I

Se propone un valor inicial arbitrario para r. denotado con Ao. Se evalda la integral

$$
\int_{A}^{+} f(X) dx
$$

Se compara el valor de la integral con la constante CaQa/CcD Si el valor de la integral es mayor que la constante  $CaQ<sub>a</sub>/CcD$ se ··incrementa el valor de Ao en una cantidad A hasta que el valor de la integral sea menor o igual a la constante CaQa/CcD

Si el valor de la integral es menor que la constante Ca  $Q_{\alpha}/CCD$ se decrementa el valor de Ao en una cantidad A hasta que el valor de la integral sea mayor o igual a la·constante CaQ~/CcD-

El valor de r se puede acotar mediante este procedimiento a un intervalo de longitud A qracias al hecho de que la función

$$
INT (r) = \int_{r}^{r} f(X) \, dx
$$

Es Monótona no Creciente.

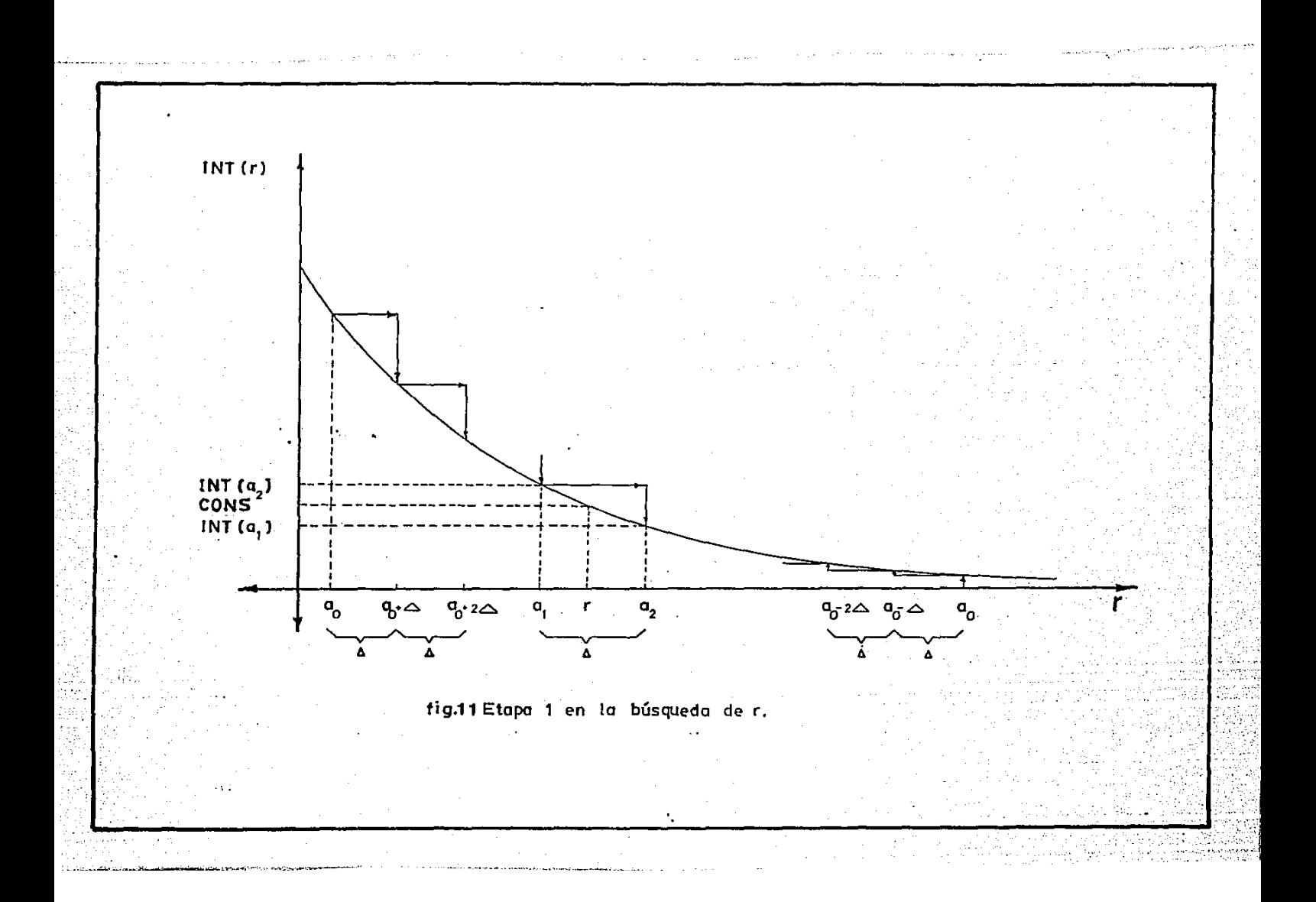

## ETAPA Il

En esta etapa *se* busca reducir el intervalo de amplitud <sup>~</sup> obtenido en la Etapa 1 hasta el momento en que la diferencia de dos valores consecutivos de r sea tan pequeffa como se quiera. El procedimiento a emplear es búsqueda de Fibonacci.

Este procedimiento hace uso de los números de Fibonacci, de'finido5 como:

 $F_0 = 0$  $F_t$  = 1  $F_H = \cdots F_{H \rightarrow H} + F_{H \rightarrow H}$ 

Si el intervalo de longitud  $\Delta$  obtenido en la Etapa I es  $(I_4, D_4)$ , una reducción se obtiene a partir de los dos siguientes números:

para  $k \geq 2$ 

 $X^2$ j =  $I_4 + I$  Fn-s / Fn+2-s ] [ D<sub>4</sub> - I<sub>3</sub> ]

 $X = 1$ , + [  $F_{n+1-1}$  /  $F_{n+2-1}$  ] [  $D_1 - I_1$  ]

Donde

Xªj Representa el Limite inferior del intervalo en la iteración j.

X2 J Representa el Limite superior del intervalo en la iteración j.

n Es un valor pre-determinado a partir del error

admitido. La forma de obtenerlo es la 5iguiente: Si se desea que el valor de r se encuentre en un intervalo cuva amplitud sea de máximo L unidades, el valor de n será aquel que permita que se cumpla

 $1 / F_{n+1} \leq L / \Delta \leq 1 / F_n$ 

Después de n evaluaciones de la función INT (r) =¦ f(X)dX<br>| J la longitud del intervalo que contiene a r está dada por:  $D_{n} - I_{n} = [(D_{1} - I_{1}) / F_{n+1}] + \delta$  6 > 0 De donde  $[D_n - I_n] / [D_1 - I_1]$  1/ $F_{n+1}$ 

Es decir, la longitud del n-esimo intervalo será aproximadamente iqual a  $1/F_{n+1}$  veces la longitud del intervalo inicial.

1

1

1

1 ¡

1

 $\mathbf{1}$ 

 $\mathbf{r}$ 

Cabe hacer notar que si se hacen n evaluaciones de la función INT <X>, se harán n-1 reducciones de1 intervalo y por tanto se obtendrán n-1 iteraciones.

La figura 12 muestra la Etapa II en la que se reduce el intervalo de amplitud A que contiene el valor de r mediante el método de búsqueda de Fibonacci.

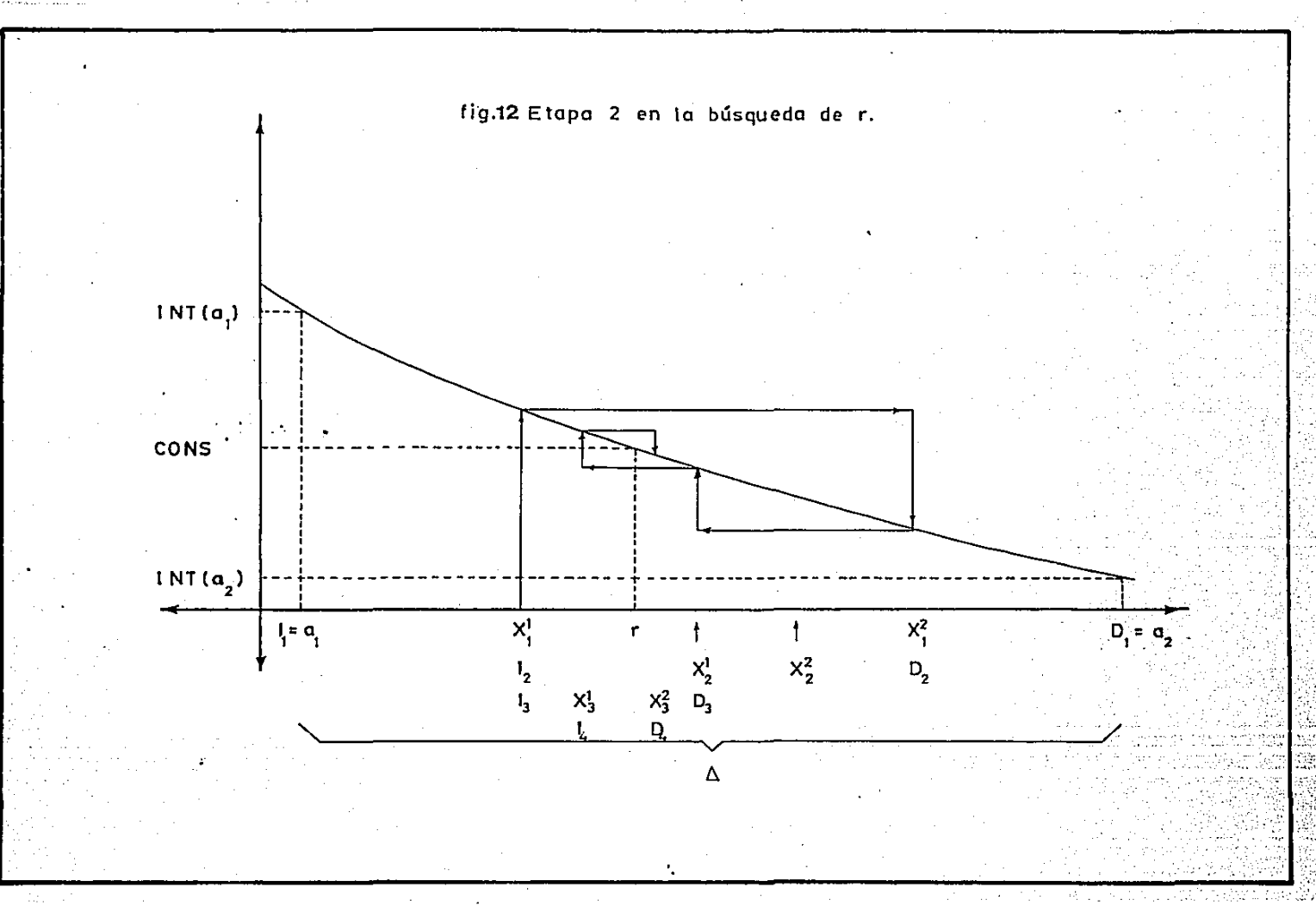

ALGORITMO PARA BUSCAR EL PUNTO DE REORDEN

ETAPA I

 $\langle$  0)  $A_0 = A$  . CONS = Ca Q, / Cc D

(1) Calcular

$$
INT (A) = \int_{A}^{+} f(X) dx
$$

 $'$ (2)

(3)

 $-$  Si INT (A) = CONS,  $r = A$ , ir a (11) INT (A) > CONS e INT (A -  $\triangle$ ) > CONS  $- SI$  $A = A + \Delta_1$  ir a (1)  $-$  Si INT (A) < CONS e INT (A -  $\Delta$ ) > CONS, ir a (3)  $- Si$ INT (A) < CONS e INT (A +  $\triangle$ ) < CONS  $A = A - \Delta$ , ir a (1) - SI INT (A) > CONS e INT (A +  $\triangle$ ) < CONS, ir a (3a)  $\mathbf{A}$  $= 1$  $I_4 = A - \Delta$  $D_4 = A$  ir a  $(4)$  $(3a)$  $\mathbf{i}$   $\mathbf{m}$  1  $I \bullet A$  $D_3 = A + \Delta$ , ir a (4)

 $(4)$ Calcular n tal que  $1 / F_{n+1}$  <  $1 / \Delta$  <  $1 / F_n$  $(5)$  $X^2$ j = I<sub>d</sub> + [  $F_{n-4}$  /  $F_{n+2-4}$  ] [  $D_4$  - I<sub>d</sub> ]  $X^2$ j = I<sub>3</sub> + [  $F_{n+1-3}$  /  $F_{n+2-3}$  ] [  $D_3 - I_4$  ]  $-5i$   $-3 = n - 1$ ,  $r = X^2j$ , ir a (11)  $- Si$  j  $\lt n - 1$ , ir a  $(6)$  $(6)$  - Si INT (X<sup>1</sup>j) = CONS,  $r = X^2$ j, ir a (11)  $- Si$  INT (  $X^2$ j) > CONS, ir a (8)  $\cdots$  - Si INT (  $X^2$ j) < CONS, ir a (7)  $(7)$   $i = j + 1$  $I_3 = I_3 - x$  $D_3 = X1$   $A-1$ , ir a  $(5)$ (8) - Si INT (X<sup>2</sup><sub>3</sub>) = CONS,  $r = X^2$ <sub>3</sub>, ir a (11)  $-$  Si INT  $(X^2)$  > CONS, ir a  $(9)$  $-$  Si INT (X<sup>2</sup> s) < CONS, ir a (10)  $(9)$   $j = j + 1$  $I_4 = X^2_{4-1}$  $D_4 = D_{3-1}$ , ir a (5)

 $(10)$   $j = j + 1$  $I<sub>3</sub> = X1<sub>3</sub>...$  $D_{4} = X^{2}{}_{4} - 1$ , ir a (5)

(11) ALTO

## PROCEDIMIENTO PARA OBTENER LAS INTEGRALES

Las integrales a resolver son de los tipos

$$
\int_{r}^{-} f(X) \, dX \qquad \qquad \text{d} \qquad \qquad \int_{r}^{\infty} (X - r) \, f(X) \, dX
$$

Las cuales son equivalentes a las siguientes inteqra1esa

$$
\int_{r}^{r} f(X) dx = 1 - \int_{0}^{r} f(X) dx
$$
  

$$
\int_{r}^{r} (X - r) f(X) dx = E(X) - r - \int_{0}^{r} (X - r) f(X) dx
$$

Y serán evaluadas mediante la regla de Simpson, que consiste con•ctar grupos sucesivos· de tres puntos sobre la curva mediante parabolas de segundo grado, y sumar las areas bajo las parabolas para obtener el área aproximada bajo la curva.

#### $MDELO < R$ ,  $T >$

Este modela pertenece al grupo de modelos de revisión periódica. Consiste en hacer un pedido al momento de realizar una revisión, por una cantidad tal que la posición de inventario alcance un nivel ' <sup>1</sup>R" inmediatamente después de efectuar el pedido.

En este modelo se busca optimizar el tiempo entre revisiones "T" y el nivel al que se debe llegar al hacer un pedido---"R".

El modelo trata tanto el caso pérdida de ventas como el de retraso de ventas. Las figuras 13 y 14 muestran las variaciones del nivel de inventarios para cada uno de estos casos.

Cabe aclarar, que en este modelo siempre que se hace una revisión se efectda un pedido por una cantidad diferente cada vez que se real iza, dado que se busca que la posición del inventario sea R. inmediatamente después de efectuar un pedido.

Los supuestos que se efectúan son los siguientes:

- 1. El costo de hacer una revisión (Cr) es independiente de las variables R y T.
- 2. El costo unitario de los artículos (C) es constante, esto es, independiente de la cantidad ordenada.
- 3. El retraso de ventas se presenta en cantidades tales que una orden puede satisfacerlas.
- 4. El costo de incurrir en un retraso de ventas es independiente del lapso de tiempo en el cual existen retrasos *de* ventas.
- 5. Las órdenes se reciben en· la misma secuencia en que fueron ordenadas.

Este modelo presenta las siguientes ventajas: Su cómputo es sencillo en comparación con otros modelos *v* frecuentemente en el mundo real, los costos de revisión son muy elevados comparados con los costos de ordenar, haciéndose conveniente el uso de este modelo ya que siempre que se hace una revisión se efectúa un pedido.

Las variables y parámetros empleados a lo largo del estudio de este modelo se definen en la siguiente formaa

1 1

T Tiempo que transcurre entre dos revisiones 1 <sup>R</sup>Nivel Máximo de la Posición del Inventario.

consecutiva&.

Cr costo de hacer una revisión.

Co Costo de colocar una orden.

e Costo unitario de los art!culos.

u Costo por faltante.

1 Porcentaje del costo unitario que representa el costo anual de mantener una unidad en inventario. Tiempo que transcurre entre la colocaci6n·de una arden y la llegada de la misma.

- ~ Tasa media de demanda.
- $f(X, t)$ Función de densidad de probabilidad de la demanda X en un intervalo de tiempo t.
- $g(\tau)$ Función de densidad de probabilidad del tiempo de espera  $\tau$ .
- ,. Demanda durante el tiempo de espera-

CT(R, T) Costa total anual promedio.

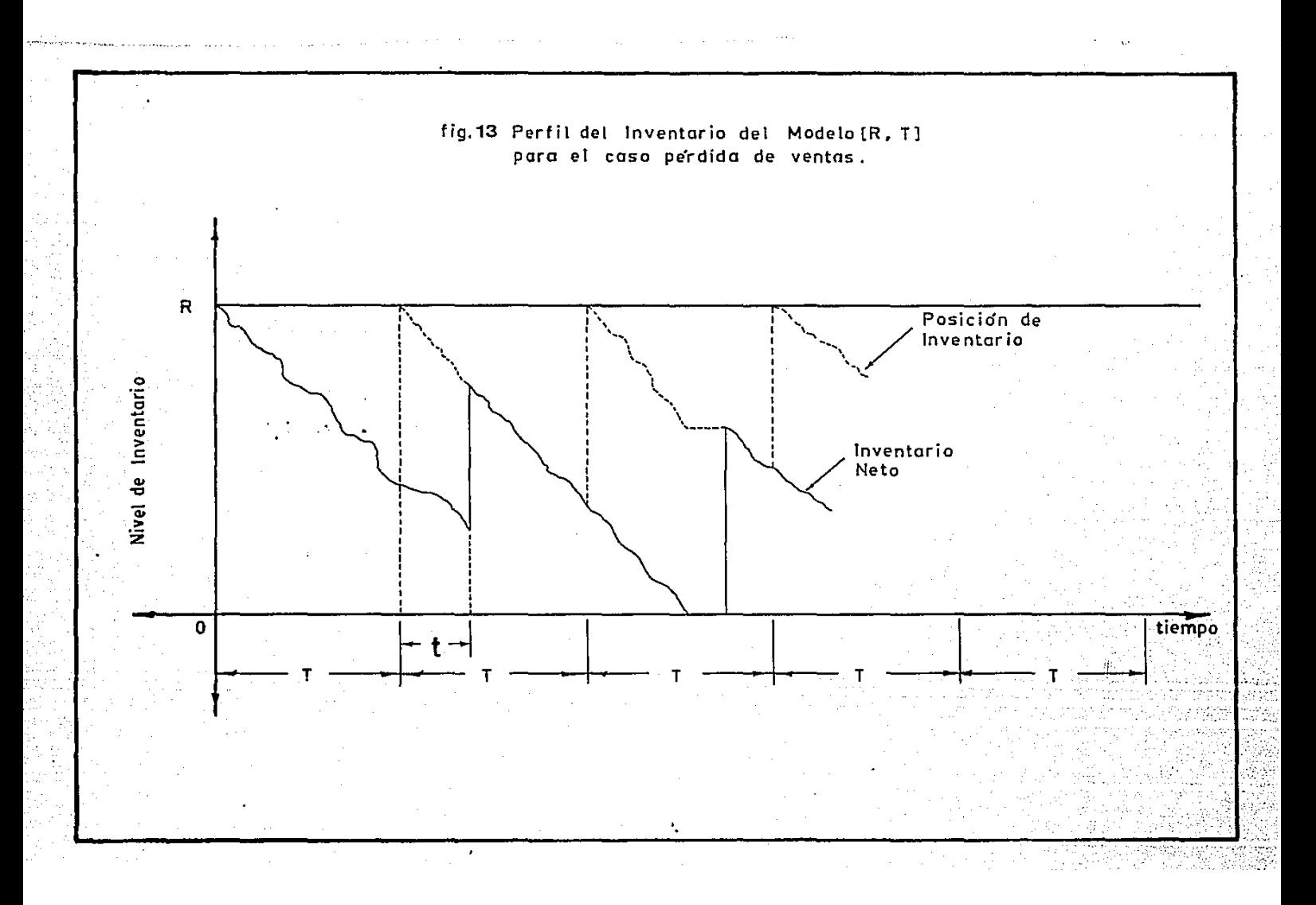

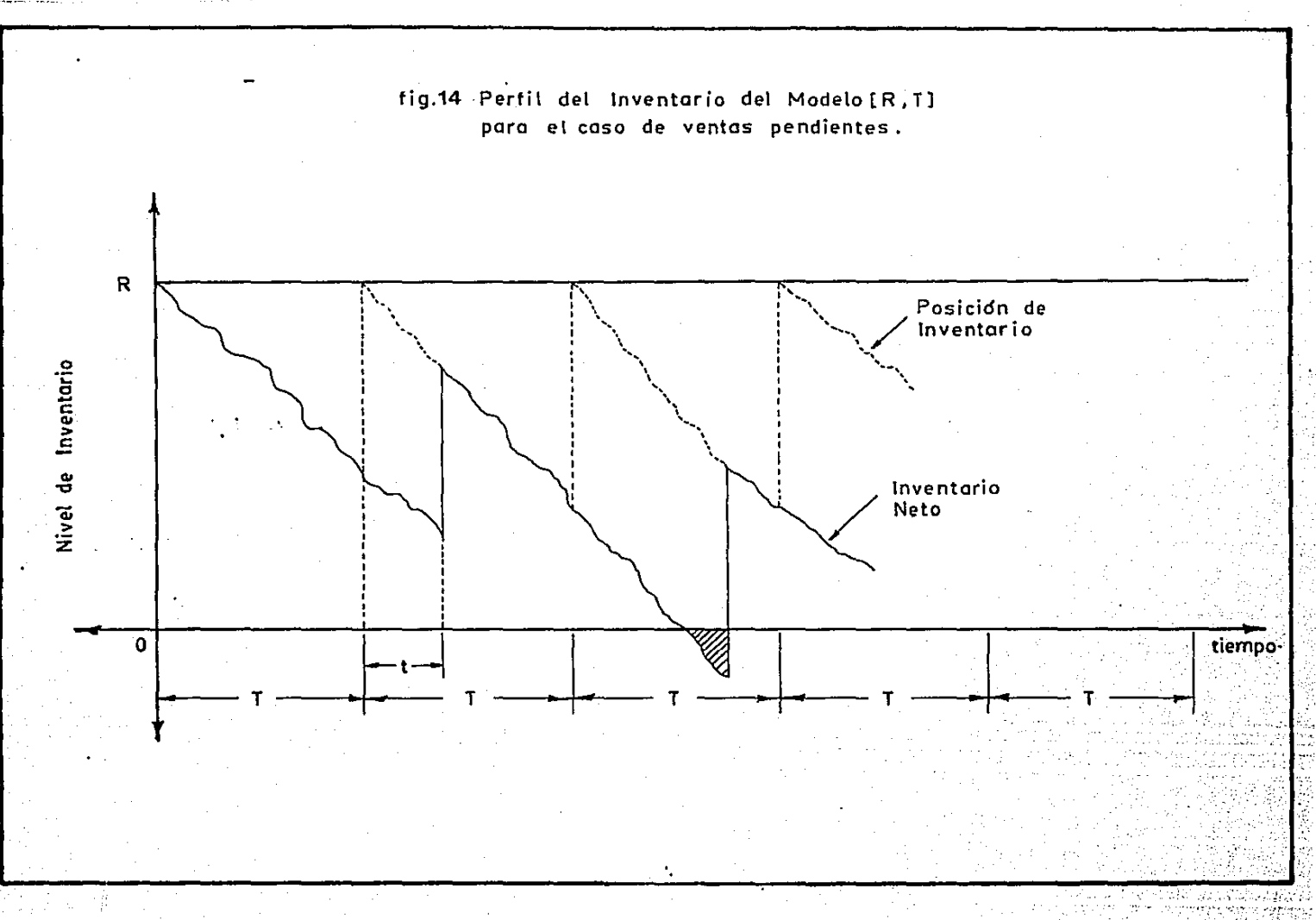

Ŧ,

<sup>9</sup>ħ 발음장

· FORMULACION DEL MODELO

I CA601 VENTAS PENDIENTES

La expresión del costo total anual promedio para el caso de ventas pendientes es1

(Costo Total Promedio  $\equiv$  (Costo por efectuar

por año) revisiones/año)

(Costo de Pedir/año) +

(Costo Promedio anual por + mantener inventario)

(Costo anual por aceptar órdenes pendientes)

Considerando cada uno de, los componentes del costo total se tiene•

(Costo por efectuar = (Costo de hacer \* (NQ de revisiones revislone9/aR'o) una revisión) al año)

' i  $\mathbf{I}$  $\mathbf{l}$ 

1

|<br>|<br>| ┆<br>╞

 $\frac{1}{2}$ 

 $\left| \begin{array}{c} \hline \hline \hline \hline \hline \hline \hline \hline \hline \hline \end{array} \right|$ 

 $\mathbb{R}$  .

┆<br>┆<br>╎

**∶** 

¡

f

(Costo por efectuar  $=$  Cr (  $1/T$  )

revisiones/año)

(Costo de Pedir/año) = (Nómero de periodos/año) ( Costo/pedir)

(Costo de Pedir/año) = ( 1 / T ) Co

(Costo Promedio Mantenimiento (Inventario Neto Promedio inventario por año) -por periodo) \*

(Costo de Mantener .~ventario

 $$ /$  unidad  $/$  año)

Como ··el inventario neto promedio un instante antes de incorporar la orden al inventario es  $R - \mathcal{X} T - \mu$  y un instante después ·d• incorporar1a es R ,.\_ El Inventario Neto Promedio por periodo y por tanto por año es:

(Inventario Neto Promedio por peri oda)  $= 1/2$  [(R - S T - p) + (R - p)] =

 $R - \mu - \kappa$  T/2

(Costo Promedio Mantenimiento  $\equiv$  (R -  $\mu$  -  $\chi$  T/2 ) IC inventario por año)

(Costo anual por aceptar Ordenes pendientes)

(N6mero· Promedio de Ventas pendientes/periodo) \* (Número de Periodos/año) (Costo por Ventaa Pendientes)

CALCULO DEL NUMERO PROMEDIO DE VENTAS PENDIENTES/PERIODO

Se presentan dos casoss

1.- El tiempo de envío es constante.

La figura 15 presenta el perfil del inventario para-el modelo <R, T> en el caso de ventas pendientes cuando el tiempo de envio es constante. Dicha figura servirá de base para determinar el ndmero promedio de ventas pendientes por periodo.

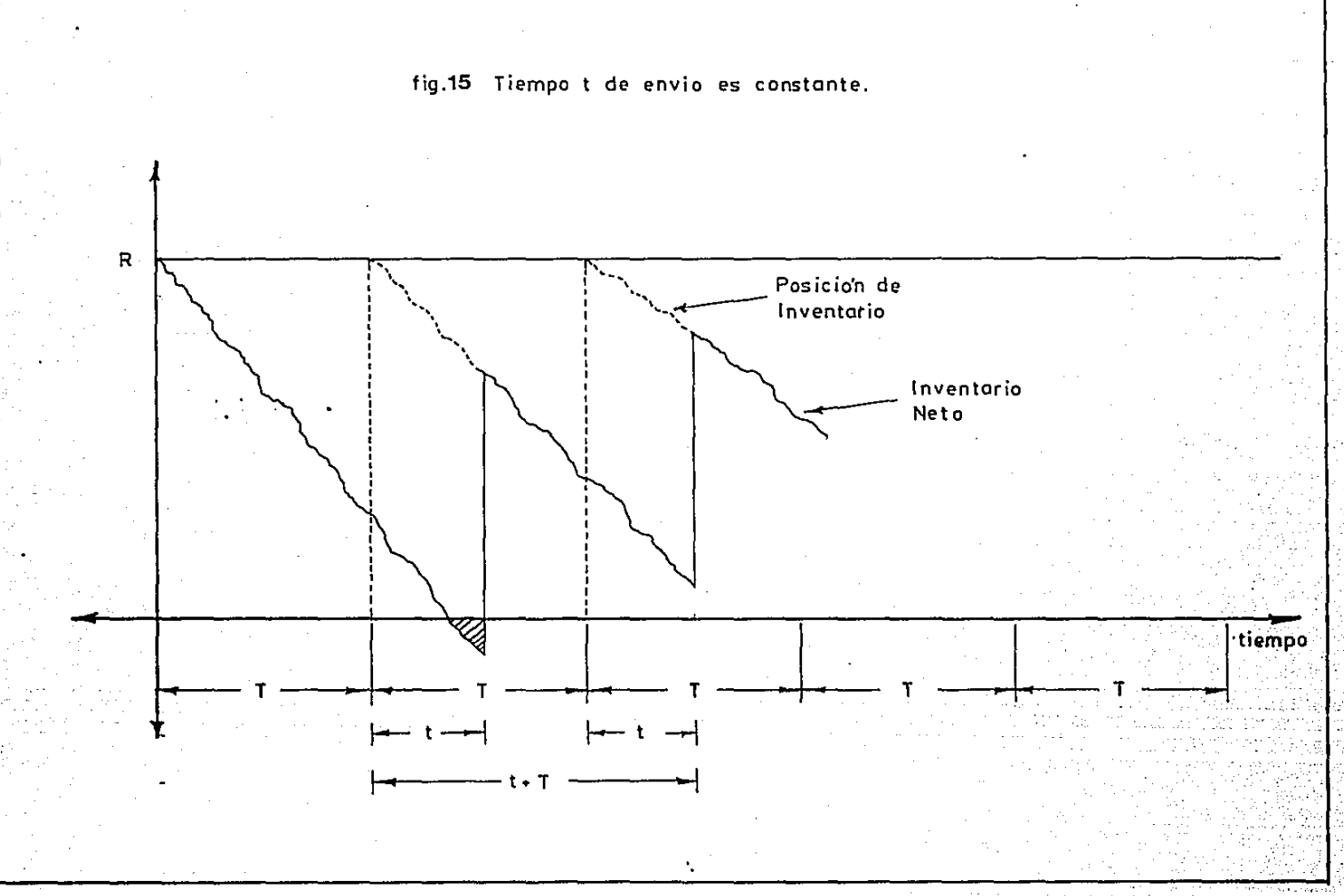

sports and

Se busca determinar el número promedio de ventas pendientes durante el tiempo  $t + r$   $y$   $t + r + T$ .

Se presentan ventas pendientes si y sólo *si* la demanda en el  $periodo \tau + T$  excede a  $R$ .

De aqui, se obtiene que el número de ventas pendientes incurridas entre  $t + \tau$  y  $t + \tau + T$  esi

 $f^{-}$  ( X - R ) f ( X,  $\tau$  + T ) dX  $J_{\rm eff}$  . The contract of the contract of the contract of the contract of the contract of the contract of the contract of the contract of the contract of the contract of the contract of the contract of the contract of th

Se toma un tiempo de espera más un periodo debido ha que se puede incurrir en un retraso de ventas antes de hacer la siguiente revisión.

2.- El tiempo de envio es variable.

En este caso T es una variable aleatoria con función de densidad de probabilidad g (T) y cuyos posibles valores se encuentran entre  $r_{min}$  y  $r_{max}$ .

La figura 16 presenta el perfil del inventario del modelo. <R,T> para el caso de ventas pendiente5 cuando el tiempo de envio es variable.

 $\mathbf{I}$ 

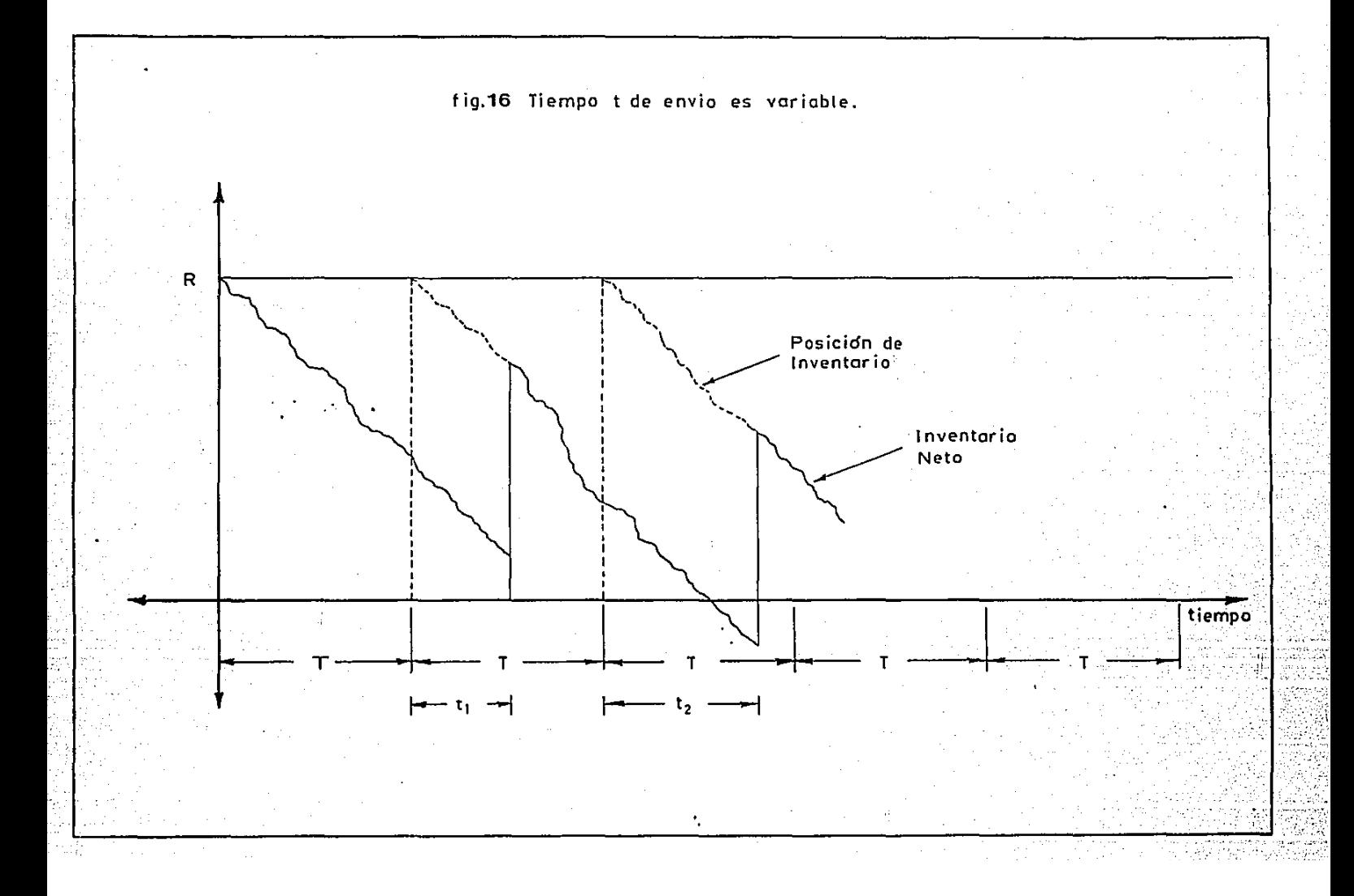

Se presenta retraso de ventas six

 $(X - R)$  si  $X \ge R$  en  $\tau_{2k} + T$ RETRASO DE VENTAS O si X < R en T21 + <sup>T</sup>

Por tanto. el nómero esperada de ventas pendientes será1

 $\int_{1}^{\pi}$  ( X - R ) f ( X ,  $\tau_{\alpha}$  + T ) dX

Si  $\tau_1$  y  $\tau_2$  son los tiempos que transcurren entre la. colocación y arrivo de dos órdenes consecutivas, entonces, el promedio de ventas pendientes por periodo es

.<br>!<br>!  $r$ <sup>-max</sup>  $r$ <sup>-</sup>max  $r$   $\sim$   $K-R$ )  $f(X, r=+T)$   $g(r=)g(r=)$  dX dr<sub>2</sub> dr<sub>1</sub> J., ... .<br>J., ..., J., ...

**Pero:** 

$$
\int_{\text{FMAX}}^{\text{FMAX}} g(\tau_1) d\tau_2 = 1
$$

Entonces, el promedio de ventas pendientes por perí

\n
$$
\int_{\text{max}}^{\text{max}} \left( X - R \right) \, f(X_1 \tau_a + T) \, g(X_1 \tau_a)
$$
\n

\n\n $= \int_{\text{max}}^{\text{max}} (X - R) \, h(X, T) \, dX$ \n

Donde

$$
h(X, T) = \int_{\text{wmin}}^{\text{max}} f(X, T_2 + T) g(x_2) dx_2
$$

Cálculo del Número Promedio de Ventas Pendientes por año

Si el·tiempo de envio es constante.

<Nómero Promedio de Ventas (Número Prome'dio de Ventas Pendientes / año)

Pendientes / Periodo)

\*

(Número de Periodos/año)

· (Nó.mero Promedio de Ventas Pendientes / año) <sup>=</sup> 1/T r-(X-R) f(X,T+T) dX JN (34)

Si el tiempo de envio es variab1e

.<br>(Número Promedio de Ventas ∞ (Número Promedio d<mark>e Ventas</mark> Pendientes / año) Pendientes / Periodo) .

•

(Número de Periodos / año)

 $= 1/T$   $\int_{0}^{\infty}$  ( x-R ) h( X,T ) dX

JN

rmax<br>• f (X,r<del>a</del>+T) g (r<del>a</del>) dr<del>a</del>

 $J$  ...  $\overline{J}$ 

(Ndmero Promedio de Ventas Pendientes / año)

Donde,

 $h(X,T)$ 

(35)
de (34) Y (35} se obtiene que en qeneral. el Número Promedio de Ventas Pendientes por año será:

(Número Promedio de Ventas = 1/T  $\int_{0}^{\frac{\pi}{2}} (X-R) h(X,T) dX$ Pendientes / año)  $J_{\mathbf{m}}$ 

Donde,

f( X,r+T ) — si <mark>c e</mark>s constante  $h(X,T) =$   $\begin{cases} \begin{cases} -\text{max} \\ \text{if} \\ 1 + \text{max} \end{cases} \end{cases}$  of  $\tau_{\text{in}}$  ) dr<sub>a</sub> si t es una v<sub>r</sub>a

Por lo tanto,

(Costo Anual por Aceptar (Námero Promedio de Ventas Ordenes Pendientes) Pendientes I año}

\*

(Costo por Ventas Pendientes)

(Costo Anual por Aceptar Ordenes Pendientes)  $=$  [ 1 /T  $\int_{0}^{\infty}$  ( X-R ) h( X,T ) dX ] u J"

La expresión d•l Costo Total Anual Promedio para el caso de ventas pendientes es:

 $CT(R, T) = Cr$  ( 1/T ) + Co ( 1/T ) + ( R-  $p - 8$  T/2 ) IC +

$$
\pi \quad [ 1/T ]
$$
 (X - R) h(X,T) dX 3 (36)

DETERMINACION DE LOS VALORES OPTIMOS DE R y T

**En esta sección determinaremos los valores óptimos de R Y T**  que minimizan CT(R.T) para el caso de ventas pendientes.

**El primer paso será derivar parcialmente la expresión (36) con respecto a R y Te igualarlas a cero.** 

dCT(R, T)/dR = IC + d/dR {  $\pi/T$  [  $\int x$  h(X, T)dX - R  $\int$  h(X, T)  $J_{\rm BH}$  . The  $J_{\rm BH}$ dX ]}

 $dCT(R, T)/dR = IC + d/dR f T/T IC G (X)$ :- : -RH (X)<br>|**\*** :- + ...<br>+ ...<br>+ ...  $dCTCR<sub>z</sub>T)/dR = IC + d/dR + T/T [G (m) - G (R) - R (H(m) - H(R))]<sup>1</sup>$ 

 $dCTCR, T)/dR = IC +\pi/T$  {-R h(R,T) - [ R (-h(R,T)) +(H(=) - H(R))]}

 $dCT(R, T)/dR = IC + \pi/T$  {-R h(R,T) + R h(R,T) - H(@) + H(R) }

dCT<R,T}/dR IC + n/T { - H(X} • ·- . ... }

dCT(R,T)/dR = IC -  $\pi/T$   $\int_{\pi}^{\pi} h(X,T) dx = 0$ 

IC =  $\pi / T$  [ H (R,T) ]

**Donde** 

**H**  $(R, T) = \int_{0}^{T} h(X, T)$  $\mathbf{j}_{\mathbf{m}}$  . **dX Función Acumulada Complementaria**  de h(X,T)

Por tanto.

$$
H (R, T) = ICT / \pi
$$

 $T$ podemos hallar el valor de R que le Dado ีนก valor de corresponde)

 $dCT(R, T)/dT = -Cr/T^2 - Co/T^2 - 8IC/2 + π/T d/dT$ <br> $d =$ <br> $d =$ 

$$
-\pi/T^2\int_{\mathbb{R}}^{\infty}(X-R) h(X,T) dX = 0
$$

 $-Cr/T^2 - Co/T^2 - \text{XIC}/2 + \pi/T$  [d/dT[F(X):] -  $\pi/T^2$ ; (X-R)h(X,T)dX = 0

 $-Cr/T^2 - C_0/T^2 - 8IC/2 - \pi/T + 1/T$ <br> $\int_{\frac{1}{2}}^{\frac{1}{2}} (X-R) h(X,T) dX + 0$ 

 $-C_T/T^2 - C_0/T^2 - \pi/T$  (1/T  $\int_{\pi}^{1} (X-R) h(X,T) dx$  ) = YIC/2 (38)

### II CASO• PERDIDA DE VENTAS

la expresión del Costo Total Anual Promedio para el caso de ventas perdidas esa

(Costo Total Promedio ~ (Costo por Efectuar + (Costo de Pedir por año) revisiones/año) po17 año)

+ (Costo Promedio Anual por

mantener inventarios)

Con respecto al caso de Ventas Pendientes, el único costo·que sufre cambios es el costo por concepto de mantener inventarios.

CALCULO DEL COSTO PROMEDIO ANUAL POR MANTENER INVENTARIOS

El inventario que se posee justo antes de que llegue una orden (Inventario de Seguridad) es

 $R - r - 8T + \int_{0}^{r} (X - R) h(X, T) dx$ i<br>J<mark>a</mark>

Donde,

 $\pm$  f(X,  $\tau$  + T) si  $\tau$  es constante  $h(X,T) =$ **r**\*max<br>. f(X,t<sub>2</sub>+T) g(t<sub>2</sub>)dt<sub>2</sub> si t es una v.a. d <del>.</del>...

El inventario en el momento de la llegada del pedido ess

$$
R = P + \int_{\text{Im}}^{\infty} (X - R) h(X, T) dx
$$

Por lo tanto., el costo anual promedio de mantener el inventario es;

<Costo Promedio Anual Mantener Inventarios) IC/2[ R -  $\mu$  -  $8T + \frac{1}{2}$  (X-R)h(X,T)dX}  $\mathbf{j}_{\mathbf{m}}$ 

$$
+ R - \mu + \int_{-\infty}^{\infty} (X-R)h(X, T)dX
$$

(Costo Promedio Anual Mantener Inventarios) IC [ R 1' - ~T/2 + r-(X-R>h<X.T)dX l J,.

La expresión del Costo Total Anual Promedio para el casn de ventas perdidas esa

 $\text{CT}(\mathsf{R_1} \mathsf{T}) = \text{Cr}(1/\mathsf{T}) + \text{Co}(1/\mathsf{T}) + \text{IC}$  [R-  $\mu$  -  $\text{8T}/2 + \frac{1}{2}(\text{X-R})\text{h}(\text{X_1} \mathsf{T})\text{d}\text{X_2} + \frac{1}{2}(\text{X_1} \mathsf{T})\text{d}(\text{X_2} \mathsf{T})$ J,.

$$
\pi/T \int_{\mathbb{R}}^{\infty} (X-R) h(X,T) dX
$$

Es decir,

 $CTC(R, T) = Cr(1/T) + Co(1/T) + IC(R-p-YT/2) + (IC+T/T) (X-R)h(X, T)dX$ (39)·

### DETERMINACION DE LOS VALORES OPTIMOS

Para determinar los valores de R y T que minimizan CT(R,T) se deriva la expresión (39) con respecto a  $R \rightarrow y + T + y$  se iguala cada derivada a cero.

 $\sim$ 

 $\frac{1}{2}$ 

 $\mathcal{O}(\mathcal{F})$ 

 $\alpha$  and  $\alpha$  and

$$
dCT(R,T)/dR = IC + (IC+T/T) d/dR E \int_{IR}^{TR}(X,T)dX - R \int_{IR}^{TR}(X,T)dX I
$$
  
\n
$$
dCT(R,T)/dR = IC + (IC + T/T) d/dR [G(X)] \begin{bmatrix} 1 & R & R(X) \\ 0 & 1 \end{bmatrix} \begin{bmatrix} 1 \\ 3 \end{bmatrix}
$$
  
\n
$$
dCT(R,T)/dR = IC + (IC + T/T) d/dR [G(\omega) - G(R) - R(H(\omega) - H(R))]
$$
  
\n
$$
dCT(R,T)/dR = IC + (IC + T/T) (H(R) - H(\omega))
$$
  
\n
$$
dCT(R,T)/dR = IC + (IC + T/T) (H(R) - H(\omega))
$$
  
\n
$$
dCT(R,T)/dR = IC - (IC + T/T) \begin{bmatrix} 1 \\ 1 \\ 0 \end{bmatrix} R(X,T) dX
$$
  
\n
$$
Función acunulada Complementaria\n
$$
dR(X,T) = \int_{IR}^{TR}(X,T) dX = Función acunulada Complementaria\n
$$
dR(X,T) = IC + T(T) H(R,T) = 0
$$
  
\n
$$
H(R,T) = IC + T(T) T(T + T)
$$
  
\n
$$
H(R,T) = IC + T(T) T(T + T)
$$
  
\n
$$
dT = \int_{IR}^{TR}(X-R) T(T) dX - T/T
$$
  
\n
$$
dT = \int_{IR}^{TR}(X-R) T(T) dX - T/T
$$
  
\n
$$
-Cr/T = C0/T^{2} - T(T) T(T) T
$$
  
\n
$$
-Cr/T^{2} - C0/T^{2} - T(T) T(T) T
$$
  
\n
$$
-Cr/T^{2} - C0/T^{2} - T(T) T(T) T
$$
  
\n
$$
= C0/T^{2} - T(T) T(T) T
$$
  
\n
$$
F(T) = C0/T^{2} - T(T) T(T) T
$$
  
\n
$$
F(T) = C0/T^{2} - T(T) T
$$
  
\n
$$
F(T) = T(T) T
$$
  
\n
$$
F(T) = T(T) T
$$
  
\n
$$
F(T) = T(T) T
$$
  
\n $$
$$
$$

 $\mathcal{O}(n^2)$  , where  $\mathcal{O}(n^2)$  ,  $\mathcal{O}(n^2)$  ,  $\mathcal{O}(n^2)$  , and  $\mathcal{O}(n^2)$  ,  $\mathcal{O}(n^2)$ 

 $\mathcal{L}^{\text{max}}_{\text{max}}$ 

÷,

DESCRIPCION DEL PROCEDIMIENTO NUMERICO A EMPLEAR

- Para dar solución a los sistemas de ecuaciones (37) y (30) 6 (40) y (41} se hará uso del siquiente procedimiento:
	- 1. Se toma un valor cualquiera de R (R.) que servirá como punto de partida en la búsqueda de R óptimo.
	- 2. Se solicita un valor mínimo y un valor máximo para T. Asimismo, se pide un valor delta de T.
	- $3.$  Con base en el valor minimo de T (  $T_{min}$ ), el valor de R... dado en el.paso 1 y los costo C, I y w se calcula el valor de H(R.T) en la forma siguiente:

 $H(R, T) = ICT_{m+n}/\pi$ (Caso Ventas Pendientes)

(Caso Pérdida de Ventas)  $H(R, T) = ICT_{m+n}/ICT_{m+n} + T$ 

4. Se evalua la integral

$$
\int_{\mathbf{P}^{\text{max}}}^{\mathbf{P}^{\text{max}}_{\text{max}}} \mathbf{K} \mathbf{X} \mathbf{y} \mathbf{Y} \mathbf{X} \mathbf{X}
$$

5. Se compara el valor de la integral con la constante  $1CT_{\text{min}}/n$  para el caso de ventas pendientes o con la constante  $ICT_{min}/ICT_{min}$  +  $\pi$  para el caso pérdida de ventas.

· ...

el valor la integral es mayor que el valor de la  $51$ de incrementa el valor de R. en una cantidad ß constante se hasta que el valor de la integral sea menor o igual a la constante.

Si el valor de la integral es menor que la constante se decrementa el valor de R. en una cantidad ß hasta que el valor de la integral sea mayor o iqual a la constante.

 $6.$ Se reduce el intervalo de amplitud  $\beta$  en el que so anuentra el valor de R para el T<sub>min</sub> dado mediante búsqueda binaria.

Para el valor Tman y el valor R correspondiente se calcula el costo total.

- $7.$ Se incrementa el valor de T en una cantidad delta de T . se calcula el valor de R que le corresponde y se evalúa la ecuación de costo total.
- El procedimiento se repite hasta encontrar el valor de R  $\mathbf{s}$ . correspondiente al valor Taan y su correspondiente costo total.
- $9 -$ Se Toman como óptimos los valor de R y T que proporcionen el minimo costo total.

### CAPITULO IV

### PROGRAMAS POLITICAS < G.R> Y <R.T>

En este capitulo se presenta el programa POLITICAQr y POLITICART., basados en los algoritmos presentados en el capítulo anterior y cuyo objetivo será el de encontrar los valores óptimos de Q., <sup>r</sup> para el modelo <Q.,r> y los valores óptimos R y T para el modelo  $\langle R, T \rangle$ .

### PROGRAMA PARA LA POLITICA <Q,R>

Este Programa tiene por objeto obtener los valores óptimos de Q y r que minimicen CT(r,Q) para el caso ventas pendientes y pérdida. de venta5. Esto es equivalente a determinar las soluciones a las dos sistemas de ecuaciones siguientes:

CASO DE VENTAS PENDIENTES

$$
Q^* = \sqrt{2D [C_0 + C_0] [C_0 + C_1]}
$$

 $f(X)$  dX = Ca  $Q^*$  / Cc D

CASO DE VENTAS PERDIDAS

 $Q^* = \sqrt{2D}$  [ Co + Cc  $\overline{C(r^*)}$  ] / Ca

 $\int_{1-k}^{2\pi} f(X) dX = Ca Q^* / Cc D + Ca Q^*$ 

Para hacer posible la determinación de los valores óptimos de- Q y r, se hace uso de dos algoritmos, ambos descritos en el capítulo anterior.

### ESTRUCTURA DEL PROGRAMA

El nombre del proqrama es POLITICAQr, elaborado en PASCAL y compuesto por un programa principal, *b* funciones y 5 procedimientos.

El programa consta de las siguientes etapas:

ETAPA 1

Esta etapa . corresponde a la lectura de los datos- de entrada, pedidos por pantalla.

Los datos solicitados son los siguientes:

ESP Variable que toma el valor de 1 si se conoce el valor de la esperanza de anticipación, y de calcular. la demanda durante el tiempo de o si se desconoce y se debe

**BACKOR** . Variable que toma el valor de 1 si se acepta retraso ·de ventas y de O si no se acepta retraso de ventas·.

Si ESP tomó el valor 1, solicita el valor de la esperanza de la demanda durante el tiempo de anticipación y lo denota por ESPER.

Si ESP tomó el valor de cero solicita:

1. Los valores de los limites de integración AA y BB donde:

- AA Representa el Menor valor de la demanda durante el tiempo de anticipación y es empleado como ·limite inferior de la integral con que se calcula el valor de ESPER.
- BB  $R$ epresenta  $\epsilon$  el máximo valor que toma la demanda durante el tiempo de anticipación. Es empleado como limite superior de la integral con que se calcula el valor de ESPER.
- 2. El nómero de subintervalos que se emplearán para calcular a ESPER mediante Simpson.

Este nómero de subintervalos se denota por NN1.

Co Co5to de realizar un pedido ( \$/pedido }

> Costo Anual de mantener una unidad en inventario \$/unida.d/af;o)

Ce Costo unitario de carencia por ciclo (\$/unidad/ciclo)

Demanda Anual Esperada (unidades/año)

EPSIL

Ca

 $\bf{D}$ 

Precisión deseada en la obtención de la solución optima

- ·integrales por el método de simpson que permitirán reducir los valores de intervalo de longitud 6. <sup>r</sup>a los contenidos en un
- DELTA Longitud del intervalo que contiene los posibles valores de r (sus limites son encontrados en la primera etapa de búsqueda del punto de reorden).
- N3 Nümero de subintervalos que se emplearán al calcular integrales por el método de Simpson que permitirán.  $reducir$  el intervalo de amplitud  $\Delta$  en el que se encuentra r
- ET Error admitido en la aproximación al valor de mediante el método de Fihonacci. *r*
- N4 Número de subintervalos que se emplearán al calcular C<r> mediante el método de Simpson.
- NAUX Cantidad inicial y arbitraria de números de Fibonacci a calcular para llegar a la solución óptima.

Valor arbitrario para r.

Mínimo valor que toma la variable tiempo de entrega o tiempo de anticipación.

N2

Ao

e

 $D1$ 

 $\mathbf{q}$ 

h1

Máximo valor que toma la variable tiempo de entrega o tiempo de anticipación.

la variable demanda Distribución de probabilidad de durante tiempo de entrega.

Esta distribución podrá ser de los siguientes tipos:

Binomial

Geométrica

Hipergeométrica  $\equiv$ 

Poisson

Binomial Negativa

Uniforme

**Normal** 

Exponencial  $\overline{\phantom{0}}$ 

Gamma

Ji-cuadrada

**Reta** 

Distribución de probabilidad de la variable tiempo de entrega (Permite escoger entre las mismas opciones anteriores).

programa principal llama al PROCEDIMIENTO PEDIRDAT el cual E1 tiene por objeto pedir los parámetros de las distribuciones de probabilidad de las variables demanda durante el tiempo de entrega y tiempo de entrega.

En esta etapa se calcula el valor de la esperanza en caso de que ésta se desconozca. V se determina si el problema de inventarios en estudio tiene una única solución o no tiene solución.

Si existe solución única el programa principal ejecuta los siguientes cálculos:

1- Iniciar el conteo de las iteraciones a realizar mediante la variable ITER.

Hace  $R[ITER] = O_1$  donde  $R[ITER]$  representa el punto de reorden en la iteración correspondiente.

Hace  $S(ITER) = Q$ , donde  $S(ITER)$  representa la cantidad de -carencia·esperada·Por ciclo.

Calcula un valor inicial para  $Q$ , que corresponde a la  $Q$  de Wilson.

 $Q[ITER] = Q[1] = Q_w$ 

- 2- Llama al PROCEDIMIENTO NUMFIB el cual permite obtener números de Fibonacci.
- 3- Llama al PROCEDIMIENTO CALCUN mediante el cual se determina el número de iteraciones requeridas para determinar a r.

4- Llama al PROCEDIMIENTO FIBONA en el cual se acota el valor d• a un intervalo de longitud W para posteriormente reducirlo

tanto como se desee mediante el método de fibonacci.

## 5- Si 1 (R[ITER 1)-R[ITERl1 EPSIL ~ *se* ha encontrado la solución óptima.

En caso contrario se eTectda una nueva iteración.

ETAPA III

En esta última etapa se presentan los resultados del modelo iteración por iteración.

Para visualizar claramente los resultados que se obtienen en cada una de las iteraciones, se presenta una tabla que contiene: el ndmero de la iteración, el valor de Q, el valor de r y el costo total correspondiente.

El 6ltimo renqlón de la tabla contiene los valores óptimos de *Q* <sup>y</sup> r, as1 como el costo total correspondiente.

El listado del programa se presenta en el Anexo I.

PROGRAMA PARA LA POLITICA <R,T>

El nombre del programa es RT, elaborado en Pascal y controlado por un programa principal que sigue la siguiente lógica:

1. Solicita los siguientes datos:

Cu CMI CPRV Variable que representa el Costo Unitario por Artículo. Variable que representa el Costo por Mantener Inventario. Variable que representa el Costo por Retraso de Ventas.

CPP Variable que representa el Costo por Pedir.

CPR Variable que representa el Costo por Revisión.

LANDA Tasa· media de Demanda

TIPO Esta variable permite conocer si la distribución del tiempo de lleqada es Constante (C) o Variable <V>.

SEMILLA Valor arbitrario de R. que servirá como punto de partida en la búsqueda de R óptimo.

- TINICIAL Mínimo valor que toma la variab1e T (tiempo que transcurre entre dos revisiones consecutivas) ..
- TFINAL Máximo valor que toma la variable T (tiempo que transcurre entre dos revisiones consecutivas).
- TJUMP Representa la cantidad en la que se incrementa el tiempo entre revisiones a lo largo de todo el proceso de búsqueda del R y T, para hacen mínima la ecuación de costo ..
- TA01 Representa el menor valor del tiempo de entrega y es empleado como limite inferior de la integral con que se calcula h(X.T).
- TA02 Representa el máximo valor del tiempo de entrega y es empleado como limite superior de la integral con que se calcula h(X,T).
- DELTAR Longitud del intervalo que contiene los posibles valores de R.

EPSILON Presición deseada en la obtención de la solución óptima

2.

En esta etapa. el programa llama a la función MENU. la cual despliega entrega. las posibles funciones para la variable tiempo de

Esta distribución podrá ser de los siguientes tipos:

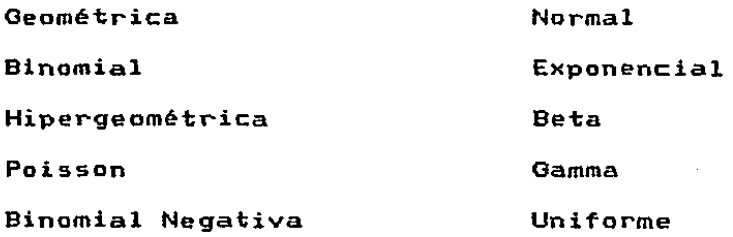

Asimismo, 5Dlicita la di5tribución de la demanda, permitiendo escoger entre las mismas opciones anteriores.

Dependiendo del tipo de distribución seleccionado para el tiempo de entrega y para la demanda. llama al procedimiento correspondiente para obtener los parámetros de dichas distribuciones.

3. Se evalúa la inteqral

r- • h(X,T)dX Jeanii 19

El método de integración empleado es el de Romber9, &l cual ·usa la regla del trapecio para dar aproximaciones preliminares. y luego aplica el proceso de extrapolación de Richardson, para obtener correcciones a las aproximaciones

El algoritmo de Romberg es el siguientes

Para aproximar la integral I =  $\int_{0}^b f(X) dX$ , seleccionar un entero n>O.

ENTRADA Los puntos extremas a, b; el entero n.

- SALIDA El arreglo R. (Rn.n es la aproximación a I. Calculada por hileras; sólo dos hileras guardadas en memoria) ..
- PASO 1 Tomar  $h = b - a$ ;  $R_{1,1} = h$  (f(a) + f(b))/2.
- PASO 2 SALIDA CR1.1).
- PASO 3 Para  $i = 2, \ldots, n$  seguir Pasos 4-8.
- PASO 4  $21 - 2$ Tomar  $R_{2+1} = 1/2$   $[R_{1+1} + h \Sigma + (a + (k-0.5)h)]$ . (Aproximación a partir del método del trapecio)
- PASO 5 Para  $j = 2, \ldots, i$ tomar  $R_{2+3} = [4j-1R_{2+3-1} - R_{1+3-1}]/[4j-1 - 1]$ <Extrapolación).
- PASO 6 SALIDA  $(R_{2+3}$  para  $j=1,2,\ldots,i$ )
- PASO 7 Tomar  $h = h/2$
- PASO B Para  $j = 1, 2, \ldots, j, i$  tomar  $R_4$ . (Renovar la hilera 1 de R).

PASO 9 PARAR.

4. El Programa llama al procedimiento ENCUENTRA LIMITES, el cual compara el valor de la integral con la constante  $ICT_{m,n}/\pi$  para el .caso de ventas pendientes o con la constante  $ICT_{\text{main}}/ICT_{\text{main}}$  +  $\pi$  para el caso de pérdida de ventas.

Si la integral tiene un valor mayor al de la constante se incrementa el valor de SEMILLA en una cantidad DELTAR hasta que el valor de la integral sea menor o i9ual a la constante.

Si la integral tiene un valor menor al de la constemate se decrementa el valor de SEMILLA en una cantidad DELTAR hata que el valor de la integral sea menor o iqual a la constante.

El procedimiento se repite hasta obtener un intervalo de longitud DELTAR en el cual se encuentra el valor de R correspondiente a un valor particular de T.

- 5. El programa llama a la función BINARV SEARCH la cual mediante bd5queda binaria en el intervalo de longitud DELTAR determina el valor óptimo de R correspondiente a un valor particular de T.
- 6. El programa llama a la· tunción CALCULA COSTO, encargada· de calcular el costo total dado un valor particular de R y un valor particular de T.
- 7. El procedimiento se repite incrementando el valor de TINICIAL en una cantidad TJUMP, calculando el valor de R y el costo total

correspondiente. Hasta encontrar el pertenecientes a TFINAL. valor de R y el costo

s. Se toman como óptimos los valores de R y T que proporcionen el minimo costo total.

Dentro del programa se emplean tres subrutinas que se explican a continuación:

Print ( x,y,color,cuerda ); Esta función en la posición x,y de la pantalla escribe la cuerda con el color que se le haya designado.

inputr ( x,y,longitud,variable,comando );

Este procedimiento lee un número por pantalla en la posición x,y con un número de di9itos igual a los especificados en longitud y lo guarda en variable.

El parámetro comando sirve para cortar-el-programa al-<mark>tecle</mark>ar f10.

writea ( x, y, color, longitud );

Esta subrutina cambia el color de la pantalla en la zona eapecificada.

El listado del programa se presenta en el Anexo II.

### CAPITULO V

### APLXCACXON DEL MODELO <Q.~>

La Compañia Pavimentadora S.A., se estableció en la Ciudad de Puebla e1 19 de mayo de 1936, con el objeto de 1levar a cabo obras de construcción y pavimentación de calles y carreteras. Sus instalaciones se encuentran en la Zona Industrial Norte sobre el kilómetro 7.5 de la carretera federal Puebla -Tlaxcala.

En la actualidad. la Compañía tiene la capacidad de empezar el desarrollo de cualquier obra desde el punto de encontrar el terreno en bruto hasta entregarla disponible para su utilización.

En el siguiente diagrama se puede observar el flujo de las actividade5 que se ejecutan para la construcción de una obra.

Los asfaltos requeridos para las obras de pavimentación son surtidos por la Refinería ubicada en Ciudad Madero, Tamaulipas. Para su adquisición• el representante legal de la Compañia dirige una solicitud acompañada de un cheque de caja o giro bancario al Departamento de Combustibles y Asfaltos de. PEMEX, en la Ciudad de México indicando el producto asfáltico que desea y el precio vigente de adquisición.

Una vez tramitada dicha órden de compra, PEMEX envía un telex a la refinería para permitir que se suministre el asfalto solicitado.

La Compañía Pavimentadora, una vez que ha adquirido la orden de compra, procede a notiricar a la empresa transportista el ndmero de la orden y la fecha en la cual fue adquirido el producto asfAltico, para que a su vez ésta proceda a enviar las unidades nece&arias para cargar y transportar el producto.

 $\mathbf{I}$ 

 $\begin{matrix} \vdots \\ \vdots \\ \vdots \end{matrix}$ 

 $\mathbf{I}$ 1

r-ealiza en una forma empírica, basado simplemente en e1 En la Compañia Pavimentadora, S.A. el control· de las existencias de los asfaltos requeridos en la construcción de caminos se conocimiento que se tiene del mercado y en la revisión diaria de ! loa niveles de las tolvas de almacenamiento de los tres productos asfálticos ( FR-3, FM-1 y Cemento Asfáltico N9. 6 ). En ocasiones, se han encontrado con existencias insuficientes para cubrir sus necesidades lo que ha implicado paros prolongados de la planta. Otras veces, se encuentran con que la demanda no fue la esperada, produciéndose excesos de existencias que provocan incrementos en los costos de mantenimiento de inventario y pérdidas de activo circulante.

En base a lo anteriormente expuesto. se decidió implementar un sistema de control de inventarios que se ajuste a las necesidades de la empresa y permita entre otros aspectos1

- 1.- Disminuir los costos en que se incurre actualmente al controlar las existencias de producto asfáltico, lo que se logra minimizando una función que involucra costos de almacenamiento. costos de ordenar y costos por carencia.
- ' 2.-. Cuidar que la Compañia no. sufra escasez durant'e peri odas prolongados.
- 3.- Cuidar que las tolvas almacenadoras no se encuentren saturadas de asfalto.

4.- Elaborar un plan de compra de producto asfáltico.

### DIAGRAMA DE FLUJO DE LAS ACTIVIDADES QUE SE DESARROLLAN PARA LA CONSTRUCCION DE UNA OBRA

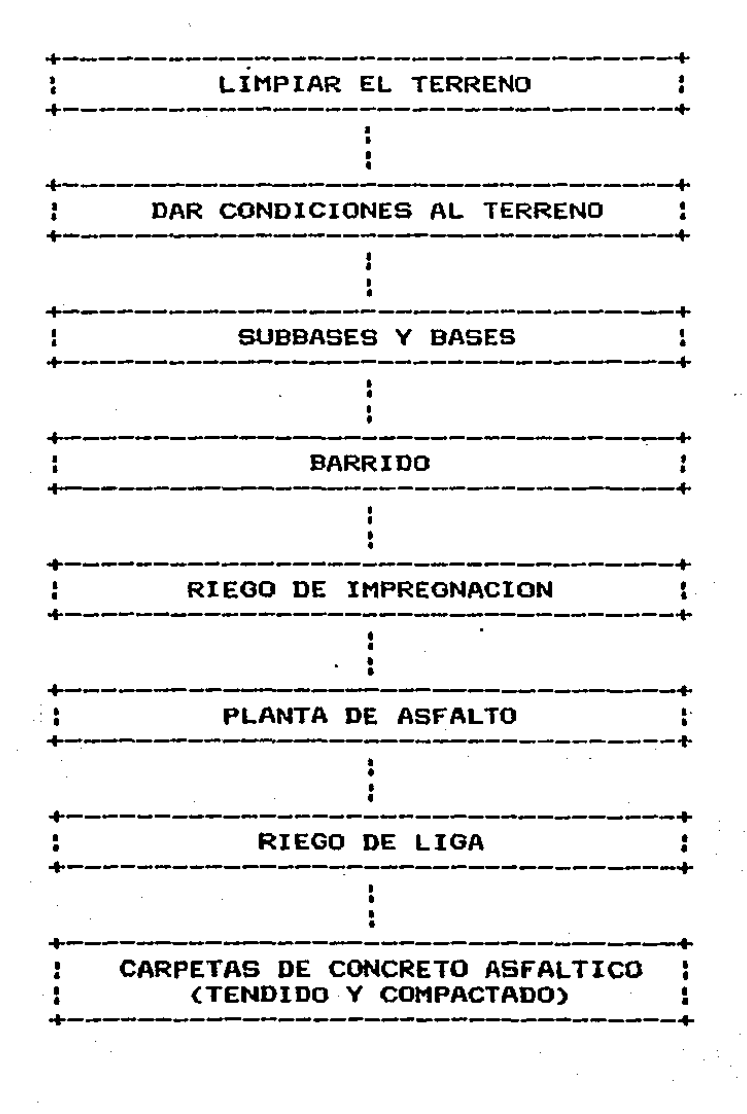

 $-127 -$ 

### •SELECCION·DEL HODELO A EHPLEAR

Seleccionamos este caso para aplicar el modelo <Q.r> , ya que, como se verá Més adelante no se conoce con precisión la cantidad de producto asfáltico que se requerirá en las obras (demanda aleatoria) y el tiempo que tarda en ser entregado un pedido realizado a la refinería.

Además, para la Compañía Pavimentadora los tres productos antes mencionados se encuentran clasificados dentro del grupo A, debido no sólo a su costo sino también por las graves consecuencias que un faltante puede producir. Por tal motivo, e5 deseable un control continuo del nivel de inventario que permita conocer ·el momento en que el inventario llega al punto de reorden. La revisión continua del inventario es una actividad que actualmente se efectúa, facilitando con ésto la implantación del mOdelo como medio para controlar el inventario.

### DETER111NACJON DE LOS PARAHETROS DEL HODELO

Al tratar de aplicar este modelo, es necesario conocer el costo del producto,. el costo de ordenar,. el costo de carencia. el costo de almacenamiento, el costo de transporte. la función de densidad de probabilidad condicional de la demanda X durante el tiempo de entrega , la función de densidad de probabilidad de la variable tiempo de entrega y la demanda correspondiente al horizonte de planeacidn.

.<br>Esta parte está dedicada a determinar estos costos y funciones, par<mark>a así</mark> punto<sup>'</sup> de reorden r\* que permitan a la compañía minimizar el aplicar el modelo y poder obtener la cantidad Q• y el co&to total en que incurre por concepto de inventario.

### COSTO DE ORDENAR ( \$/orden)

Este costo representa todos los gastos que deben ser efectuados para poder tramitar la adquisición de productos asfálticos de la refinería de PEMEX. Los gastos en que se incurre sonː

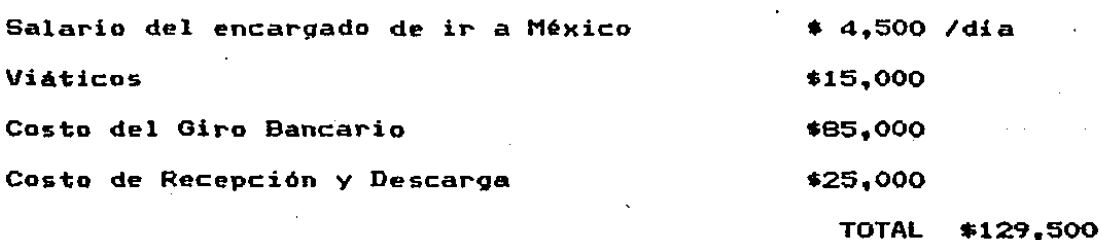

Para ser congruente con las unidades manejadas se expresará éste en términos mensuales.

### COSTO DE ADQUISICION (\$/ats<sup>3</sup>)

Representa el costo del producto cargado en la refineria. valores obtenidos fueron los siguientes: Los

TOTAL \$144,347

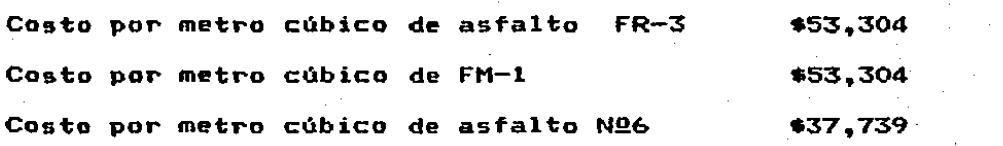

 $- 129 -$ 

### COSTO.DE TRANSPORTE (\$/pipa)

Representa el costo de transportar el asfalto· de la refineria a los tanques de almacenamiento de la Planta.

Las pipas en las que se transporta este producto tienen una capacidad de 42 mts cdbicos. y el costo del transporte es por pipa, esto es, se cobra una cantidad determinada por cada viaje que realiza una pipa. sin importar el volumen de asfalto que se maneja ..

Flete por pipa de 42 mts<sup>s</sup> de capacidad  $*754,528$ 

 $\sim$   $\sim$   $\sim$ 

### COSTO DE LLEVAR INVENTARIOS (\$/unidad/me•)

Es la suma de existencias de materiales. en los que 5e incurre al tener Dicho costo está formado por la fracci<mark>ón c</mark>orrespondiente a la depreciación de los depósitos de almacenamiento y el costo del combustible necesario para mantener el asfalto a la temperatura requerida.

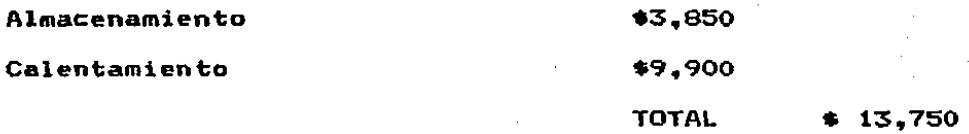

Pare determinar el costo mensual consideró importante determinar existencias durante el mes. llevar inventarios se comportamiento de las Para llevar a cabo esta 1abor, se tomaron los datos de consumo diario de los últimos cuatro meses (ya que no se pudieron obtener éstos) con el fin de obtener l<mark>a</mark> tasa de consumo diario de de periodos anteriores por carecer la empresa de materiales as'fál'ticos ( ver tabla 1 ). Del análisis realizado· se encontró que el patrón de consumo diario es muy estable, por lo cual, el costo de llevar inventarios mensual se determina de acuerdo al inventario promedio (ver figuras 17, 18, 19, 20).

 $- 131 -$ 

TABLA 1 PATRON DE CONSUMO DIARIO

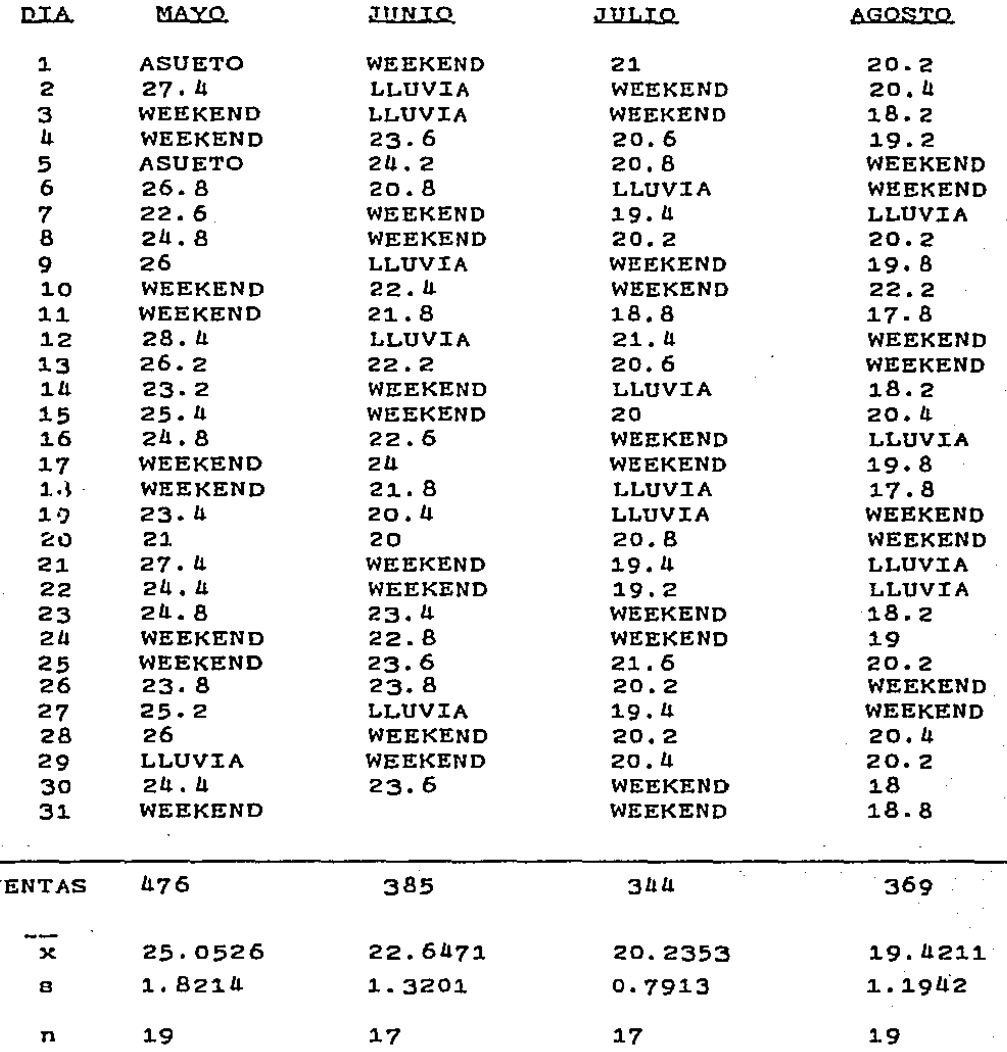

DE LOS DATOS ANTERIORES, SE PUEDE OBSERVAR QUE EL VALOR DE LA DESVIACION ESTANDAR PARA CADA MES ES MUY PEQUENA, SOBRE LO CUAL NOS BASAREMOS PARA AFIRMAR QUE EL CONSUMO DIARIO DE ASFALTO SE LLEVA A CABO A LA MISMA RAZON DIA TRAS DIA.

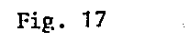

VENTAS DIARIAS

MAYO

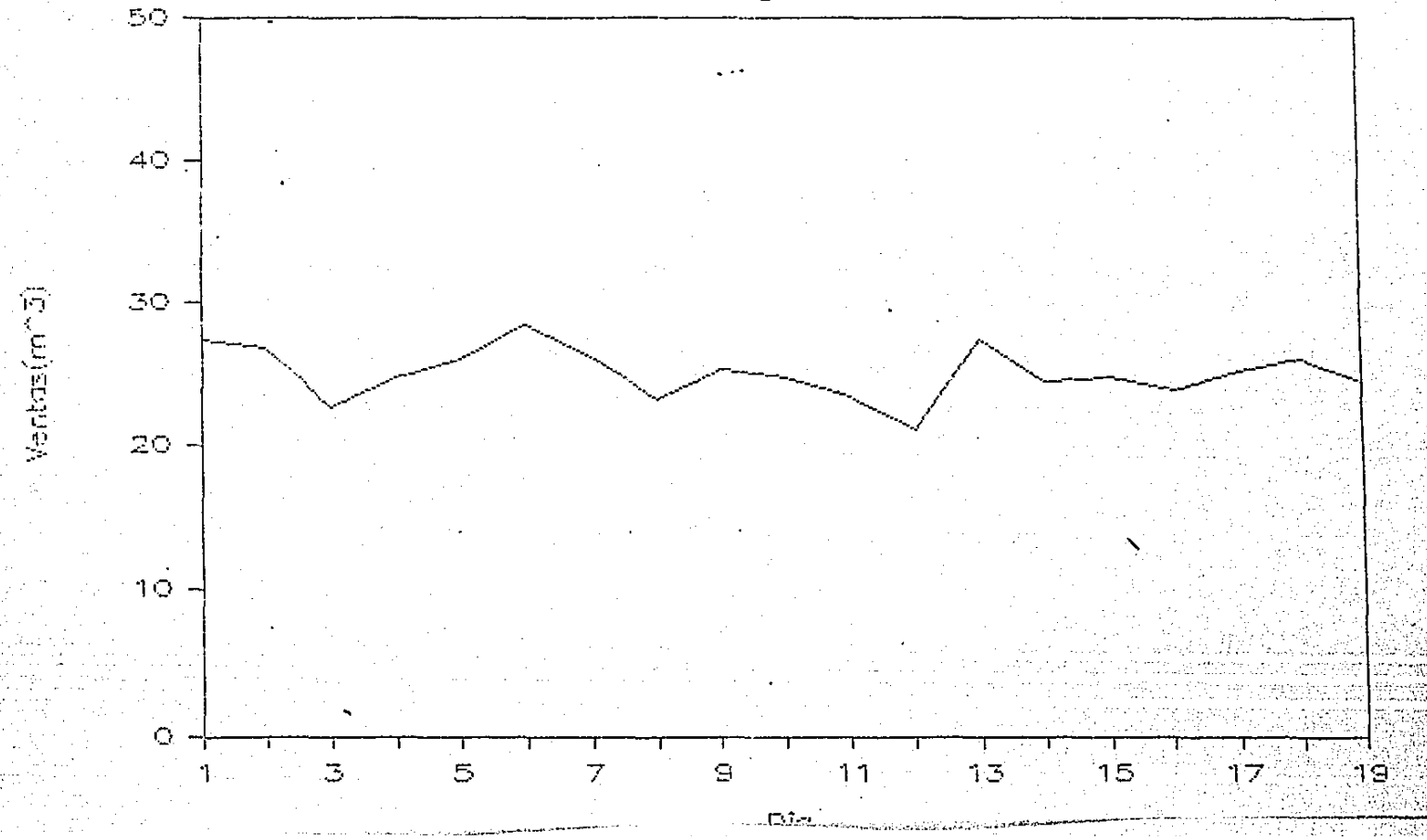

Fig.  $18$ 

1

VENTAS DIARIAS

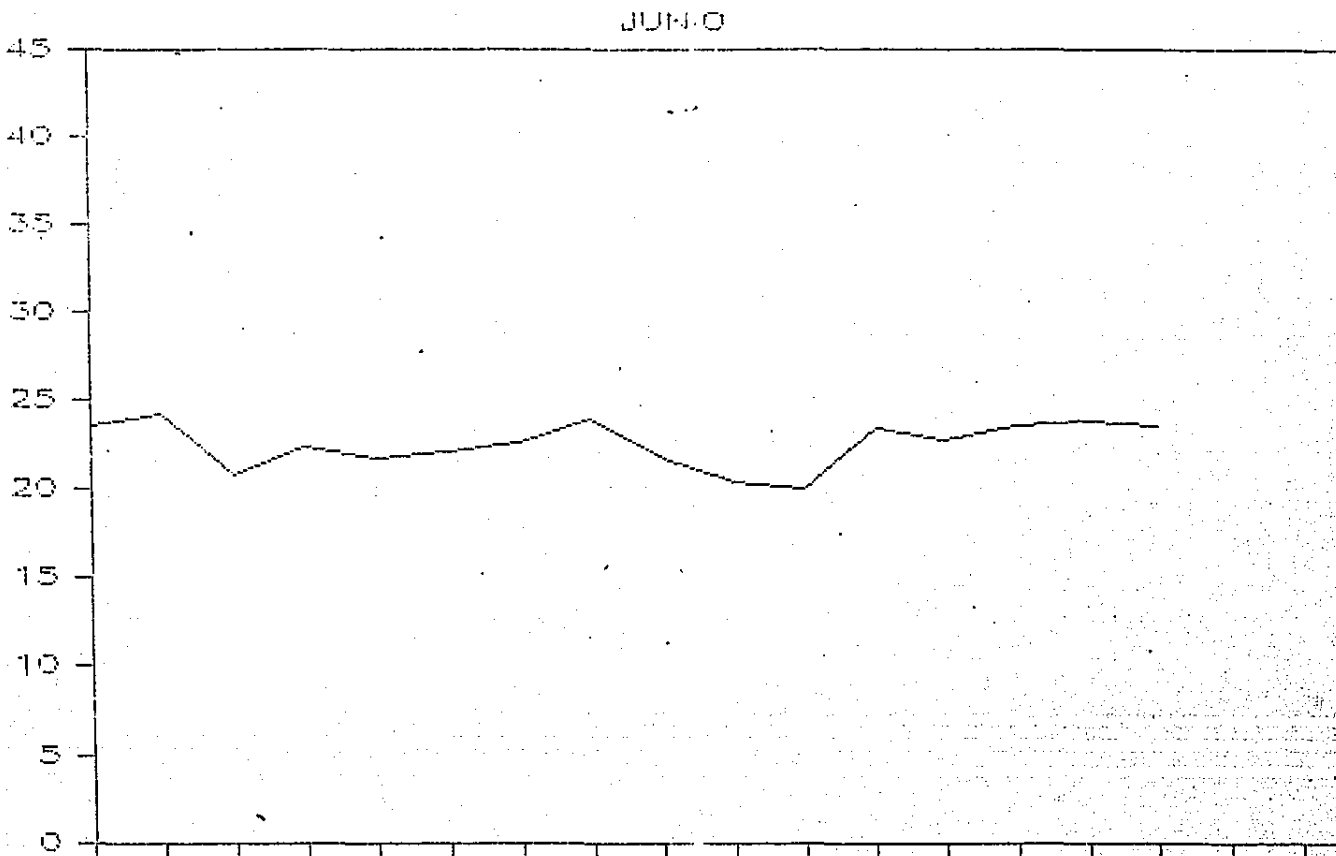

 $15$  $11$  $13$  $\mathbb{B}$ 5  $\Theta$ 7 Dia

 $17<sub>1</sub>$ 

 $19$ 

 $Ventus(m^23)$ 

Fig.  $19$ 

VENTAS DIARIAS

 $\mathsf{JUL}(\mathsf{O})$ 

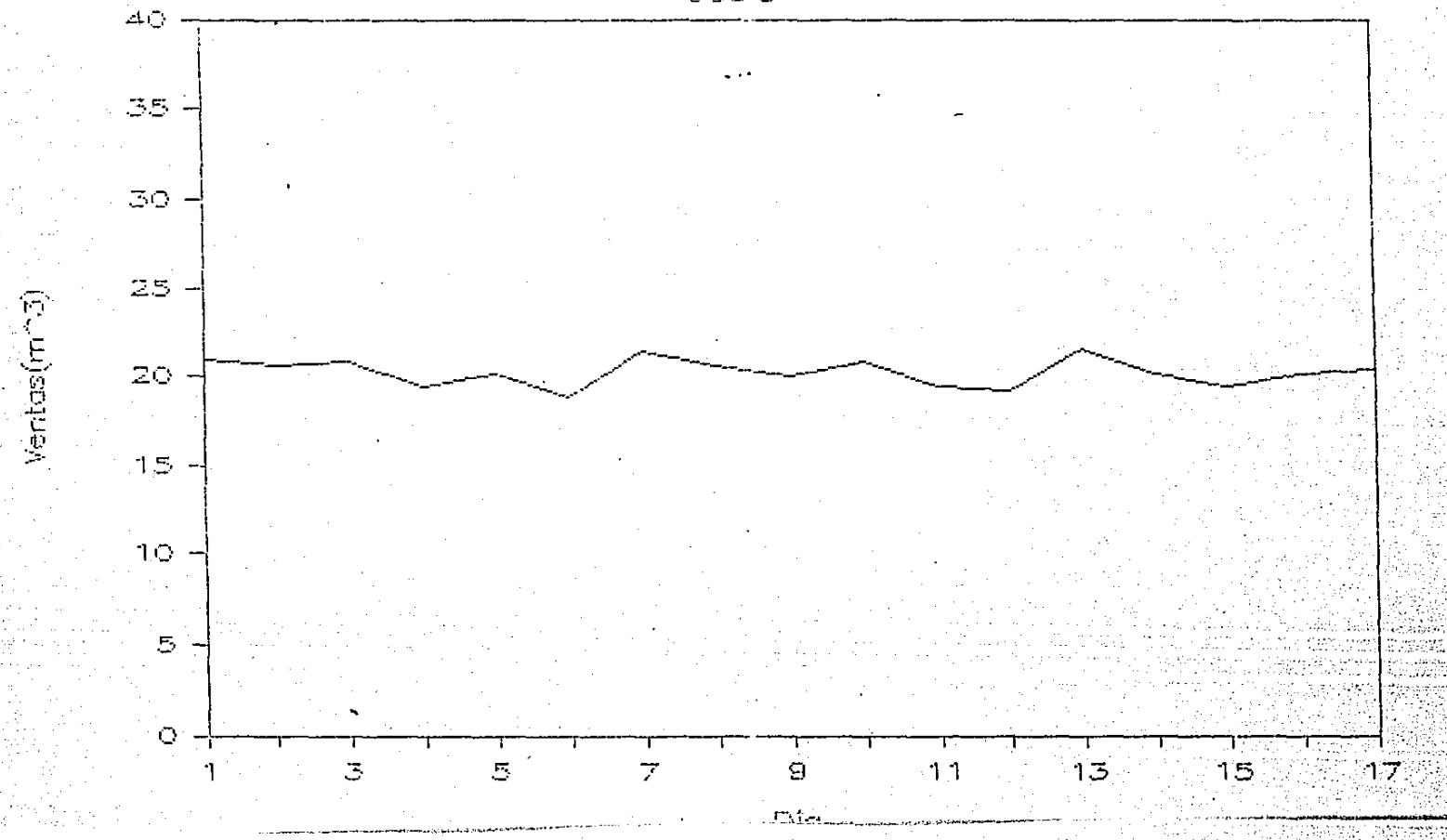

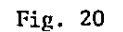

# VENTAS DIARIAS

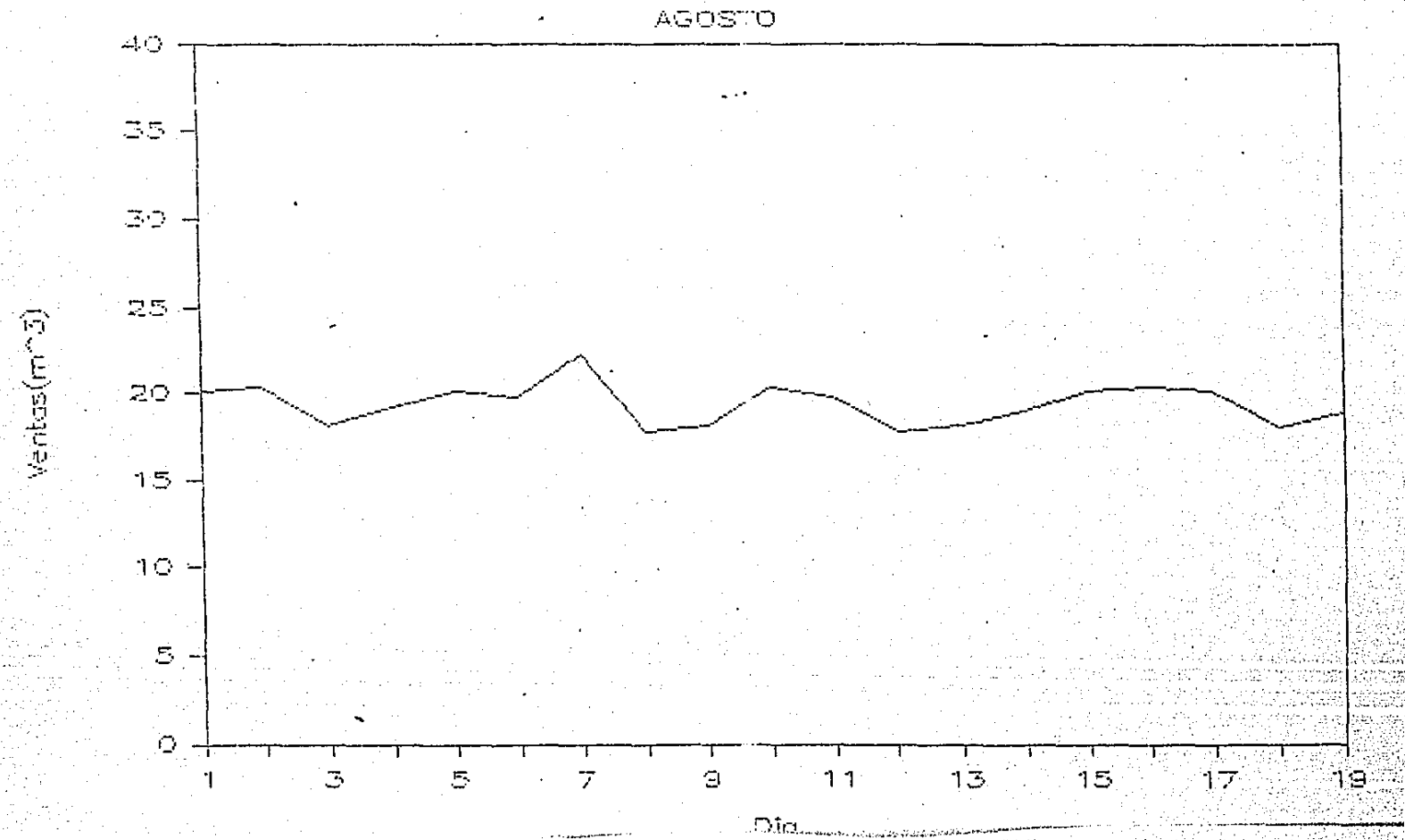

### COSTO DE CARENCIA

Representa el costo que para la Compañia significa él no tener existencia suficiente de material para desarrollar una obra. Es un costo dificil de evaluar, pero a juicio de los jefe5 de cuadrilla el C05to se encuentra entre \$50,000 y \$70,000 por unidad de material faltante.
# ·DETERHINACION DE LAS FUNCIONES DE DENSIDAD DE PROBABILIDAD UTILIZADAS

Se requiere el uso de dos funciones de densidad de probabilidad. Una referente al tiempo de entrega T de 1as órdenes solicitadas a PEMEX y otra relacionada con la demanda X que se sucede en el tiempo de entrega.

### DISTRIBUCION DEL TIEHPO DE ENTREGA h(t)

La Compañia Pavimentadora lleva un control sobre las órdenes pendientes mediante una forma en la cual se regi5tra, entre otros ·aspectos, fecha de la solicitud realizada a PEMEX, fecha<sup>"</sup> de recepción de la orden de compra, fecha de recepción del producto ..

El tiempo de envio de una orden, en dias. estará dado por:

Fecha de recepción Fecha de solicitud <sup>+</sup>~ dia requerido del producto a PEHEX en la descarga

Para determinar la función de densidad de probabilidad del tiempo de entrega, denotada por h(t), se efectuará un muestreo sobre ··las formas de control y después, segón lo observado en la muestra, se propondrá una distribución de probabilidad, que seráprobada usando 1a prueba Ji-Cuadrada y la prueba Kolmogorov - Smirnov.

Es importante hacer notar que se cuenta con información para. los años 72 a 87, pero se tomarán sólo los correspondientes a 80 – 87 dado que en los años anteriore5. la Compañia adquiria los productos de la cual. al 5Urtir con prioridad los pedidos de la Secretaria de Obra• Póblicas y otras grandes Compañias del Distrito Federal, refinería ubicada en Salamanca, GuanaJuato, la ocasionaba serios retrasos en las entregas de 1os materiales a la Cia. Pavimentadora S.A.

Segó.n lo observado en las formas de control de órdenes pendientes, se puede inferir que la población de los tiempos de envio es aleatoria, esperándose por tanto que los elementos de una muestra sistemática sean heterogéneos, con o (Correlación en'tre los .pares de elementos dentro de la muestra sistemática) aproximadamente igual a cero.

Cuando N es grande. la varianza de  $\overline{Y}_{\bullet}$  (Varianza bajo muestreo sistemático) es igual a la varianza de  $\overline{Y}$  (Varianza-bajo mue•treo irre~tricto aleatorio) dado que,

> $V \times \overline{Y}$   $>$  =  $\sigma^2/n \times N-n \times N-1$  $V \in \overline{Y}_n$  ) =  $\sigma^2/n \in 1 + (n-1) p$

Siendo en este caso equivalente una muestra sistemática a una irrestricta aleatoria.

Las expresiones a emplear son las siguientes:

Sea

- ts Tiempo de envío muestra! del i-ésimo pedido efectuado. T Suma· de los tiempos de entrega de todas las órdenes solicitadas.
- N Total de órdenes efectuadas.
- T Tiempo de entrega promedio.
- n Tamaño de la muestra.

En este trabajo nos interesa estimar el tiempo medio de entrega. el cual se obtiene en la forma siguiente:

$$
\hat{\vec{T}} = \vec{t} = \sum_{k=1}^{n} t_k / n
$$
  
 
$$
\sqrt{n} \times \hat{\vec{T}} = \sqrt{n}
$$
  
 
$$
\sqrt{n} \times \sqrt{n}
$$
  
 
$$
\Rightarrow \sqrt{n} \times \vec{T} = \sqrt{n}
$$
  
 
$$
\Rightarrow \sqrt{n} \times \vec{T} = \sqrt{n}
$$
  
 
$$
\Rightarrow \sqrt{n} \times \vec{T} = \sqrt{n}
$$
  
 
$$
\Rightarrow \sqrt{n} \times \vec{T} = \sqrt{n}
$$

$$
\hat{S}^{2} = S^{2} = \sum_{k=1}^{n} (t_{k} - \bar{t})^{2} / n - 1
$$

Haciendo uso del teorema central del limite se obtiene

$$
\overline{t} \quad \text{and} \quad N \in \overline{T} \quad , \quad V(\overline{t}) \quad \text{)}
$$

Para determinar el tamaño de la muestra a utilizar se siguen los siguientes pasos:

1. Se escoge una cota para el error de estimación del parámetro T y un coeficiente de confianza  $(1 - \alpha)$ .

2. Se resuelve la ecuación

 $Z_{m/2}$ ,  $q_T = B$ 

Con lo que se obtiene:

 $1 / [B^2 / (Z^2_{\text{max}} S^2_{\text{v}}) + (1/N) ]$ 

El total de pedidos efectuados durante el tiempo considerado fue da 362 y el tamaño obtenido para la muestra con:

> $B = 1$  dia  $x = 0.05$  $\sum_{r=1}^{\infty}$   $\frac{1.96}{1.96}$  $S_$  = R/4 = 4.5

Fue de  $n = 64$ .

La muestra obtenida dio los siquientes resultados:

 $\bar{t}$  = 18.0625  $S_{\bullet}$  = 7.0619

En la figura 21 se muestran las frecuencias de los tiempos entrega resultantes de la muestra obtenida.

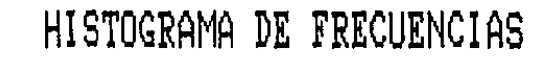

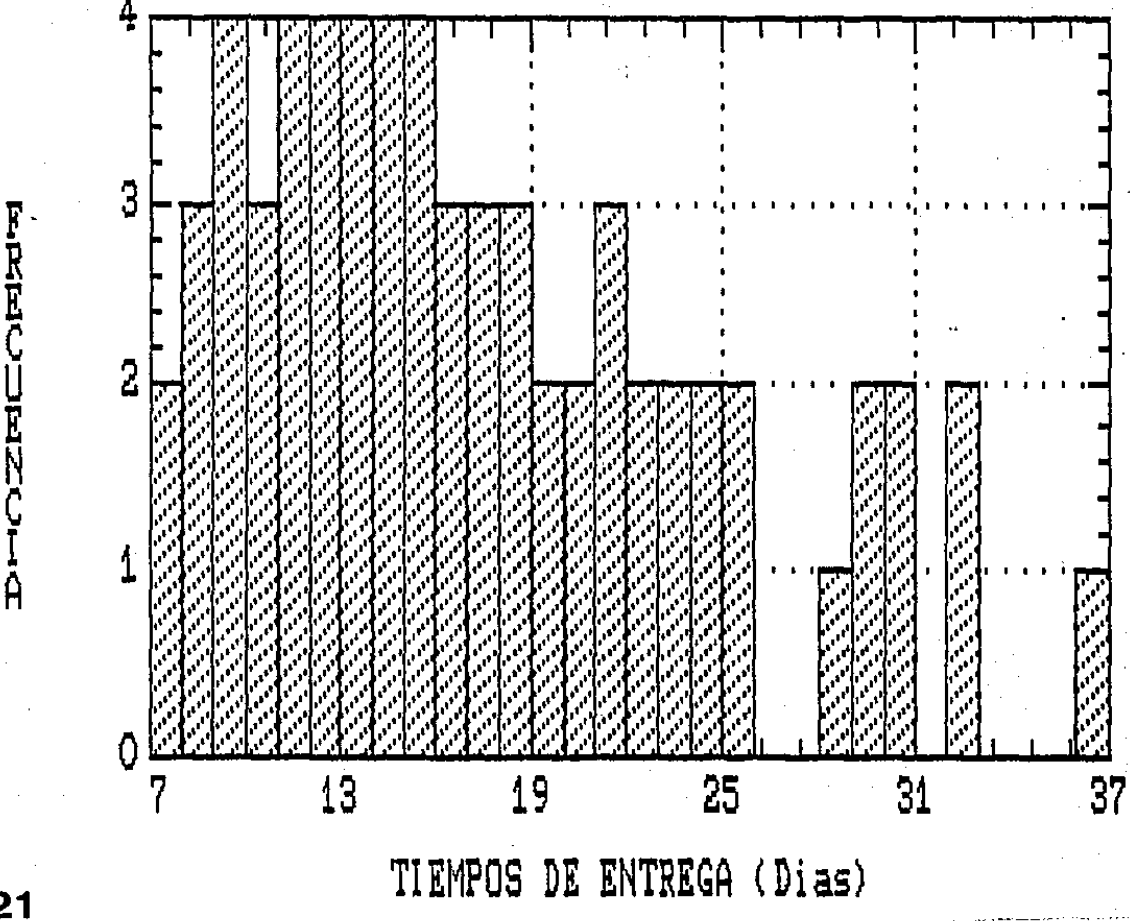

**Fig. 21** 

Esta variable aleatoria es no negativa y según la gráfica es asimétrica a la derecha. Es decir, la mayor parte del área bajo la función de densidad se encuentra cerca del origen y la función de densidad disminuye gradualmente cuando el tiempo de entrega aumenta. Por tal motivo, se propone que el tiempo de entrega tiene una distribución que se puede modelar adecuadamente por la función de densidad tipo gamma (ver figura 22); cuya función de densidad de probabilidad es:

 $f(\tau) = \begin{cases} \tau^{-1} & e^{\tau/\alpha} \neq \beta^{\alpha} & f(\alpha) \neq \beta > 0 & 0 \leq \tau \leq \infty \\ 0 & \text{Cual with either either} \end{cases}$ Cualquier otro punto

Donde  $\Gamma(\alpha)$  =  $\int_{1}^{\infty} \tau^{\alpha-1} e^{-\tau} d\tau$ 

**A. C. T. M. Variable tiempo de entrega** 

Para determinar sus parametros  $\langle \alpha, \beta \rangle$  se procede en la siguiente. forma:

La función generadora de momentos en esta distribución est

$$
M_{\tau}(t) = (1 - \beta t)^{-\alpha}
$$

Derivando M-(t) dos veces y valuando las derivadas en t=0 se tienei

$$
E(\tau) = [d M_{\tau}(t) / dt]_{\tau=0} \qquad -\rangle \qquad E(\tau) = d\beta
$$

 $V(\tau) = [d^2M_{\tau}(t)/dt^2]_{\tau=0} = [dM_{\tau}(t)/dt]_{\tau=0}$  $V(r) = \beta^2$   $\alpha$ 

Según la muestra obtenida

 $E(\tau) = 18.0625$ 

 $V(r) = 49.8704$ 

Por tanto.

 $\alpha = 6.5420$ 

 $\beta = 2.760991$ 

Para verificar esta distribución se hará uso  $de$ la prueba Ji-cuadrada y la prueba Kolmogorov - Smirnov.

El resultado obtenido es el siguiente:

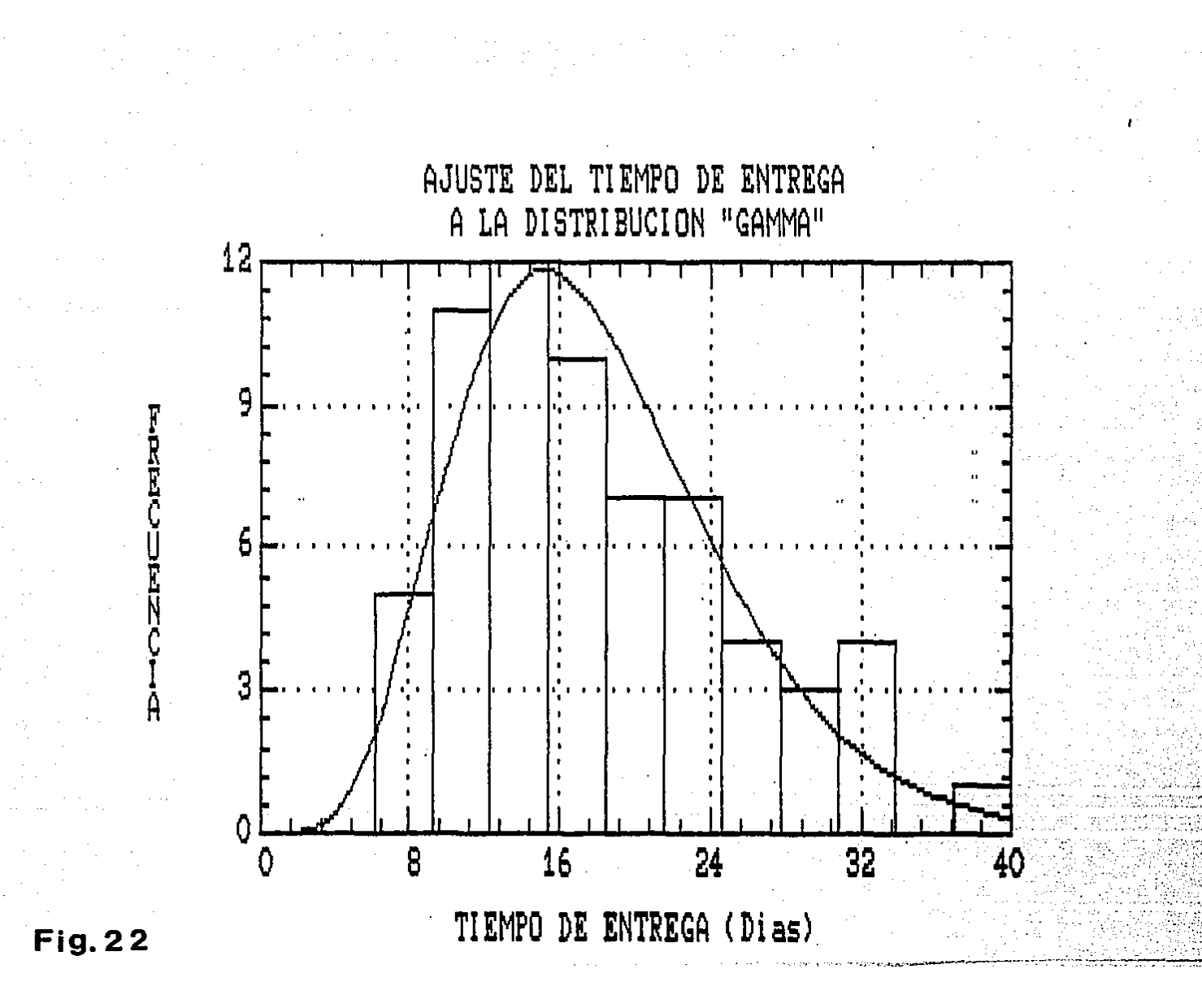

ESTIMATED PARAMETERS: 6.4397 0.35652 CHI+2 GOODNESS-OF-FIT STATISTIC = 1.708 WITH 4 DEGREES OF FREEDOM PROBABILITY OF A LARGER VALUE =  $0.78927$ 

DO YOU WANT THE KOLMOGOROV-SMIRNOV TEST? (IT MAY TAKE A WHILE.) (N/Y): Y ESTIMATED KOLMOGOROV STATISTIC DPLUS =  $0.066911$ ESTIMATED KOLMOGOROV STATISTIC DMINUS = 0.048715 ESTIMATED OVERALL STATISTIC DN = 0.066911  $APPROXIMATE$  SIGNIFICANCE LEVEL = 1 Press ENTER to continue.

#### **IHELP 2LABEL 3SAVSC 4RECORD 5** 6 **INPUT** FRI AUG 7 1987 12:14:00 PM VERSION 1.2

**92EVIEW 10QUIT** REC: OF

8

DISTRIBUCION CONDICIONAL DE LA DEMANDA DURANTE EL TIEHPO DE ENTREGA

Para poder determinar g(X/t} ea necesario contar con información referente a la demanda diaria que se tiene de cada uno de los tre& productos asfálticos desde el momento en que se detecta que el inventario. físico llega al punto de reorden. hasta que la orden solicitada se incorpora al almacén.

La Compañía Pavimentadora S.A. no contaba con esta información hasta antes del inicio de este proyecto en el que se detectó la necesidad de recopilarla con objeto de poder efectuar el cálculo· de

$$
f(X) = \int_{-\infty}^{\infty} g(X/t) h(t) dt
$$

La distribución  $g(X/t)$  que se propondrá , deberá ser puesta a prueba para determinar si realmente representa a la distribución de la demanda durante el tiempo de entrega una vez que se tenga mayor información. Esto debido principalmente al hecho de que la demanda presenta ciclicidad y estacionalidad que puede no haber quedado representáda en loti datos recolectados.

Las figuras 23• 24 y 25 mue9tran la demanda de los tres productos asfalticos ocurrida en los meses de Mayo a Julio y el ajuste propuesto. Cada figura está acompañada por las pruebas Ji-Cuadrada y Kolmogorov-Smirnov correspondientes.

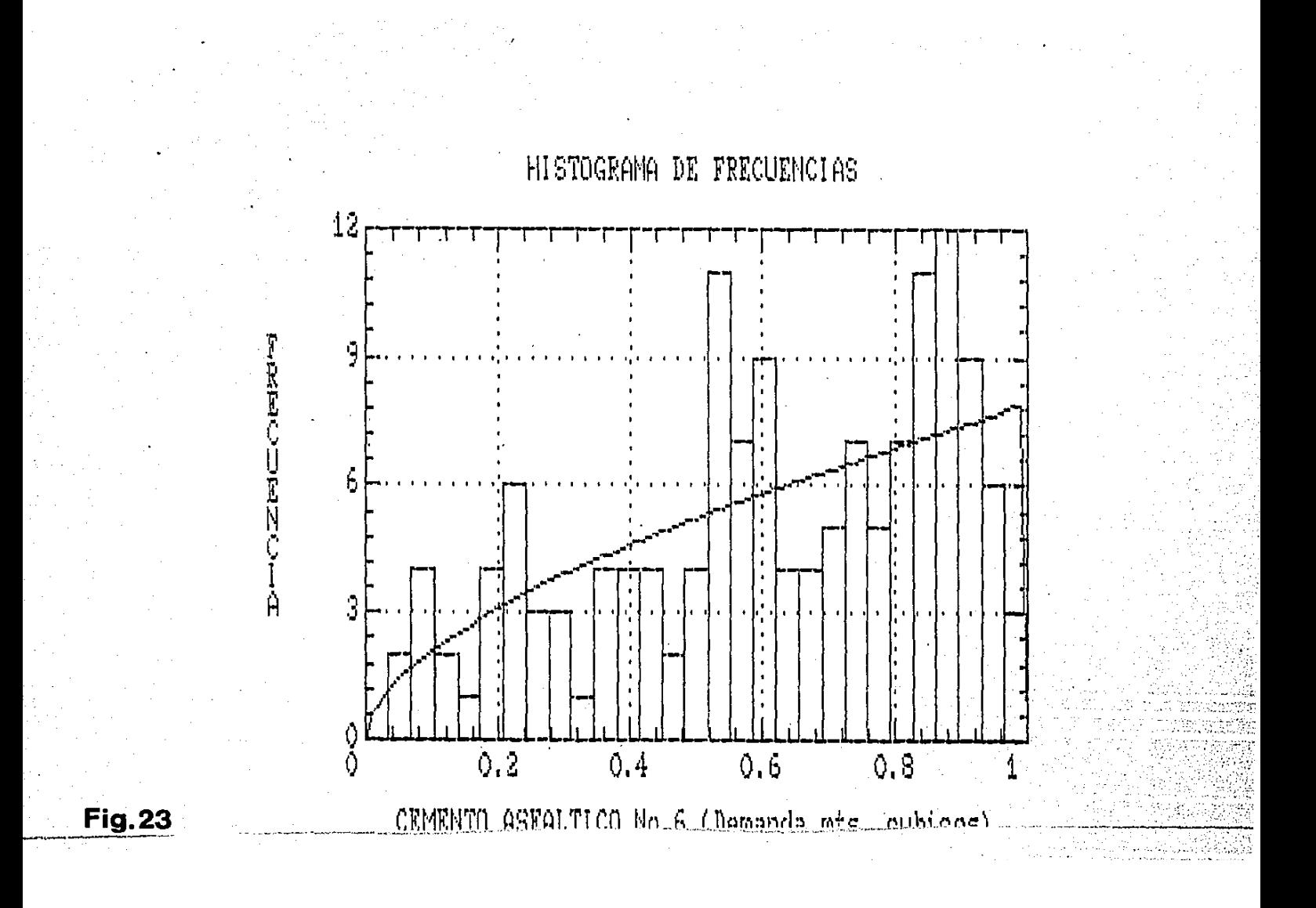

STIMATED PARAMETERS: 1.5703 0.99359 HI\*2 GOODNESS-OF-FIT STATISTIC = 23.86 WITH 18 DEGREES OF FREEDOM ROBABILITY OF A LARGER VALUE =  $0.15965$ 

YOU WANT THE KOLMOGOROV-SMIRNOV TEST? (IT MAY TAKE A WHILE.) (N/Y): Y STIMATED KOLMOGOROV STATISTIC DPLUS = 0.049741 STIMATED KOLMOGOROV STATISTIC DMINUS = 0.05684 STIMATED OVERALL STATISTIC DN = 0.05684 PROXIMATE SIGNIFICANCE LEVEL = 0.99991 ess ENTER to continue.

HELP **2LABEL 3SAVSC** 4RECORD 5 6 7 R *9REVIEW 10QUIT* **TNT** WED NOV 11 1987 05:57:00 PM VERSION 1.2 REC:OFF

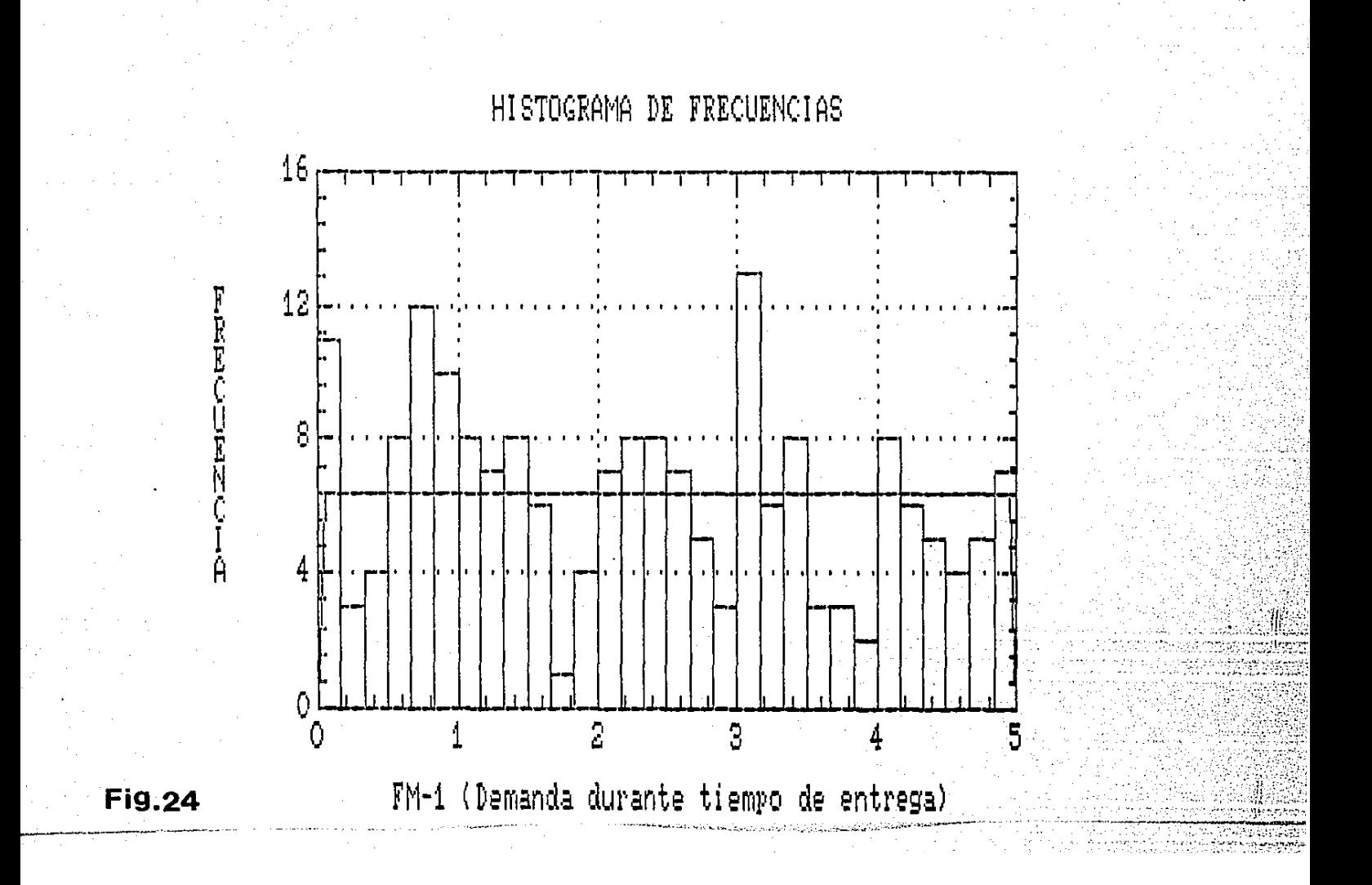

ESTIMATED PARAMETERS: 9.9185E-3 4.9698 THING GOODNESS-OF-FIT STATISTIC = 40.008 WITH 27 DEGREES OF FREEDOM PROBABILITY OF A LARGER VALUE = 0.051145

O YOU WANT THE KOLMOGOROV-SMIRNOV TEST? (IT MAY TAKE A WHILE.) (N/Y): Y ISTIMATED KOLMOGOROV STATISTIC DPLUS = 0.083452 STIMATED KOLMOGOROV STATISTIC DMINUS = 0.011122 STIMATED OVERALL STATISTIC DN =  $0.083452$ PPROXIMATE SIGNIFICANCE LEVEL =  $0.14176$ ress ENTER to continue.

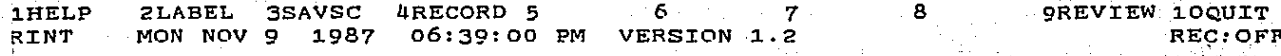

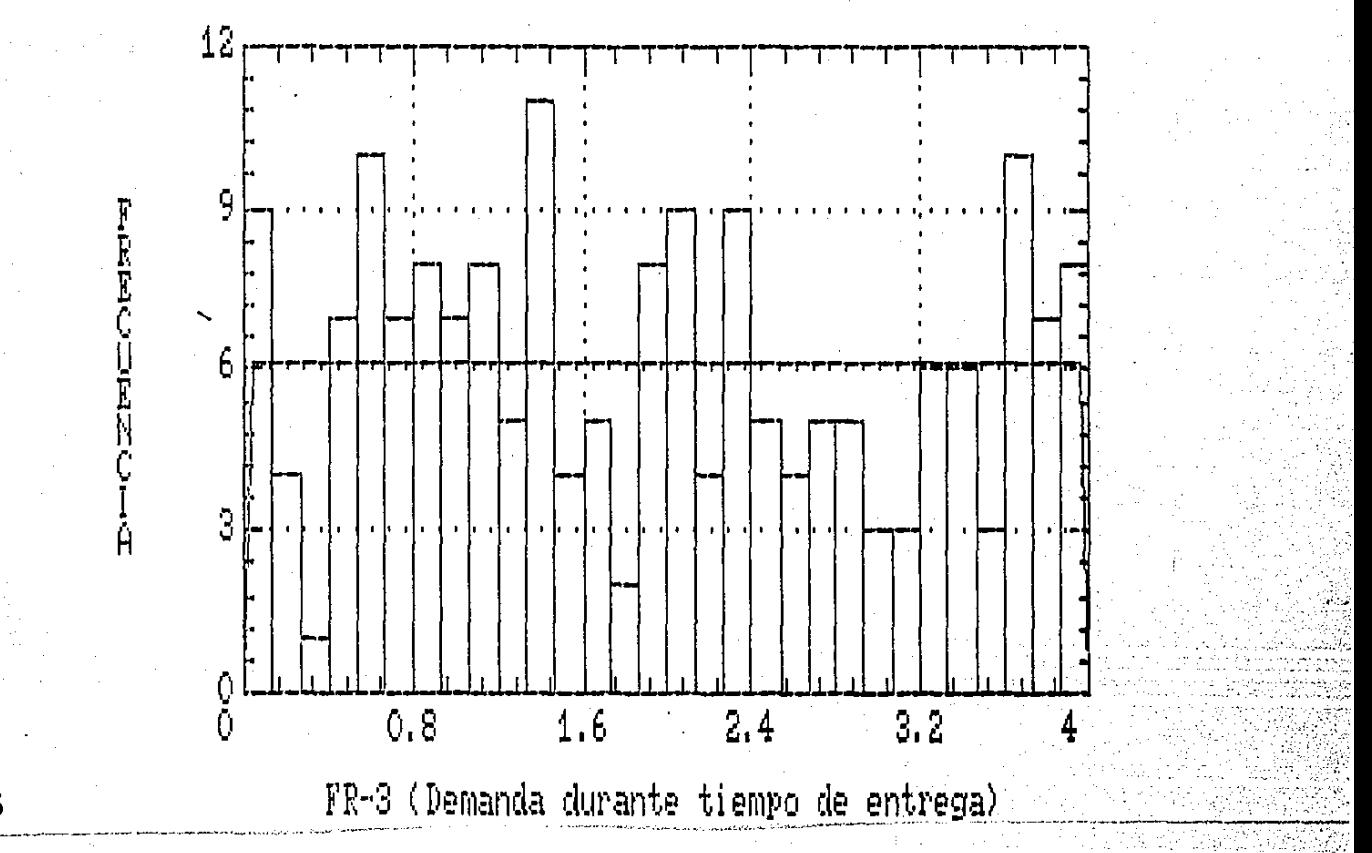

HISTOGRAMA DE FRECUENCIAS

**Fig. 25** 

STIMATED PARAMETERS: 1,2207E-4 3,9886 HI\*2 GOODNESS-OF-FIT STATISTIC = 31.96 WITH 27 DEGREES OF FREEDOM ROBABILITY OF A LARGER VALUE = 0.23355

O YOU WANT THE KOLMOGOROV-SMIRNOV TEST? (IT MAY TAKE A WHILE.) (N/Y): Y STIMATED KOLMOGOROV STATISTIC DPLUS = 0.063102 STIMATED KOLMOGOROV STATISTIC DMINUS = 0.041029 STIMATED OVERALL STATISTIC DN = 0.063102 PPROXIMATE SIGNIFICANCE LEVEL = 0.45982 ress ENTER to continue.

#### **3SAVSC LHELP 2LABEL** 4RECORD 5 6 7 RINT . MON NOV 9 1987 06:22:00 PM VERSION 1.2

*<u>OREVIEW</u> 10QUIT* REC: OFF

# ···PRONOSTICO DE LAS VENTAS ANUALES DE TERRACERIA Y CARPETAS (metros cubico•)

Para determinar un valor adecuado del parámetro D. se efectuará un pronóstico de ventas en su producto Carpeta Asfáltica.

La• cantidades de productos astálticos consumidos por metro cúbico de mezcla es una constante. Siendo los porcentajes de aplicación los &iouientest Cemento Asfáltico Nº 6  $FM-1$  $FR - 3$ 25%  $12%$  $9\%$ 

Estas cantidades están expresadas en porcentaje por metro cdbico de 'mezcla asfáltica elaborada y tendida.

Con el objeto de conocer el comportamiento de las ventas de la Compañia Pavimentadora S.A. se obtuvieron los dato& correspondientes al período comprendido desde 1971 a 1986 (ver tabla 2). En ella se puede apreciar como durante los años 71 a 79 •e presenta un crecimiento sostenido, pero a partir de 1990 el cOmportamiento de la serie empieza a mostrar grande• irregularidade& que dificultan la visualización de una tendencia (ver figuras 26 y 27).

## **Notar**

Además de los datos sobre ventas en mts<sup>3</sup> de Carpeta Asfáltica se presentan las ventas en mts<sup>3</sup> de Terracería. Esta última aunque no aporta información a los inventarios de los tres productos estudiados, permitirá a la Compañía darse una idea sobre el comportamiento de las ventas realizadas.

 $-155 -$ 

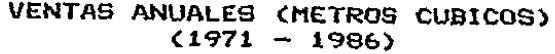

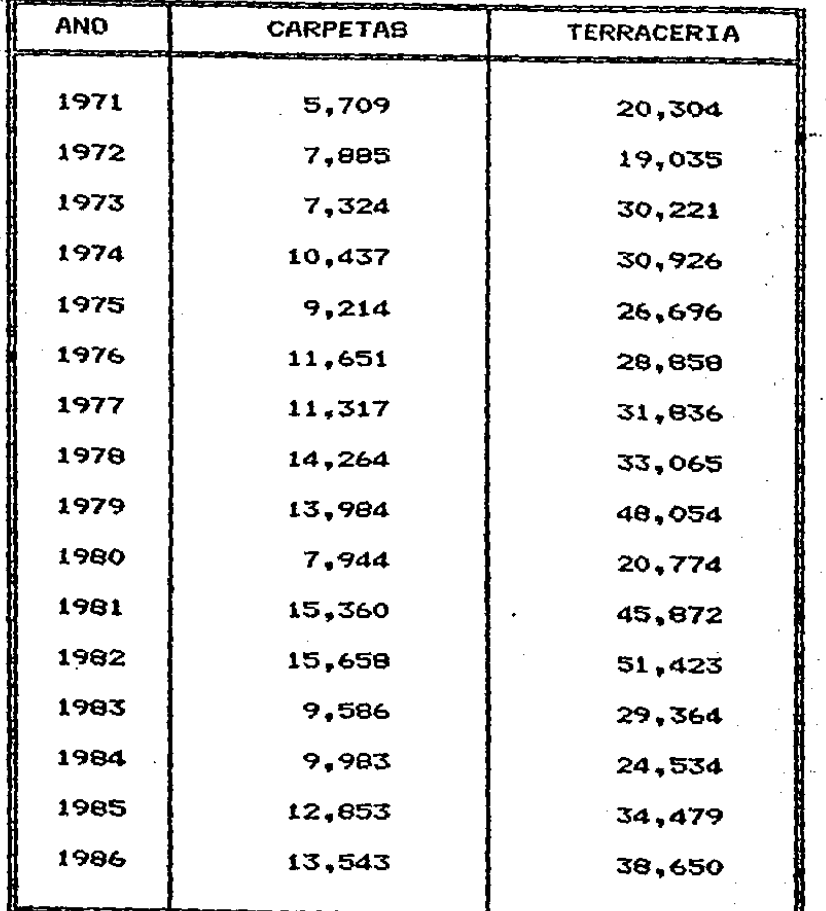

# **TABLA 2. Ventas anuales de** Terrace~tas **y Carpetas en metro9 c6.bicos**

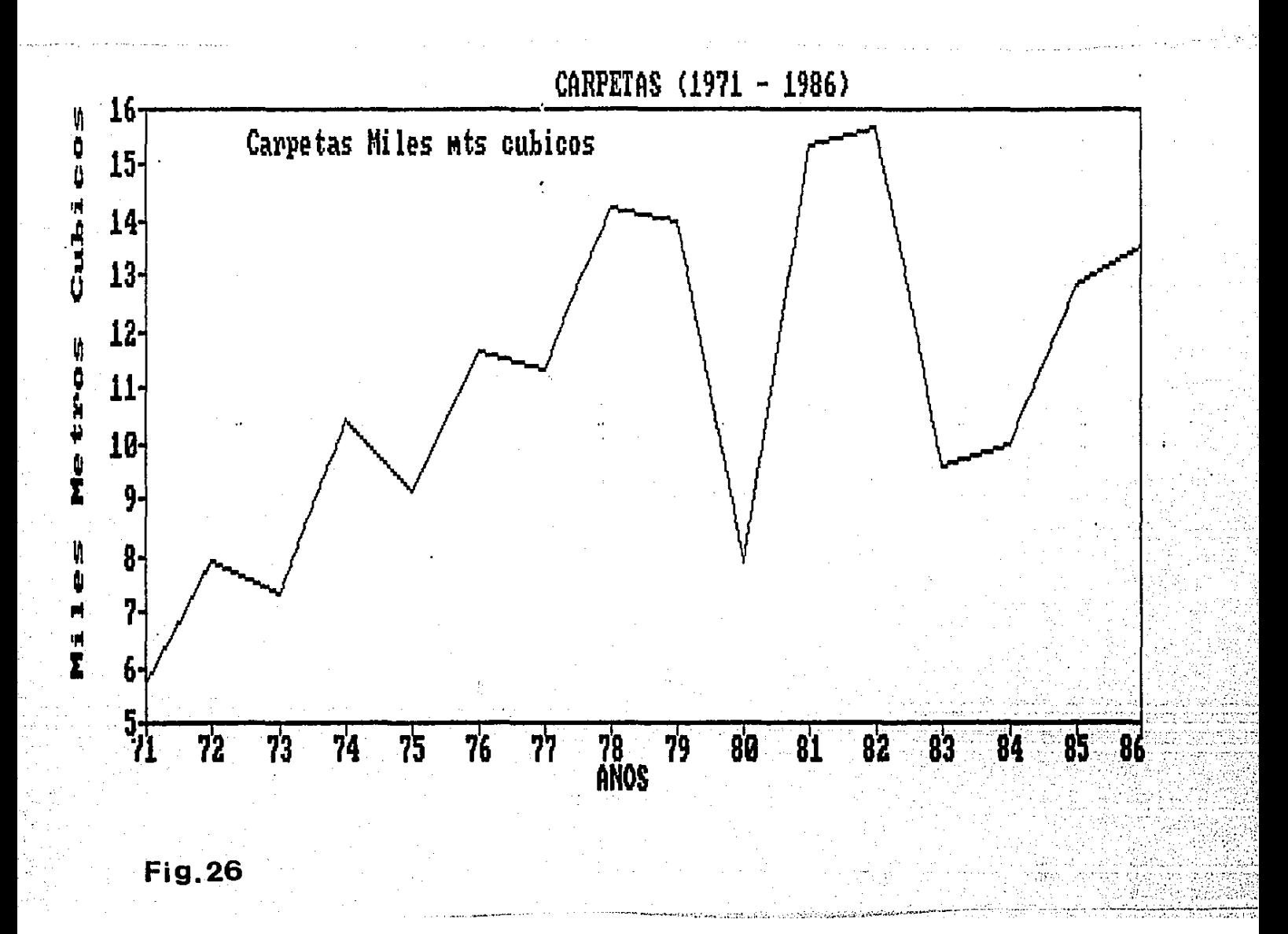

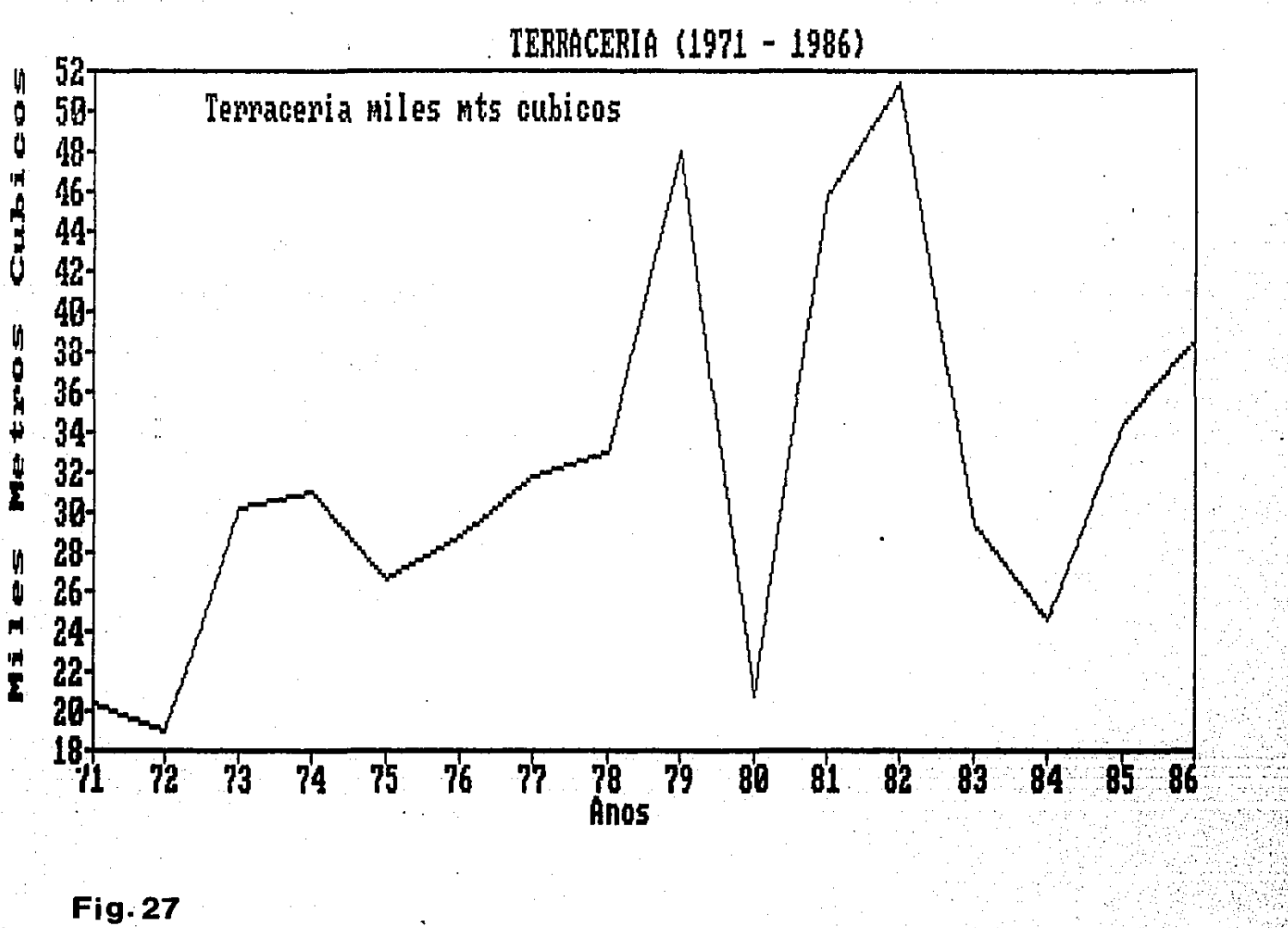

Para obtener un conocimiento más profundo del comportamiento de la serie, se obtuvieron las ventas mensuales desde 1978 a la fechac presentándose estas cifras en las tablas 3 y 4.

Al graficar los datos mensuales se encuentra que año tras año se presenta el mismo comportamiento para los dos productos (ver figuras  $28 \times 29$ .

Analizando estas gráficas se encuentra que la temporada fuerte de trabajo corresponde a los meses de noviembre a marzo, viéndose reducid<mark>a</mark> entre los meses de abril a-octubre-debido-muy posiblemente a la temporada de lluvias. Este .comportamiento se generaliza para toda la serie.

# CARPETAS ASFALTICAS

**Tabla 31 ,Ventas Mensuales del periodo comprendido** 

entre Enero de 1978 a agosto de 1987

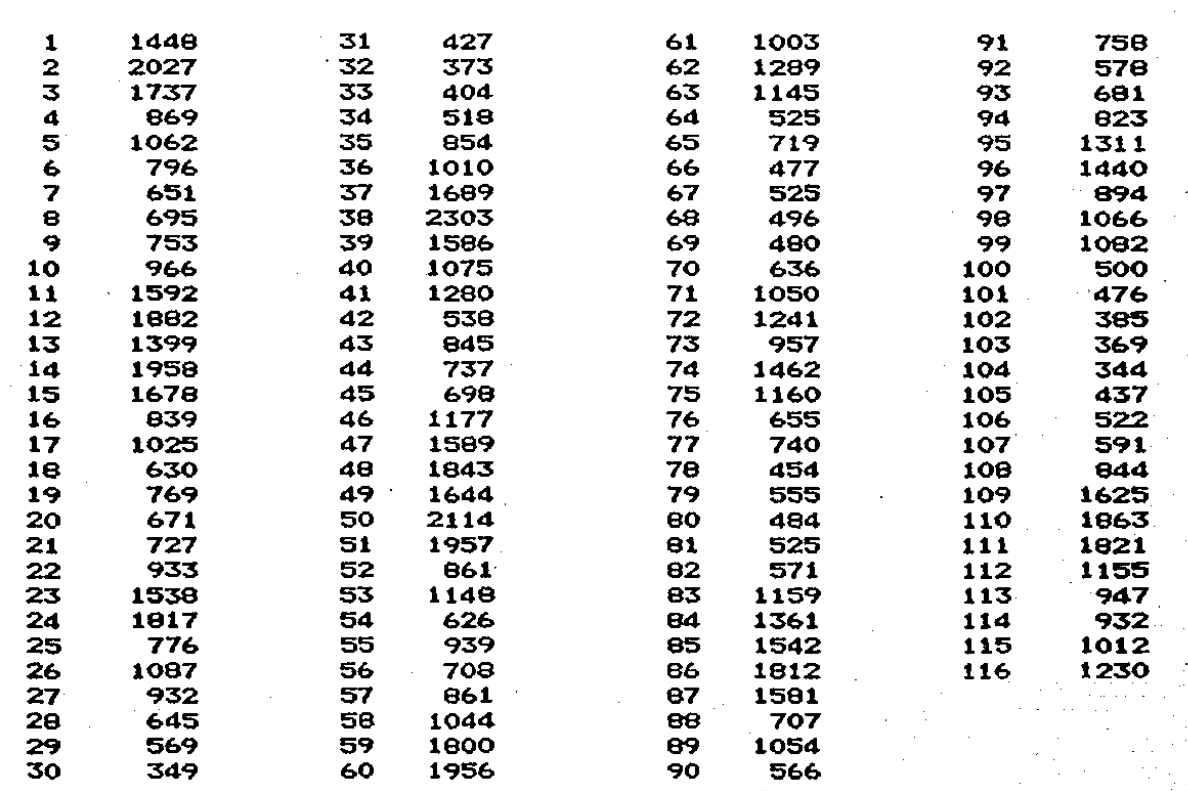

# **TERRACERIAS**

**Tabla 41 Ventas Mensuales del periodo comprendido** 

**entrv Enero de 1978 a agosto de 1987** 

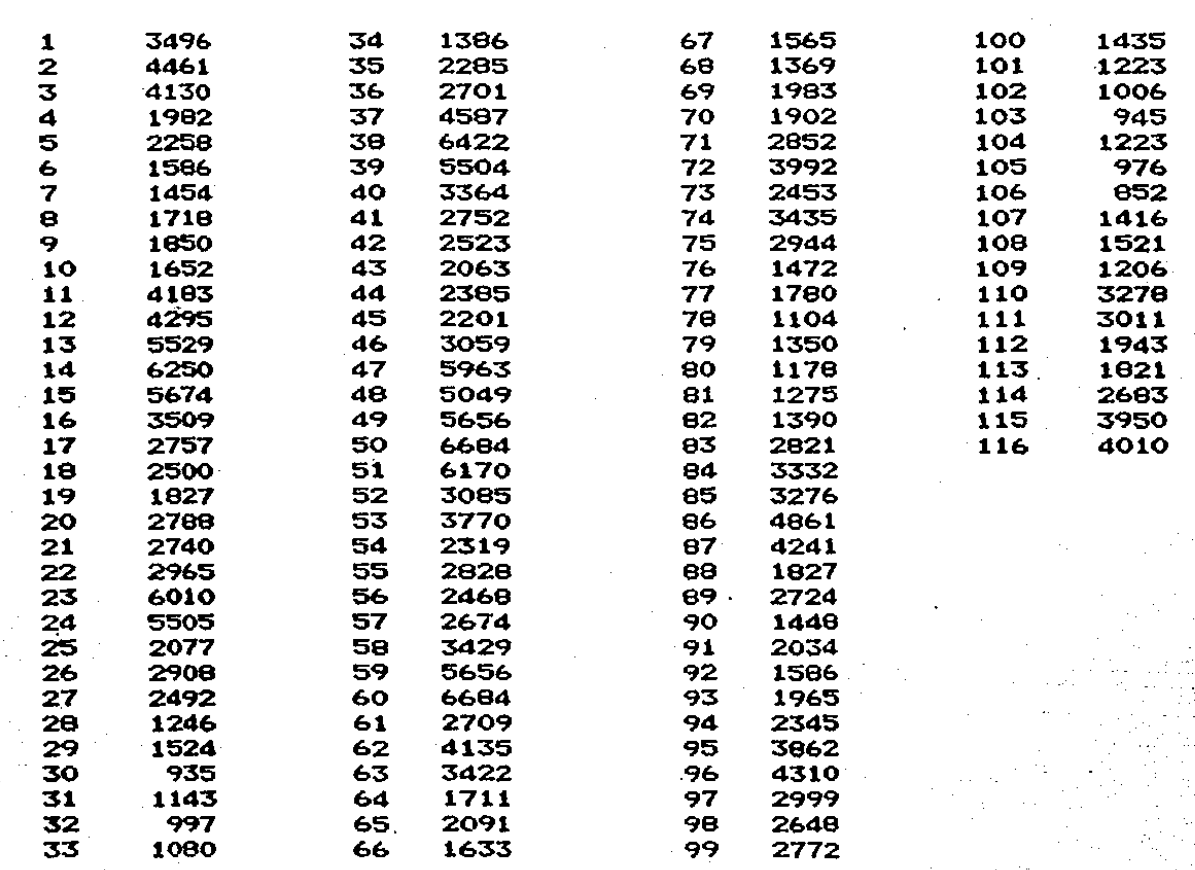

 $-161 -$ 

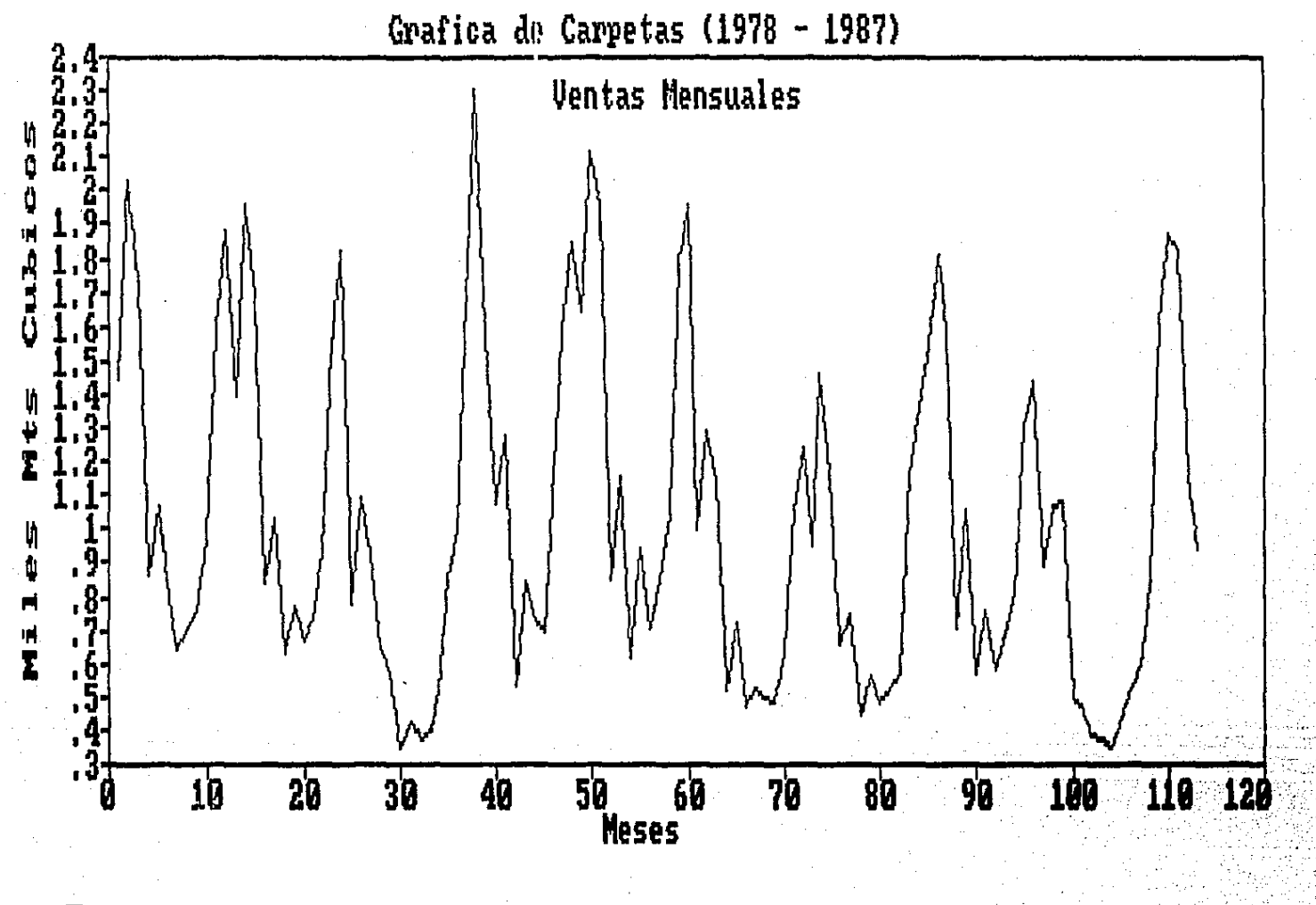

**Fig.28** 

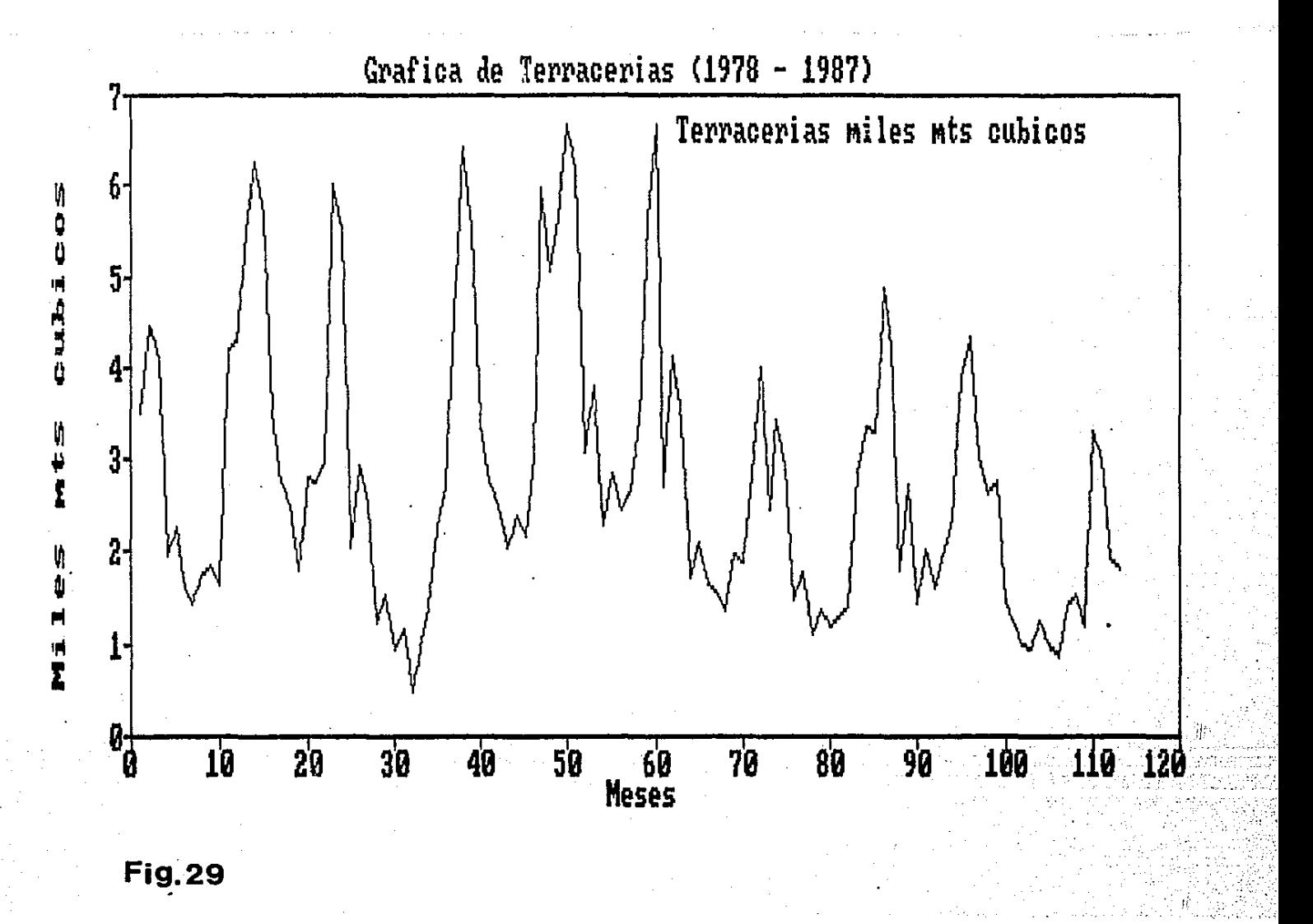

Por dltimo con objeto de observar si se presenta· el -componente cíclico .se realizó un anélisis de correlación entre ventas. mediante la generación de pares con los datos mensuale9 y realización del desfasamiento entre ellas.

En .. obtenidos, encontrándose que el tamaño del ciclo e& de 3 años, pudiéndose encontrar relación entre éste y las políticas de camb<mark>io de</mark> gobierno municipal. Este resultado tiene gran significado ya que .<br>las siguientes páginas se muestran los resultados cada administración presenta un comportamiento similar en cuando a políticas de trabajo, sin que esto signifique igual volumen de contratación en cada periodo.

DETERHINACION DEL HETODO PARA LA OBTENCION DEL PRONOSTICO

Una vez que se han analizado los elementos· determinantes en la serie de tiempo se procede a la selección del método de pronóstico que se adapte mejor. Para ésto se consideran los principales métodos. indicando para cada uno de ellos si se adaptan o no a la serie estudiada.

## PROMEDIOS MOVILES

Este método tiene · aplicación cuando los datos son estacionarios. La razón de ello es que estadísticamente tiene propiedade& similares a los promedios. En nuestro casa. las ventas no son estables y al pronosticar la demanda futura promediado la demanda pasada se pueden generar serias desviaciones.

# ·SUAVIZACION EXPONENCIAL (SIMPLE O RESPUESTA ADAPTATIVA>

Este método atribuye más peso a los datos recientes. requieren de un menor número de datos que los promedios móviles pero exigen comportamiento estacionario en los datos.

•MODELO CONSTANTE

Este método considera series de tiempo que muestran una ··tendencia l·ineal 1 ya sea horizontal. ascendente o descendente y como nuestra serie de tiempo no muestra una tendencia definida descartamos este modelo.

Se incluyen acá los métodos de Suavización exponencial lineal, método de Brown, Método de Holt.

## PATRONES DE DEMANDA CICLICOS O ESTACIONALES

Este modelo aunque contempla ciclos y estaciones, no se puede emplear en este caso ya que sólo considera ciclos en forma senoidal con una tendencia lineal¡ lo que se ve reflejado en la ecuación que representa al modelo  $y = A + B$ sen  $x + E$  y en caso de tendencia no horizontal la ecuación a emplear es y =  $A$  +  $Bx$  +  $C$  sem  $x$  +  $E$ .

### **METODO DE WINTER**

Este método tiene gran aplicabilidad cuando la serie posee ~iclos. Considera la tendencia, los ciclos. la .estacionalidad y sus relaciones como un todo y actualiza en forma rápida los indices de pronóstico de contar con nueva inTormación.

El método de Winters consiste en determinar los tres elementos de la serie de tiempo, esto es, el elemento estacionario, cíclico y de tendencia combinándolos para obtener el pronóstico del siguiente período, o el período m en el futuro. Después de que se ha hecho el pronóstico y una vez QUe se conoce el valor real de la variable pronosticada, se corrigen los 3 elementos que forman la serie de tiempo haciendo un promedio ponderado entre el valor real y el valor del elemento calculado con los datos históricos.

Para medir la calidad del Pronóstico se puede determinar el promedio de la sumatoria de errores al cuadrado.

Al poseer la serie estudiada ciclos y estacionalidad se decidió usar este método para pronosticar.

#### PRONOSTICO DE VENTAS MENSUALES

Una vez determinado el modelo a emplear se utilizó un programa que realiza los cálculos necesarios para correr el modelo. Este programa fué desarrollado por el Ingeniero Warren Greiff.

El listado del programa se presenta en el Anexo III. Los resultados obtenidos son los siguientes:

ELECCION DE LOS PARES ORDENADOS CON MAYOR CORRELACION PARES CON DESFASAMIENTO DE : CORRELACION DE LOS DIFERENTES DESFASAMIENTOS  $12<sub>2</sub>$ 13  $\mathbf{1}$ 2 п 5 -6 7 8  $\mathbf Q$  $10$  $11$ з <u>ւն</u>  $1.5$ 16  $17$  $18$  $19$ 20  $21$ .659 0.314 0.127 0.006 0.304 0.083 0.073 0.268 0.314 0.198 0.609 0.872 0.595 0 325 0.197 0.227 0.052 0.110 0.276 0.200 0.243 -22 23  $24$ 25 26  $27 -$ 2B 29 31 32 33 34 30  $\mu$  1 38 LO.  $\mu$ 15 36 37 39  $\frac{1}{2}$ 502 0.591 0.839 0.768 0.714 0.674 0.507 0.371 0.248 0.223 0.272 0.470 0.628 0.  $128$  0.952 0.678 0.435 0.137 0.214 0.000 0.000 GRAFICA DE CORRELACION C  $\circ$  $1.0$  $\mathbf{R}$  $0.9$  $\mathbf R$  $0.8$  $\overline{\mathbf{E}}$  $0.7$  $0.6$ 1.  $0.5$ А C  $0.4$  $\mathbf{I}$  $0.3$  $0.2$  $\Omega$  $0.1$ N -> 40 o DESFASAMIENTO ENTRE DATOS

> VARIABLE DE TRATAMIENTO UNIDADES PERIODO QUE ABARCA

: CARPETAS ASFALTICAS : METROS CUBICOS : 0178 A 0887

#### DESFASAMIENTO (N')  $\ddot{\bullet}$ 36 COEFICIENTES DE REGRESION :  $1,224$  b = -5.031  $a =$ CORRELACION  $\mathbf{r}$

 $-0.242$ 

## ETODO DE WINTER PARA EL CALCULO DE INDICES

'n

VARIABLE DE TRATAMIENTO :

#### ARPETAS ASFALTICAS

فتتباث

NIDADES EN QUE SE ENCUENTRA DADA : METROS CUBICOS

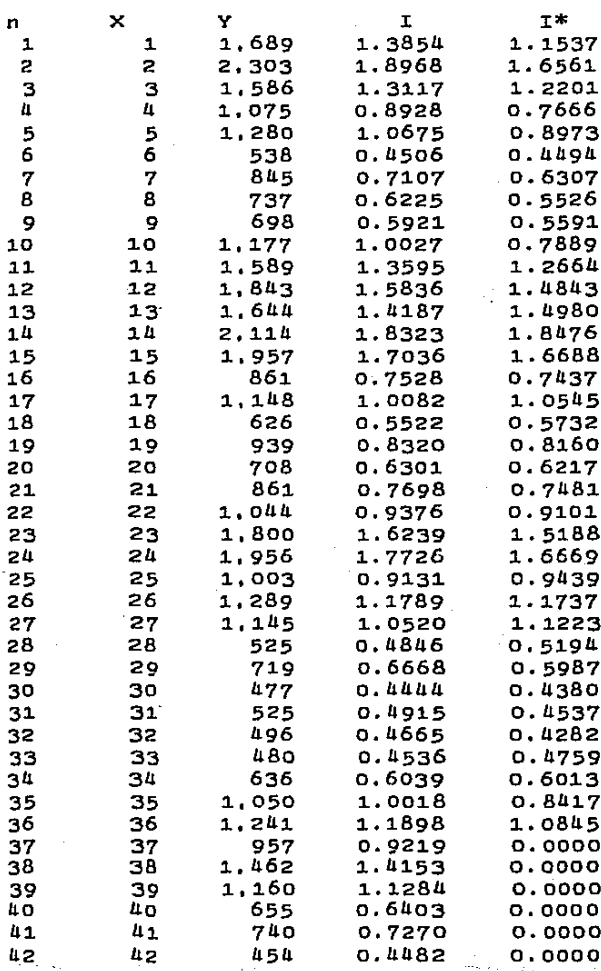

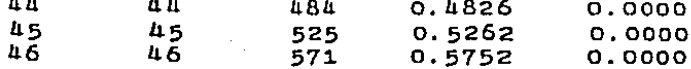

STODO DE WINTER PARA EL CALCULO DE INDICES

VARIABLE DE TRATAMIENTO :

RPETAS ASFALTICAS

IDADES EN QUE SE ENCUENTRA DADA : METROS CUBICOS

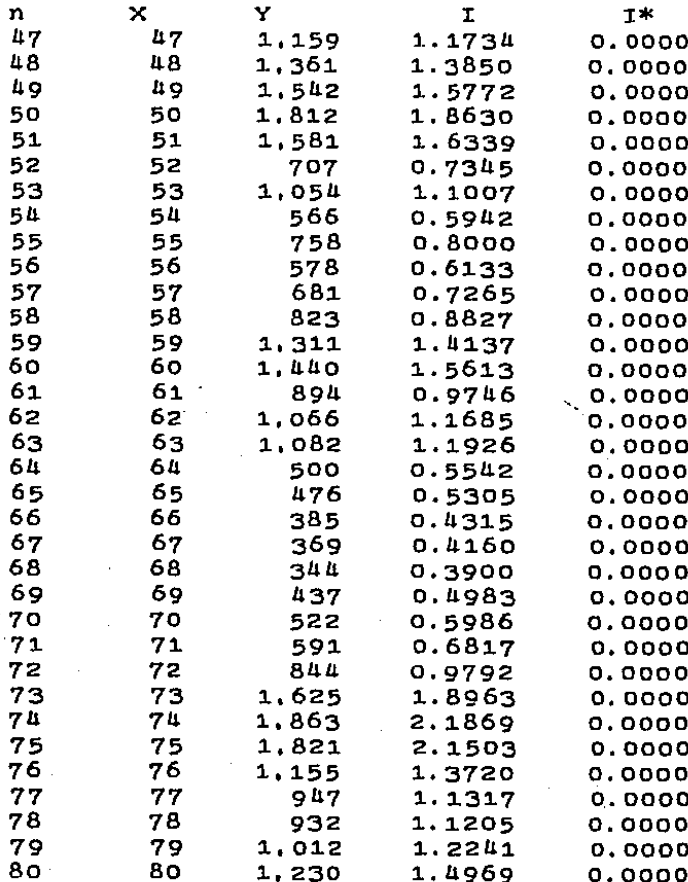

## RONOSTICOS!'

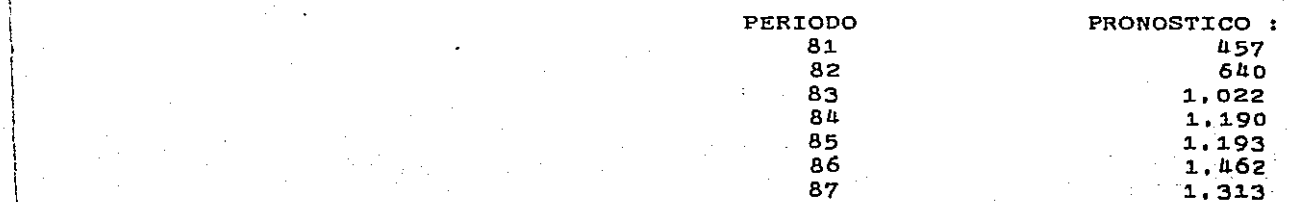

# RESULTADOS AL APLICAR LA POLITICA <G,R> A LOS INVENTARIOS DE LA COMPAÑIA PAVIMENTADORA S.A.

Una vez que se conocen los parámetros que intervienen para la determinación del control de inventarios. se puede correr el programa para obtener la cantidad óptima a pedir y el valor de r•.

El costa total se obtiene en términos mensuales para ser congruentes con los datos que se tienen de la demanda y permitir una mejor planeación de los recursos.

Los resultados obtenidos para los productos FR-3 y FM-1 respectivamente son los siguientes;

 $\Omega$  $\mathbf{I}$  $0.00000$  $0.00000$  $\Omega$ 129500.00000 13750.00000 60000.00000 99.00000 0.01000  $10<sub>20</sub>$  $10<sup>1</sup>$  $0.01000$ 10 5  $\mathbf{A}$ 7.0000000000E+00 4.0000000000E+01 Funcion para la demanda: 6 funcion para el tiempo de entrega: 9 **\*\*\* RESULTADOSDELAPOLTICA** LOS PARAMETROS USADOS SON LOS SIGUIENTES: 129500.00000 CO  $\mathbf{z}$ 13750.00000  $CA =$  $CC =$ 60000.00000 99.00000  $D = \pm$ EPSIL  $\equiv$ 0.01000 ET  $\equiv$ 0.01000 CASO: << RETRASO DE VENTAS >> C(R) REPRESENTA LA CANTIDAD DE CARENCIA ESPERADA POR CICLO RESULTADOS POR ITERACION: . . . . . . . . . . . . . . . . . . R.  $\alpha$  $C(R)$  $:$  ITER: ÷ . **. . . <del>.</del> . . . . . . . . . .** 0.6856  $: 1: 43.1833:$ 10.0255  $\mathbf{r}$  $: 2 : 102.6002 :$ 0.5851  $\ddot{\phantom{a}}$ 10.0429  $: 3 : 102.6736 :$ 0.5851 10.0429  $\mathbf{r}$ LOS NIVELES OPTIMOS PARA EL CONTROL DE INVENTARIOS SON: R. 0.58513  $Q = 102.67359$  $\equiv$ CON LOS SIGUIENTES COSTOS PROMEDIOS ANUALES: ELABORACION DE ORDENES **CTO**  $= 124866.57928$ **ALMACENAMIENTO CTA** 570852.62824 **Carl Co CTC** 581014.35387 **CARENCIA**  $\mathbf{z}$ **TOTAL** cт  $\pm$ 1276733.56140
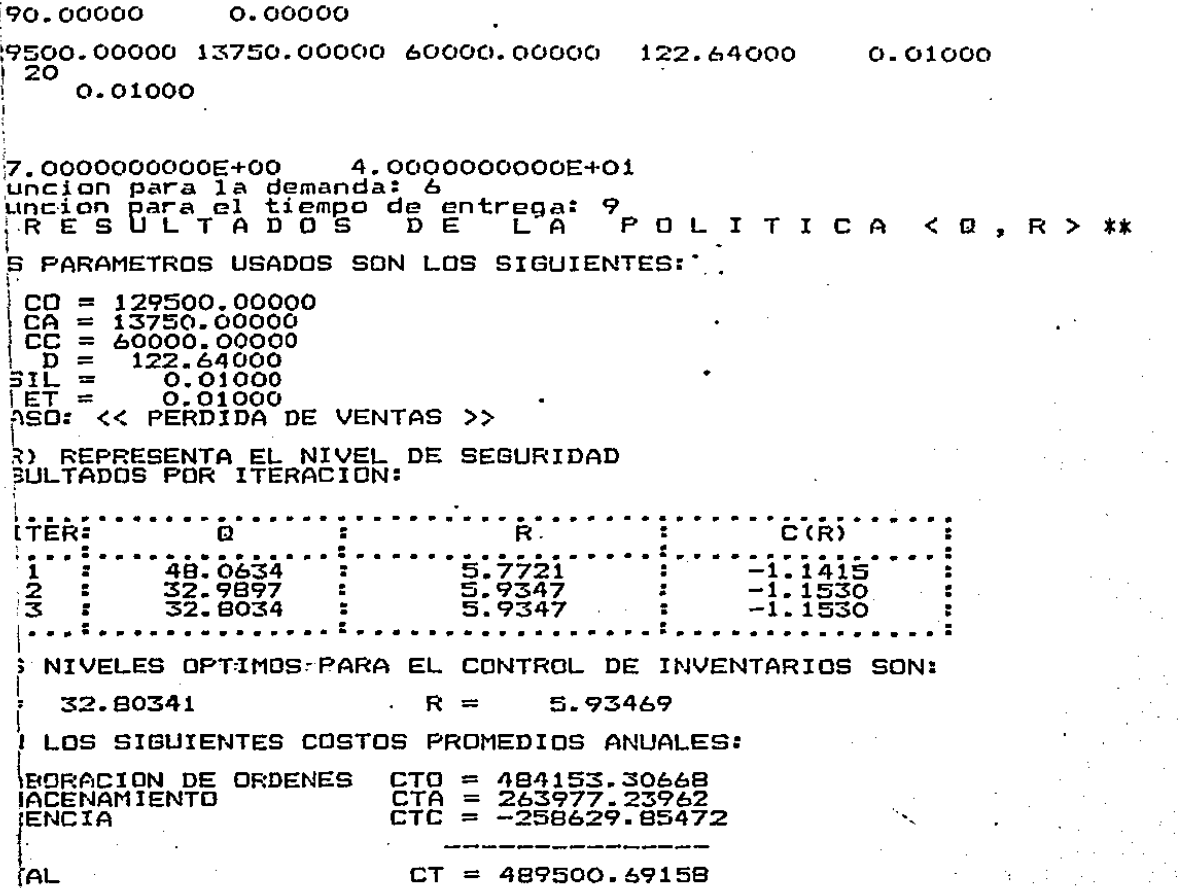

Una vez que se ha encontrado la Cantidad Optima a pedir de cada uno de los productos., es necesario determinar si se adquiere la Q<sup>\*</sup> cada vez que se ordene o si se adquiere Q\* más la cantidad necesaria para transportar a su total capacidad la última pipa. En el primer caso, es necesario considerar el flete de la capacidad sin utilizar de la pipa, para lo cual se le agrega a la ecuación de costo total un factor de corrección que ésta dado por:

$$
CT \neq \langle 1 - \langle 0^*/cp - INT(Q^*/cp) \rangle
$$

El nómero de veces que se ordena mensualmente Q• está dado por D/Q•., entonces., el factor de corrección dado para unidades mensuales estará determinado por1

CT 
$$
\ast
$$
  $\zeta$  1 -  $\langle$ Q $\ast$ /cp - INT $\langle$ Q $\ast$ /cp $\rangle$ )  $\ast$  D/Q $\ast$ 

En el segundo caso se hace necesario considerar el costo de oportunidad por mantener en existencia una cantidad un poco mayor a la necesaria y el costo de oportunidad del desembolso. realizado.para la adquisición de la cantida extra del producto.

 $- 172 -$ 

## .VERIFICACION DEL PROGRAMA POLITICA <Q.r>

Para probar el funcionamiento del programa politica <Q,r> se tomará. el ejemplo 12.4-1 del libro Operations Research, an introduction por Hamdy A. Taha. Donde:

 $f(X) = 1 / 100$  .  $0 \le X \le 100$ 

Costo de Ordenar  $= 100$ 

Costo de Almacenamiento =  $2$ 

 $Costo de Carencia = 10$ 

Demanda Anual  $= 1000$ 

Los resultados que presenta este texto son los siguientesi

Punto de Reorden  $(r^*)$  = 93.61

Cantidad Optima a Pedir  $(Q^*)$  = 319.4

Costo Total de Ordenar

 $= 313.09$ 

Costo Total de Almacenamiento =  $406.62$ 

Costo Total de Carencia  $= 6.39$ 

 $CT$   $(r^*$ ,  $Q^*)$  $= 726.1$ 

Estos resultados. fueron obtenidos en tres iteraciones con diferencia entre los dos dltimos valores de Q igual a 0.00134.

Los resultados obtenidos con el programa POLITICAQr son los siguientes:

Ō ٠ī 0.00000  $0.00000$  $\mathbf{o}$ 100.00000 2.00000 10.00000 1000.00000  $0.00100$  $\frac{20}{20}$ <br> $\frac{20}{30}$ <br> $\frac{30}{50}$ 0.00100 0.0000000000E+00 1.0000000000E+01 Funcion para la demanda: 6<br>| Funcion para el tiempo de entrega:<br>| Funcion para el tiempo de entrega:<br>| \*\*\* R E S U L T A D O S D E L A А, POLTICA  $\sim$   $\alpha$ R ↘ \*\*\* LOS PARAMETROS USADOS SON LOS SIGUIENTES:  $CO =$ 100.00000 Ēē  $\equiv$ 2.00000 10.00000  $\sim$ ñ 1000 00000  $=$ EPSIL 0.00100  $\equiv$  $\rightarrow$ 0.00100 CASO: << RETRASO DE VENTAS >> :(R) REPRESENTA LA CANTIDAD DE CARENCIA ESPERADA POR CICLO RESULTADOS POR ITERACION: itëRi ČČŘ  $\overline{\phantom{a}}$  $\bullet$ 0.2000<br>0.2040<br>0.2041 316.2278<br>319.3749<br>319.4367 93.6749 × 1 93.6128<br>93.6112  $\bar{\mathbf{z}}$ £ ÷. Ā 319.4383 Ė  $\bullet$  $3.6112$  $0.2041$ OS NIVELES OPTIMOS PARA EL CONTROL DE INVENTARIOS SON:  $= 319.43834$  $R =$ 93.61117 ON LOS SIGUIENTES COSTOS PROMEDIOS ANUALES: LABORACION DE ORDENES  $CTO =$ 313.04946 **LMACENAMIENTO** Ë<u>TĀ</u> = 406.66069 ARENCIA ĒŤĆ 6.38889  $\sim$ 'OTAL  $CT =$ 726.09903

# **CONCLUSIONES**

Los modelos presentados pretenden controlar los inventarios, en forma tal que se minimice la inversión, los costos de almacenamiento, las pérdidas por daño, obsolescencia o por artículos perecederos1 producción no carezca de materias primas, partes y suministros; se se mantenga un inventario suficiente para que la mantenga un transporte eficiente de los inventarios, incluyendo las funciones de despacho y recibo; se mantenga un sistema eficiente de información del inventario1 se realicen compras de manera que se  $\sim$  puedan lograr adquisiciones económicas y eficientes: se pueda proporcionar información contabilidad1 etc. sobre el valor del inventario a

ya que existen condiciones que frustran el control efectivo de los. En la práctica no es posible alcanzar todos estos objetivos inventarios. como sonc

Se incrementan las existencias a causa de las constantes alzas en los costos.

Be hacen compras en grandes cantidades para obtener descuento: por volumen.

Se presenta un constante cambio en la relación oferta-demanda

- 175 -

haciendo inexactas las predicciones de las necesidades futuras.

- Se a'fectan las cantidades de inventario que deben comprarse y venderse para minimizar los costos (esto hace que sea dificil el mantener reglas rígidas en el control de inventarios y complican las técnicas analíticas para mantener un control efectivo sobre él).
- Existe incapacidad de algunos proveedores para entregar los pedidos a tiempo, o de realizar entregas con la calidad requerida.
- Falta uniformidad, periodicidad y control en el manejo de la información que alimenta estoa modelos.
- Para utilizar los modelos se requieren determinar costos. los cuales no siempre son fáciles de determinar.

Aunque algunas de estas condiciones estén presentes, su efecto puede ser controlado siempre y cuando se reconozcan-las ventajas que el uso de estos modelos puede representar al proporcionar una solución que si no es óptima por limitantes ·y supuestos efectuados representa una buena aproximación práctica que ayuda a mejorar el sfstema de control de inventarios.

Los modelos deterministicos proporcionan aproximación de las cantidades óptimas a pedir y del tiempo de una buena pedido, en forma rápida y con costos módicos bajo la condición de que exista un comportamiento determinista en la demanda y en el tiempo de entrega.

Los modelos estocásticos, como se puede observar a lo largo del Capitulo III involucran diferentes áreas del conocimiento, principalmente probabilidad y métodos numéricos. Estos modelos son un buen campo de aplicación de conceptos teóricos y presentan un reto especialmente interesante para quienes gustan de las.matemáticas. Desafortunadamente, tal vez aún no haya intentos por llevarlos a la práctica, quizá por la dificultad de manejarlos.

En el caso de presentarse un modelo de dificil manejo, se puede hacer uso de la Simulación para la obtención de las cantidades a pedir y el tiempo de pedido.

Con lo anterior, deseo expresar que es posible controlar los inventarios y trabajo. un buen medio son los modelos presentados en este que falta es conocerlos ,difundirlos y modificarlos de acuerdo con las necesidades y limitantes de cada empresa.

### NEX  $\mathbf{r}$  $\bullet$  $\mathbf{A}$

PROGRAMA POLITICA

 $\mathbf{z}$ 

```
rogram POLIARCH (input.output):
YPF
NECTOR = ARRAY [1..100] of real:
ΆR
al:text:
r.s :vector:
ib: array[0..100] of integer;
11.p1.p2.n111.r1.n5.landa.r2.p3.teta1.teta2.media.varianza.beta :REAL;
ifa, betal, gl. alfai, beta2, resul1, resul2, RESUL8, RESUL9
                                                                  : REAL:111.hp1.hp2.hn111.hr1.hn5.hlanda.hr2.hp3.hteta1.hteta2.hmedia
                                                                  : REAL:
rartanza.hbeta.halfa. hbetal. hrl. halfal. hbeta2.aa.bb
                                                                  : REAL:
    paso, cte1, rm, sm, a, b, ca, co, q1, qm, qiter, riter, ct, cc, suma, esper: REAL;
Wite2.loint.suma2.suma1.h.d.et.epsil.cta.ctc.ctc.cons.limsup :REAL:
 41. J.N. n1. nn1. j1. iter. esp. backor. delta. a0. n2. n3. naux. n4. iter1
                                                                  : INTEGER:
nosp.sizue. error:BOOLEAN:
Leo. DEC. comen. tiement. dement : chari-
 .BG. SIMAUX: REAL:
 PACIDAD. EXPONENTE: REAL:
  nction fact (n : real ) : real :
 'n r
  dummy: integer:
  begin
     dummy := true(n):
     if ( dummy = 0 ) or ( dummy = 1 ) then fact i = 16188fact := dummy * fact ( dummy - 1 ) :
  end:bcedure Marco( x1,x2,y1,y2:integer);
  at
  UpleftCorner = \#201:
  HorzBar
               = #205:
  UpR1xhtCorner = #187:VertBar
               = #186:
  LowLeftCorner= #200:
  LowRightCorner= #188:
   : integer:
  in
  iotoXY(x1-1, y1);rite(UpleftCorner):
  or I:=X1 to X2 do
  write(HorzBar):write(UpRightCorner);
  or I:=y1+1 to y2 do
```
138 July X Rolls

ستتفخيل إزراع

```
Changed and complete the state of the complete state of the state of the state of the state of the state of the state of the state of the state of the state of the state of the state of the state of the state of the state 
   GotoxY(X2+1,I); Write (VertBar):
 end:
GotoXY(x1-1,y2+1);write(LowLeftCorner);
For I:=x1 to x2 do
  write(HorzBar):
wnite(LowRightCorner):
id:
 OCEDURE ELEVAR (X.Y:REAL; VAR XALAY:REAL);
, YP, PAR, Z, POTENCIA, TRUNCAR, DIFERENCIA, RAZON: REAL;
POT. AUX: REAL:
I: INTEGER:
GIN
    PORTENCIA: = 1:IF (X=0) AND (Y=0)THEN WRITELN ('NO SE PUEDE ELEVAR')
       ELSE BEGIN
              IF X=0THEN
                         XALAY: = 0ELSE BEGIN
                          XP: <math>ABS(X)</math>:YP: = ABS(Y);POTENCIA: = EXP (YP* LN(XP));
                          PAR: =YP/2:
                           Z: PAR-TRUNC(PAR):RAZON: = XP/X:IF Z=0 {EXPONENTE PAR}
                              THEN BEGIN
                                      IF Y>=0THEN XALAY := POTENCIA
                                           ELSE XALAY: = 1/POTENCIA;
                                     END
                              ELSE BEGIN
                                     TRUNCAR: = TRUNC(YP):
                                     DIFERENCIA: = YP-TRUNCAR;
                                     IF (DIFERENCIA <> 0 ) AND ( RAZON <0 )
                                          THEN WRITELN ('NO SE PUEDE HACER ')
                                          ELSE BEGIN
                                                  IF Y> = 0THEN XALAY: = RAZON*POTENCIA
                                                      ELSE XALAY: = RAZON*(1/POTENCIA);
                                                 END:
                                    END:
                        END:
             END:
 : { DEL PROCEDURE ELEVAR }
  UNCTION T(Valor:Real; Int:char):REAL;
```
 $+ 1247 + 144$ 

.J. NII: INTEGER;

¦AR

```
BEGIN
   IF INT='"'
      THEN BEGIN
             LIMSUP: = BG:I. TMTNF: = AG:END
      ELSE BEGIN
             LIMSUP: = D1:
             LIMINF: = C:END:
   N1:=(NN1-1):H_i = (LIMSUP-LIMINF) / NN1:
   SUMAI := 0:FOR I: =1 TO N1 DO
     BEGIN
         XI: =LIMINF+(I*H):
         ELEVAR(XI. (VALOR-1). RESUL8):
         SUMA1: \#SUMA1 + (RESUL8 * EXP(-XI)):
      END:
    SUMA2: =0:FOR J := 1 TO N1 DO
      BEGIN
           XJ: = LIMINF + (J+0.5)*H:ELEVAR(XJ. (VALOR-1).RESUL8):
           SUMA2: = SUMA2 + (RESUL3*EXP(-XJ)):
       END:
     ELEVAR(LIMINF, (VALOR-1), RESUL8);
     ELEVAR(LIMSUP, (VALOR-1), RESUL9);
    T:=H*((RESUL8*EXP(-LIMINF))+(RESUL9*EXP(-LIMSUP))+(2*SUMA1)+(4*SUMA2))/6:
id:
 FUNCTION FUNCION(FUN: Integer; Vaale: Real; Tipo: Char): Real;
VAR
NUM, PCOMP, AUX, NUMERADOR, AUX2, DENOMINADOR, DENOMINADOR1, DENOMINADOR2, AUX1: REAL:
AUX3: REAL:
BEGIN
 CASE FUN OF
 1: begin (Binomial)
   IF TIPO='g' THEN
    begin
     ELEVAR(p1, vaale, resuli);
     ELEVAR((1-p1), (n11 - vaa1e), resul2);
     NUMERADOR: = fact(n11)*resul1*resul2:
     denomInador1: = fact(n11 - vaale);denominador: = denominador1*FACT(VAALE);
     FUNCION: = NUMERADOR/DENOMINADOR;
    end
   ELSE
         begin
     ELEVAR(hp1, vaale, resul1);
     ELEVAR((1-np1), (nn11 - Vaale), result2);NUMERADOR: =FACT(hn11)*RESUL1*RESUL2;
     DENOMINADOR1: = FACT(hn11 - value1e):
     DENOMINADOR: = DENOMINADOR1*FACT (vaale);
     FUNCION: = NUMERADOR/DENOMINADOR:
    end:end;2: begin (Geometrica)
    IF TIPO-'s' THEN
```
begin

ۣ<mark>ۮۣ؋ڸؖڔٙۼۣڕڗڋڴۣڛ</mark>ۮڶڔۄڂۣڮؾؖ؞ڝػڎۮڂٷ؉؞؉ۮ؞ٵ؇؞؞؋

```
end
  ELSE
   begin
    ELEVAR((1 - np2), (Value - 1), result1);
    FUNCION: = hp2 * RESUL1:
   end:
   end:
3:begin
          (Hipergeometrica)
  IF TIPO='g'
   THEN BEGIN
           NUM: = FACT(r1):NUMERADOR: = NUM * FACT (n111 - r1):
           AUX2: = FACT(r1-Vaale):DENOMINADOR1:= AUX2 * FACT(Vaale):
           AUX: = n5-r1:
           aux1: = n111 - r1:AUX3: = FACT(AUX - AUX1):DENOMINADOR2: = AUX3*FACT(AUX);
           NUMERADOR: = NUMERADOR*FACT(n111-n5);
           NUMBER: = NUMBERADOR*FACT(n5);DENOMINADOR: = DENOMINADOR1*DENOMINADOR2*FACT(n111):
           FUNCION: =NUMERADOR/DENOMINADOR:
        END
  ELSE BEGIN
          NUM: = FACT(hr1):NUMERADOR: = NUM*FACT (hn111-hr1):
          AUX2: = FACT(nr1-Vaale);DENOMINADOR1: = AUX2*FACT (Vaale):
          AUX: = h n 5 - h r 1:AUX1: = hn111 - hr1:AUX3: = FACT(AUX-AUX1);DENOMINADOR2: = AUX3*FACT (AUX) :
          NUMERADOR: = NUMERADOR*FACT(hn111-hn5);
          NUMERADOR: = NUMERADOR*FACT(hn5):
          DENOMINADOR: = DENOMINADOR1*DENOMINADOR2*FACT(hn111):
          FUNCION: = numerador/denominador:
        END:
       end;
4: begin
          (Poisson)
  IF TIPO='E' THEN
   begin
    ELEVAR(landa, vaale, resull);
    NUMBER:=result1* EXP(-LANDA);FUNCION: = NUMERADOR/FACT(Vaale);
   end
  ELSE
   begin
    ELEVAR(hlanda, vaale, resuli);
    NUMERADOR: = resul1*EXP(-LANDA);
    FUNCTION: = NUMBER / FACT(Vaale);end;
   end:
          (binomial neg)
5: begin
  IF TIPO='g'
   THEN BEGIN
         ELEVAR(p3, p2, resul1);
         AUX: = Vaale-r2:
         ELEVAR((1-p3), AUX, result)AUX1: = Va1e-1NUMERADOR: = resul1*resul2*FACT(AUX1):
         AUX2: = P2 - 1DENOMINADOR: =FACT (AUX1-AUX2);
         DENOMINADOR: = DENOMINADOR*FACT(AUX2);
         FUNCION: = NUMERADOR/DENOMINADOR;
```

```
أحدها بالدائد
       والدفاء وبذان
          ELEVAR(hp3.hr2.resul1):
          AUX: = Vaale-nr2:ELEVAR((1 - hD3).AUX. result):
          AUX1: = VaA1e-1:NIMERADOR: = result1*result2*FACT(AUX1):AIIX2: = h.2 - 1:DENOMINADOR: = FACT (AUX1-AUX2):
          DENOMINADOR: = DENOMINADOR*FACT(AUX2):
          FUNCION: = NUMERADOR/DENOMINADOR:
       end:
       end:
6: becin
        (Uniforme)
  IF TIPO='g'
   THEN
         FUNCION: = 1/(tetaz - teta1)ELSE
         FUNCION := 1/(hteta2 - hteta1);end:
7: begin (Normal)
  IF TIPO='g'
   THEN BEGIN
         ELEVAR((Vaale - media), 2, result):AUX: = 2*PI*varianza:ELEVAR(AUX2.0.5, resul2);
         AUX1: = result / (2*varianza);IF AUX1>87.49
               THEN AUX2: = 0ELSE AUX2: = EXP(-AUX1):
         FUNCION: = AUX2/result1end
  ELSE BEGIN
         ELEVAR((vaale -hmedia), 2, resuli);
          AUX: = 2*PI*hvarianza:
          ELEVAR(AUX.0.5. resul2):
         AUX1: = result1/(2 * hvar1):
          IF AUX1>87.49
             THEN AUX2: = 0
             ELSE AUX2 := EXP(-AUX1):FUNCION := AVX2/reBull:end:
       end:
8: begin {Exponencial}
  IF TIPO='g'
  THEN BEGIN
        CAPACIDAD: =Vaale/beta;
        IF CAPACIDAD>87.49
              THEN EXPONENTE: = 0
              ELSE EXPONENTE: = EXP(-CAPACIDAD) ;
         FUNCTION: = (EXPONENTE) / beta;END
  ELSE BEGIN
          CAPACIDAD: = Vaale/hbeta:
          IF CAPACIDAD>87.49
                THEN EXPONENTE: = 0
                ELSE EXPONENTE: = EXP(-CAPACIDAD);
          FUNCTION: = (EXPONENTER)/hbeta;END:
    end:
9: BEGIN
         (Gamma)
  IF TIPO='g' THEN
    bezin
    ELEVAR(vaale, (alfa-1), resull);
    ELEVAR(beta1, alfa, resul2);
```

```
THEN EXPONENTE: = 0
           ELSE EXPONENTE: = EXP(-CAPACIDAD):
      NUM: = (result1*EXPONENTER):FUNCTION: = NUM / (result2 * T(alfa, tino)):
      end
   ELSE
      begin
      ELEVAR(vaale, (halfa-1), resull);
     ELEVAR(hbeta1.halfa.resul2):
      CAPACIDAD: = Vaale/hbeta1;
      IF CAPACIDAD>87.49
             THEN EXPONENTE: = 0
             ELSE
                  EXPONENTE: = EXP (-CAPACIDAD):
      NUM: = (result1*EXPONENTER):FUNCION: = NUM/(result2 * T(halfa, tipo));end:
     END:
10:begin
          (Ji-cuadrada)
   IF TIPO='g' THEN
      begin
      ELEVAR(vaale,((\epsilon_1/2)-1), resuli);
      ELEVAR(2, (z1/2), result2);CAPACIDAD: WAA1e/2;IF CAPACIDAD>87.49
           THEN EXPONENTE: = 0
           ELSE EXPONENTE: = EXP(-CAPACIDAD);
      FUNCION:= (reBull*EXPONENTE)/(reBull2 * T(z1/2, t1p0));end
    ELSE
      begin
      ELEVAR(vaale.((\text{hrl}/2)-1). resuli):
      ELEVAR(2, (hg1/2), result2);CAPACIDAD: = Vaale/2:
      IF CAPACIDAD>87.49
           THEN EXPONENTE: = 0
           ELSE EXPONENTE: = EXP(-CAPACIDAD);
      FUNCION:= (reBull*EXPONENTE)/(reBull2 * T(hg1/2, tipo))end:
      end:
11: begin
           (Beta)
    IF TIPO='g' THEN
      begin
      ELEVAR(vaale, (alfa-1), resuli);
      ELEVAR((1-vaale), (beta2-1), result);
      NUMBER:=(T(a1fa1+beta2, t1po))*result1*regular2;DENOMINADOR: = T(A1fa1, t1po);DENOMINADOR: = DENOMINADOR *T(beta2.tipo);
      end
    ELSE
      berin
      ELEVAR(vaale, (halfa-1), resul1);
      ELEVAR((1-value), (hbeta2-1), result2);NUMERADOR:= (T(ha1fa1+hbeta2, t1po))*resul1*resul2;
      DENOMINADOR: =T(ha1fa1, t1po);DENOMINADOR: = DENOMINADOR *T(hbeta2.tipo);
      end:
      end:
enc: { case }
'd:
 FUNCTION CALCULO(g1, h1, N: Integer; x:real):REAL;
VAR
```

```
FUNCION1, FUNCION2, FUNCION3: REAL:
BEGIN
 IF tiement='C' THEN BEGIN
    N1:=(N-1);H: = (D1 - C)/NSUMA1 := 0.0FOR I:=1 TO N1 DO BEGIN
      XI := C + I * HFUNCTION1: = FUNCTION(G, X, 'g');
      SUMA1:= SUMA1 + FUNCION1 * FUNCION(h1.XI.'h'):
    end:
    SUMA2: = 0.0;FOR J:= 0 TO N1 DO BEGIN
      XJ := C + (J + 0.5) * HFUNCTION1: = FUNCTION(G1, X, 'g'):
      SUMA2 := SUMA2 + FUNCION1 * FUNCION(h1,xj,'h')
    END:
    FUNCION1: = FUNCION(G1, X, 'g')FUNCION2: = FUNCION(H1, C, 'h');
    FUNCTION3: = FUNCTION(G1, X, 'g')CALCULO:= H * (FUNCION1 * FUNCION2 +
    FUNCION3* FUNCION(h1,d1,'h') + 2 * SUMA1 + 4 * SUMA2)/6;
 END
  ELSE BEGIN
        CAL: = 0;FOR i: =TRUNC(C) TO TRUNC(D1) DO
        FUNCION1: = FUNCION(G1, X, 'g');CAL:= CAL + (FUNCION1 * FUNCION (h1, I,'h') );
        CALCULO: = CAL;
END:
END:
 FUNCTION FS(X, R: REAL; OPC, N: INTEGER) : REAL;
MAR
I: INTEGER:
F: REAL:
BEGIN
 F: = 0:CASE OPC OF
         IF dement='C' THEN
 +11F:= ((X-R) * CALCULO(g.h1, N, x))
         ELSE begin
              FOR I := TRUNC(A) TO TRUNC(B) DO
                 F: = F + (I-R) * CALCULO(g,h1,N,x)end:
         IF dement='C' THEN
  2:F:= CALCULO(g,h1,N,x)ELSE begin
              FOR I := TRUNC(A) TO TRUNC(B) DO
                 F: = F + CALCULO(g, h1, N, I)end:
         IF dement='C' THEN
  3:
              F:= (X * CALCULO(g,h1,N,x))ELSE begin
              FOR I := TRUNC(A) TO TRUNC(B) DO
                  . <del>.</del> .
                         \sim
```

```
END:
         (CASE)
 FS: = F:END:
 PROCEDURE SIMPSN(A. B: REAL: N: INTEGER: R: REAL: FUN: INTEGER: VAR INTSIM: REAL):
 Procedimiento de interracion
VAT
J.I:Integer:
xi.xi.SUMA1:real:
BEGIN
     AG: = A:
    BG: =BN1 := (N - 1):
    Ht = (B - A) / NSUMA1 := 0.0:
     FOR I:=1 TO N1 DO
     BEGIN
       XI := A + I * HSUMAI := SUMA1 + FS(XI, R, FUN, N);END:
     SUMA2 := 0.0:FOR J: =0 TO N1 DO
     BEGIN
        XJ := A + (J + 0.5) * HSUMA2 := SUMA2 + FS(XJ.R.FUN.N):END:
     SIMAUX: = FS(A, R, FUN, N);INTSIM:= H * (SIMAUX + FS(B, R, FUN, N) + 2. * SUMA1 + 4. * SUMA2) / 6:
ND:
 PROCEDURE FIBONA:
var
  I, DE, X1, X2 : ARRAY [1..100] OF REAL;
  J: INTEGER:
  fin: boolean;
begin
     FIN: = FALSE:
     IF (BACKOR)<=0 then
        CONS: = CA * QITER / (CC * D + CA * QITER)
     else
        CONS: = CA * QITER / (CC * D);
     A: = A0:LINKSUP: = ASIMPSN(0.0, LIMSUP, N2, 0.0, 2, SUMA):IF (1.0 - SUMA - CONS) = 0 THEN BEGIN
          RITER: = Afin: =true;
     END ELSE IF (1.0 - SUMA - CONS) < 0 THEN BEGIN
          REPEAT:
              A := A - DELTA:
              LIMSUP: = A:STMPSN(0,0,1 TMSHP.N2.0.0.2. SHMA) :
```
and a state

```
{ segunda parte Acercamiento por la derecha}
     J := 1:I[J] := A;DE[J] := A + DELTA;END ELSE IF (1.0 - SUMA - CONS) > O THEN BEGIN
     REPEAT:
         A := A + DELTA:LIMSUP: = A:SIMPSN(0.0, LIMSUP, N2, 0.0, 2, SUMA);
     UNTIL ((1.0 - \text{SUMA}) \leq \text{CONS}):
     { segunda parte Acercamiento por la izquierda}
     J := 1:I[J]: = A - DELTA;DE[J] := A;END:
WHILE NOT(FIN) DO BEGIN
     LOINT: = DE[J] - I[J]:
     X1[J]: = I[J] + FIB[N-1-3] * LOINT / FIB[N-1+2-J];X2[3]: = I[J] + FIB[N-1+1-3] * LOINT / FIB[N-1+2-3];IF (J < (N-1)) THEN BEGIN \{60\}IF( LOINT > EPSIL) THEN BEGIN { 65 }
             LIMSUP: = X1[J]:SIMPSN(0.0, LIMSUP, N3, 0.0, 2, SUMA);
             IF (1.0 - SUMA - CONS) < 0 THEN BEGIN
                    J := J + 1I[J] := I[J-1];DE[J]: = X1[I-1]:END ELSE
             IF ( 1.0 - SUMA - CONS ) = 0 THEN BEGIN
                   RITER:= X1[J]:FTN: = TRUE:(90)END ELSE BEGIN
                    LIMSUP: = X2[J];SIMPSN(0.0, LIMSUP, N3, 0.0, 2, SUMA);
                    IF ( 1.0 - SUMA - CONS ) < 0 THEN BEGIN
                            J := J + 1;I[J]: = XI[J-1]:DE[J]: = X2[J-1];END ELSE
                    IF (1.0 - SUMA - CONS) = 0 THEN BEGIN
                            RITER: = X2[J]:
                            FTN: = TRUE:END ELSE BEGIN
                           J: = J + 1I[J]: = XZ[J-1]:DE[J]: = DE[J-1];END:
             END ( 90 )
        END
             (65)ELSE BEGIN
             RITER: = X1[J-1];FTN: = TRUE:END
     END { 60 }
     ELSE BEGIN
        RITER: = X1[J-1];FIN: = TRUE;END:
END: { CICLO }
{ FIN PROCEDIMIENTO }
```
D:

```
En esta subrutina se calculan los números de Fibonacci
20<sub>m</sub>winteger:
COIN
    [ FIB[1] := 0:
      FIB[2]: = 1:N := NAUX + 2:
      FOR K: = 3 TO N DO )FTB[0]:=0:FTB[1]:=1;N: = NAUX + 1:FOR K: = 2 TO N DO
      BEGTN
          FIB[K]: = FIB[K-1] + FIB[K-2];END:
      END:
  ply planks who be planks also also be also also keple planks also be also be also be also be also be also be also be also be also be also be also be also be also be also be also be also be also be also be also be
      PROCEDURE CALCUN:
       { La N que resulte indica el No. de iteraciones por realizar
         (reducciones) en la busqueda de r }
      var
      I: INTEGER:
      fin: BOOLEAN:
      REGTN
      FTN: = FALSE;WHILE(ET > DELTA) DO
      REGIN
         WRITELN('*** ERROR EN LOS VALORES DE ET Y DELTA ***');
      WRITELN('ET DEBE SER MENOR QUE DELTA. SUS ACTUALES VALORES SON : ')
                                                 DELTA = ', DELTA);
         WRTTELN('ET = ', ET, 'WRITELN('DARLES NUEVOS VALORES '):
         WRITE('Nuevo ET ::::> ');
          READLN(ET):
          WRITELN;
          WRITE('Nuevo DELTA :::> '):
          READLN(DELTA):
      END;
      CTE1: = ET / DELTA;
      3 := 1;
      WHILE NOT(FIN) DO BEGIN
         T_1 = T + 1IF ( I \leq M NAUX ) then begin
             CTE2:= 1.0 / FIB[I]:IF ( CTE1 > CTE2 ) then begin
                  N := I - 1FIN: = TRUE:END:
         END ELSE BEGIN
             WRITELN('DAR UN NUMERO MAYOR DE ', NAUX, ' A NAUX '
             READLN(NAUX):
             NUMFIB:
             I := I - 1END:
      END: {Ciclo}
      { del procedimiento }
 : د
```

```
ROCEDURE PEDIRDAT(OP: Integer; TIPO: Char);
IGIN
clrscr:
macro(2, 74, 2, 24);CASE OP OF
 1: {Binomial}
    IF TIPO='g' THEN BEGIN
    writeln:
      xotoxy(2,4);WRITE(' TECLEE EL TAMANO DE LA MUESTRA PARA LA FUNCION DE DEMANDA');
      xotoxy(20.6):WRITE('DATA ::: > '):gotoxy(31,6);READLN(N11):
      gotoxy(2,8);WRITE('TECLEE LA PROBABILIDAD DE EXITO ');
      rotoxy(12,10):WRITE('PROBABILIDAD :::> '):
      x_{0}toxy(32, 10):
      READLN(P1):
    END ELSE BEGIN
      ext{oxy(2, 4)}:
      WRITE(' TECLEE EL TAMANO DE LA MUESTRA PRA LA FUNCION DE TIEMPO'):
      gotoxy(20.6):
      WRTTE("DATA :: : > '):gotoxy(31,6);READLN(HN11):
      gotoxy(2,8);WRITE(' TECLEE LA PROBABILIDAD DE EXITO'):
      gotoxy(12,10);
      WRITE('
                 PROBABILIDAD :::> ');
      gotoxy(32,10);
      READLN(HP1);
    END:
 2: {Geometrica}
    IF TIPO='g' THEN BEGIN
      cotoxy(2.8):WRITEIN( ' Teclee la probabilidad de exito para la demanda!);
      gotoxy(12,10);WRITe('
                 Probabilidad : \rightarrow \rightarrow \rightarrowgotoxy(31,10);
      READLN(P2):
    END ELSE BEGIN
      gotoxy(2,8):WRITE(' Teclee la probabilidad de exito para el tiempo');
      gotoxy(12,10);WRITE('
               Problem111dad ::: >' ):
      gotoxy(31,10);READLN(HP2);
    END:
 3: (Hipergeometrica)
    IF TIPO='g' THEN BEGIN
      gotoxy(2, 10);WRITE(' Teclee el tamaño de la población para la demanda');
      rotoxy(18, 12):
      write('Tamano :: : > '):gotoxy(31,12);READ(N111);
      cotoxy(2, 14);WRITE(' Teclee el Num. de elems. con caract. deseada en la muestra');
      gotoxy(18, 16):
      write('Numero : t++) ');gotoxy(31,16);PRADIM CRIT.
```

```
WRITE(' Teclee el tamaño de la muestra');<br>gotoxy(18.20):
     gotoxy(1B,20); · write('Tamano :::> '); 
     e:otoxy ( 31, 20) ; 
     READLN(N5): 
   END ELSE BEGIN 
     rotoxy(2, 6):
     WRITE(' Teclee el tamaño de la población para el tiempo');
     e:otoxy(18,8}¡ 
     write('Tamano :::> ')¡ 
     zotoxy(31,8):READLN (HN111): 
     gotosy(2,10);
     WRITE('Teclee e1 Num. de e1ems. con caract. deseada en la muestra'): 
    gotoxy(2,12); 
     write('Numero :::> '); 
     a:otoxy(31, 12): 
     READLN ( HRl): 
   egotoxy(2, 14):
     WRITELN(' Teclee el tamaño de la muestra');
     zotoxy(18,16): 
     write('Temano :::> '): 
     gotoxy(31, 16):
     READLN(HN5): 
  END; 
\vdots): {Poisson}
   IF TIPO='a:' THEN BEGIN 
     a:otoxy(2, 1D): 
     WRITE('Teclee el valor promedio de la demanda'): 
     e;otoxy(18,12); 
     write('Demanda :: : > '):gotoxy(32,12);READLN (LANDA): 
   END ELSE BEGIN 
   gotoxy(2, 10);WRITE('Teclee el valor promedio del tiempo '): 
     gotoxy(18,12);write('Tiempo :::> '): 
     eotoxy C 32, 12) : 
     READLN(HLANDA)¡ 
  END¡ 
 {Binomial nea:.} 
   IF TIPO='z' THEN BEGIN 
   gotoxy(18, 12):W\text{RITE}('R2 :!! > '):gotoxy(32,12);READLN(R2) ¡ 
     xotoxy(18.14):
     WRTTE('P3 :: i > '):gotoxy(32, 14):
     READLN ( P3): 
   END ELSE BEGIN 
    gotoxy(18, 12):1 
     WRITE( 1 HR2 :::> '): 
     zotoxy(32,12);1 
   READLN(HR2);
     gotoxy(18,14);WRITE('HP3 :::> '): 
\frac{1}{2}e:otoxy(32,1Ll): 
\mathbf{I}READLN(HP3);<br>END:<br>: {Uniforme}
   IF TIPO={}^{\dagger}g' THEN BEGIN
                                                            فعلمكمم مودهد وبهود الأبيدي سيوم وإبريش يرزب بالدراء الحجم أحتناه الاه
```
 $\mathbf{r}$ a companient comp gotoxy(16,16); Write ('Teta 1 :::> '); gotoxy(32.16); READLN(TETA1):  $gotoxy(2, 18)$ : WRITE (' Teclee el valor superior de la demanda'); gotoxy(18.20):  $write('Teta 2 ::: > '):$ gotoxy(32.20); READLN(TETA2): **END ELSE BEGIN** writeln:  $gotow(2.11)$ : WRITE(' Teclee el valor inferior del tiempo');  $gotoxy(16.16)$ :  $Write('Teta 1 ::: > '):$ gotoxy(32.16): READLN(HTETA1):  $gotoxy(2,18)$ : WRITE(' Teclee el valor superior del tiempo'):  $gotoxy(16, 20)$ :  $write('Teta 2 ::: > '):$  $gotoxy(32, 20)$ : READLN(HTETA?): END: : {Normal} IF TIPO='g' THEN BEGIN  $xotoxy(2,8);$ WRITE(' Teclee la demanda promedio');  $zotoxy(18.10):$  $write('Demanda ::: > '):$  $gotoxy(32,10)$ : READLN(MEDIA):  $gotoxy(2,12):$ WRITE(' Teclee la varianza de la demanda');  $gotoxy(17,14)$ :  $write('Varlanda ::: > '):$  $gotoxy(32,14)$ : READLN(VARIANZA): END ELSE BEGIN  $gotoxy(2, 10):$ WRITE(' Teclee el tiempo promedio');  $gotoxy(17, 12)$ : write('Tiempo :::> ');  $gotoxy(32,12)$ : READLN(HMEDIA):  $gotoxy(2, 14)$ : WRITE(' Teclee la varianza del tiempo'); gotoxy(16.16):  $w$ rite('Varianza :::>'): gotoxy(32.16): READLN(HVARIANZA): END: : {Exponencial} IF TIPO='g' THEN BEGIN  $gotosy(2,14)$ WRITE(' Teclee el parametro beta de la demanda'); gotoxy(18.16); write ('Beta  $i:i$ );  $gotoxy(32, 16);$ READLN(BETA): end ELSE BEGIN  $gotoxy(2,14);$ WRITE(' Teclee el parametro beta del tiempo');

```
¡:otoxy ( 32, 16): 
     READLN(HBETA): 
   ENO; 
9: 
{Gamma} 
   IF TIPO='z' THEN BEGIN 
   zotoxy(2,1Ll); 
     WRITE(' Teclee e1 oarametro alfa de la demanda'); 
     zotoxy(16, 16): 
     write('Alfa :::> 1 }; 
     gotoxy(32, 16): 
     READLN(ALFA); 
     gotoxy(2, 18) ¡ 
     WRITE(' Tec1ee el parametro beta de 1a demanda'); 
     zotoxy(16,20); 
     write('Beta :::> '); 
     gotoxy(32, 20): 
     READLN(BETA1): 
   END ELSE BEGIN 
    gotosy(2, 14):
     WRITE(' Tec1ee el parametro alfa del tiempo'}; 
     zotoxy(16, 16); 
     write( 1 Alfa :::> '): 
     \texttt{cotosy}(32,16):
     READLN (HALFA): 
     xotoxy(2,18);WRITE(' Tec1ee el parametro beta del tiempo'}; 
     s:otox:1(16,20); 
     wrdte('Beta ::: > '):¡¡:otox:1(32,20): 
     i READLN(HBETA:1): 
   \ END; 
b1 {3i_cuadrado} 
   IF TIPO='e'' THEN BEGIN
   zotoxy(2, 14);WRITE(' Teclee el grado de libertad de la demanda'):
\mathbf{I}¡¡:oto><Y(13,16): 
     write('G,libertad :::> '); 
     ,í/!otoxy(32, 16); 
     READLN ( GL) ; 
   END ELSE BEGIN 
   gotosy(2,14);
     WRITE(' Teclee el grado de libertad del tiempo');
     gotoxy(13,16):
     write(' G.1ibertad :::> ');
\mathbf{I}igotoxy(32, 16):
     REAOLN(HGL); 
1 
i 
  END: 
: (Beta)<br>IF TIP
   IF TIPO={}^{\dagger}\varepsilon<sup>†</sup> THEN BEGIN
   gotoxy(2, 14):1 
     WRITELN(' Teclee el parametro alfa de la demanda'): 
1 
     gotoxy(18, 16);
                                                           Contractor
     write('A1fa ::: > ');1 
     gotoxy(32, 16): 
     READLN(ALFA1): 
\mathbf{I}gotoxy(2,18): 
     WRITE(' Teclee el parametro beta de la demanda'): 
     e;otOXN'(18,20); 
     write('Beta ::: > '):gotoxy(32,20);
     READLN(BETA2); 
   END ELSE BEGIN 
     zotoxy(2,14):
    WRITE(' Tec1ee ei parametro alfa del tiempo'): __ ,_ __ .... _ •••• 1.,0 .. ~,.
```

```
gotoxy( 32, 16): 
      READLN ( HALFA1}; 
      zotoxy(2, 18); 
      WRITE(' Teclee el parametro beta del tiempo'); 
      zotoxy(16, 20);write('Beta :::> '):cotoxy(32,20); 
      READLN(HBETA2); 
    END; 
END {CASE) 
o: 
~---------------------------------------------------+ i 
             1 <<< PROGRAMA PRINCIPAL >>> 
\ddot{\ddot{\cdot}}~---------------------------------------------------+ } ! 
tGIN 
~GO:='S'; 
ILE ALGO='S' DO BEGIN
,RSCR; 
rco(2, 78, 2, 24);
\text{toxy}(12, 8);<br>\text{1te}('::1. te('----------------------------------------'): 
 toxy(12,10);<br>ite(' M O D E L O
                               DE INVENTARIO < Q,R >');
 ¡tox~c12.12); 
 ITE(' Modelo de lote economico punto de reorden');
 ¡toxy( 12, 13): 
                de revision continua');
 \texttt{ite}('
 toxy(12,15):
 cr:TE( '~·~--------------------------------------' ); ~AY(5000): 
 RSCR:
 ~ESP:=FALSE: 
 SIGN(SAL,'A:CORRIDA.SAL');
   Inicia lectura de datos }
 WRITE(SAL);<br>ERROR:<br>WRITEL<br>WRITEL
      ERROR:=FALSE;<br>writeLN;writeLN;writeLN;writeLN;
      WRITELN(' CONOCES EL VALOR DE LA ESPERANZA DE LA FUNCION F(
                                              VALUR DE LA ESPR
  l"? •); 
      WRITELN;
      WRITELN(' .
                                    o 
                                        \RightarrowWRITELN(' 
                                    1 \rightarrowSE CONOCE ' ) ; 
      WRITELN:<br>WRITE('
                                    TECLEE LA OPCION DESEADA:::> ');
      macro(2,74,2,24);¡:otoxy(52,10); 
      READ(PASO); 
      ESP: =TRUNC(PASO);
      WRITELN(SAL,esp); 
       CLRSCR; 
      WRITELN;WRITELN;WRITELN:WRITELN; 
                                  OPCIONES DE MANEJO DE LAS VENTAS '):
      WRITELN:
      WRITELN(' 
                                   1 : I : \rightarrow ACEPTA RETRASO DE VENTAS');
      WRITELN; 
                                    O:::> NO ACEPTA RETRASO DE VENTAS' 
) : WRITELN('
      WRITELN; WRITELN;
       WRITE(' 
                                      TECLEE LA OPCION DESEADA:::> ');
       minmax19.71.9.211فمتموها للرواز والروزان والرواد والمحافظ
```
READ(PASO); BACKOR: = TRUNC(PASO); WRITELN(SAL, backor);  $if(ESP = 1)$  then begin CLRSCR: gotoxy(2.12): WRITE(' TECLEE EL VALOR DE LA ESPERANZA DE X :::> '):  $marco(2,74,2,24);$ gotoxy(60,12); READ(ESPER): WRITELN(SAL, esper: 10:5); end else begin **BANESP: = TRUE:** CLRSCR: WRITELN: WRITELN: WRITELN: WRITELN: WRITELN: WRITELN: WRITELN: WRITELN: WRITELN(' TECLEE LOS VALORES DE LOS LIMITES DE INTEGRA : (י אם WRITELN(' PARA EL CALCULO DE LA ESPERANZA'): WRITELN: WRITE(' LIMITE INFERIOR :::>  $\cdots$  $macro(2, 74, 2, 24);$ gotoxy(40.12); READ(AA); gotoxy(2,14); LIMITE SUPERIOR :::>  $w$ rite $($ '  $\cdot$ , gotoxy(40.14): READ(BB): WRITEIn(SAL, A: 10:5,'  $', B: 10:5$ :  $gotoxy(2, 16);$ WRITE(' TECLEE EL NUMERO DE SUBINTERVALOS PARA CALCULAR LA ESPERA  $\cdot$ ,  $\rightarrow$  $gotoxy(2,18);WRITE(')$ DATO :::>  $gotoxy(28, 18)$ : READ(NN1): WRITEIn(SAL, N1): Calculo del valor de esper en caso de que no se conozca su valor  $end:$  $ITER: = 1$  $S[ITER]:=0.0;$ CLRSCR: writeln: WRITELN: WRITELN: WRITELN: WRITELN: CAPTURA DE LOS VALORES DE LOS COSTOS'): WRITELN( WRITELN: WRITELN: WRITELN: WRITELN: WRITELN: writeln; writeln; writeln;  $\cdots$ WRITE(' COSTO DE ORDENAR (Co)  $. . . .$  $marco(2,74,2,24);$  $gotoxy(58,15)$ ;  $READ(CO)$ : gotoxy(2,17); COSTO DE ALMACENAMIENTO (Ca) :::> WRITE('  $\cdot$  ): READ(CA): gotoxy(2,19); WRITE(' COSTO DE CARENCIA (Cc)  $i: > 1$  $READ(CC);$  $gotoxy(2,21);$ DEMANDA PROMEDIO ANUAL (D) WRITE('  $: \{ : \}$   $\}$  $mnn/n$ 

WRITELN: WRITELN: WRITELN: TECLEE LOS SIGUIENTES DATOS'): WRITELN( WRITELN: WRITELN: WRITELN(' PRECISION DESEADA EN LA OBTENCION DE LA SOLUCION OPTIMA (EPSIL  $\mathcal{E}$ WRITELN:  $gotoxy(20,8); WRITE('DATA ::: > '):$  $macro(2.74.2.24):$  $rotoxy(31.8);$ READ(EPSIL); WRITELN(SAL.CO:10:5.' ',CA:10:5.' ',CC:10:5.' ',D:10:5.' ',EPSIL:10:5);  $rotoxy(2.10):$ WRITE(' PARA ACOTAR EL VALOR DE R EN UN INTERVALO DE LONGITUD DELTA. '):  $gotoxy(2,11):$ WRITEIn(' SE HACE USO DEL METODO DE SIMPSON, CUANTOS SUBINTERVALOS QUIERE  $\cdots$ gotoxy(20.13);  $WRITE('DATA ::: > '):$  $gotoxy(31,13); READ(PASO);$  $N2: = TRUNC(PASO):$  $gotoxy(2,15)$ : WRITE(' DAME LA AMPLITUD DEL INTERVALO EN LA QUE DESEAS SE ENCUENTRE EL V נני הל gotoxy(2,16); WRITE(' DE R. EN LA PRIMERA ETAPA DE BUSQUEDA DE R '); gotoxy(20.18); WRITE('DATO ::: > ');  $gotoxy(31,18);$ REAd(PASO); DELTA: = TRUNC(PASO); WRITELN(SAL, N2, ' ', DELTA);  $gotoxy(2,20);$ WRITE(' PARA APROXIMAR EL VALOR DE R TANTO COMO QUIERAS SE HACE USO DEL') GOTOXY(2.21); WRITE(' METODO DE SIMPSON, DAME EL NUMERO DE SUBINTERVALOS Q  $DESEES$   $\cdot$  ): GOTOXY(20,23); WRITE('DATO ::: $>$  '): GOTOXY(31,23); READ( . ASO); N3: =TRUNC(PASO); CLRSCR: WRITELN: WRITELN: WRITELN: WRITELN (' **CAPTURA** DE. DATOS'): WRITELN: WRITELN: WRITELN(' DAME EL ERROR QUE ADMITES EN LA APROXIMACION AL VALOR DE R MED πE'); WRITELN(' EL METODO DE FIBONACCI  $\cdots$ WRITELN; gotoxy(20,10); WRITE('DATO ::: > '): marco $(2.74.2.24):$ gotoxy(31,10); READ(ET); WRITELN(SAL. N3. ' '. ET: 10: 5);  $gotoxy(2,11);$ gotoxy(2.12): WRITE(' PARA CALCULAR EL VALOR DE C(R) EN CADA ITERACION MED TE SIMPSON'): gotoxy(2,13); WRITE(' CUANTOS SUBINTERVALOS QUIERES ? ');  $rotoxy(20.15):WRITE("DATA ::: > '):$  $gotoxy(31,15);READ(PASO);$  $N4:$  =TRUNC(PASO); WRITELN(SAL. N4):  $gotoxy(2,17);$ WRITE(' DAME UN VALOR AUXILIAR ARBITRARIO DE NUMEROS DE FIBONACCI A CALCU  $1.341$ موافق وبالمنافذة والأوسطة كالمناسبة والمستحدث

```
gotoxy(31,19); READ(PASO);
NAUX:=TRUNC(PASO)i 
WRITELN(SAL, NAUX) ;
~otoxy(2,21):WRITE(' DAME UN VALOR INICIAL ARBITRARIO PARAR '): 
zotoxy(20,23):WRITE('DATO :::> '); 
eotoxy(31., 23): 
READ (PASO): 
AO: =TRUNC (PASO); 
WRITELN(SAL,AO); 
CLRSCR;<br>WRITELN ('
                                                CAPTURA DE DATOS '):
WRITELN; WRITELN;
WRITELN; 
WRITELN(' TECLEE LOS VALORES ENTRE LOS QUE VARIA EL TIEMPO DE ENTREGA'); 
WRITELN;WRITELN¡ 
WRITE(' MINIMO VALOR QUE TOMA LA VARIABLE TIEMPO DE ENTREGA :::> ');
MARC0(2,74,2,24):
GOTOXY(60, 9): 
READ(C): 
GOTOXY(2, 12):WRITE(' MAXIMO VALOR QUE TOMA LA VARIABLE TIEMPO DE ENTREGA:::> ')¡ 
GOTOXY(60, 12) ¡ 
READ(D1): 
WRITELN(SAL, C,' '. 01): 
CLRSCR; 
WRITELN; WRITELN; WRITELN; WRITELN;<br>WRITELN('
WRITELN(' Binomia1 ••• ••••••••••• 1 ')¡ 
WRITELN(' Geometrica •........... 2 ');<br>
WRITELN(' Hipergeomtrica •...... 3 ');
WRITELN(' \begin{array}{ccc} \text{Hipergeomtrica} & \ldots & \ldots & 3 \end{array}');<br>
WRITELN(' \begin{array}{ccc} \text{Polegen} & \ldots & \ldots & \ldots & 3 \end{array}');
WRITELN(' Poisson .............. 4 ');<br>
WRITELN(' Binomial negative ..... 5 ');
WRITELN(' Binomial negativa •.... 5 '):<br>
WRITELN(' Uniforme •............. 6 ');
WRITELN (' Uniforme • , • • • • • • • . • • • • 6 ').: 
WRITELN(' N Normal \ldots \ldots \ldots \ldots \ldots 7 '):<br>WRITELN(' Fynonenois) \ldots \ldots \ldots \ldots \ldots 8 '):
WRITELN(' Exponencial ••••••••••••••• 8 ');<br>WRITELN(' Gamma ••••••••••••••••••••• 9 ');
WRITELN (' Gamma • , • , ••• , .-. • • • • • • • 9 ') i
WRITELN (' •Ji-cuad'rada. • , , •.•. , , , , 10 '): 
                                           Beta , ..., \dots, ... \dots, 11' ');
WRITELN; 
WRITELN(' 
WRITELN(' DE ENTREGA ');
WRITELN; 
                ESCOGE LA FUNCION DESEADA PARA LA DEMANDA DURANTE EL TIEMPO'); 
WRITE(' FUNCION :::):
MARC0(2,7U,2,2U); 
GOTOXY ( 18, 20); 
READ(g):
WRITELN(SAL, ' Funcion para la demanda: ', E);
PEDIRDAT(g,'g'); 
cirscr; 
writeln:writeln;writeln;writeln;
                                           Binomial \ldots\ldots\ldots\ldots\overset{\text{i}}{\cdots}Geometrica \dots\dots\dots\dots2^{-1}:
                                           n:<br>Binomial ••••••••••••••••••1 <sup>1</sup>);<br>Geometrica ••••••••••••2 ');<br>Hipergeometrica ••••••••••3 ');
                                            Poisson ••••.• , ••••••••• U
') ; 
                                           Binomia1 ne~ativa .•• , •• 5 
t ) ; 
                                            Uniforme •••••••••.••••• 6 
' ) : Normal \dots\dots\dots\dots\dots\dots 7 '):
                                           Exponencial \dots\dots\dots\dotsB '):
                                           Gamma ••••••••••••..••• · 9 
' ) ¡ ' ) : ' ) ; • ) 1 
                                           Ji-cuadrada \ldots \ldots \ldots \ldots 10 \langle \cdot \rangle:
                                           Ji-cuadrada ............10 :..;<br>Beta ..................11 <mark>!)</mark>;
wri teln (' 
writeln(' 
writeln(' 
writeln('
write1n(' 
writeln(' 
write1n(·' 
writeln('
writeln('
write1n(' 
write1n(' 
 writeln:<br>WRITELN('
                ESCOGE LA FUNCION DESEADA PARA LA DENSIDAD DE PROBABILIDAD DE'
 WRITELN(' 
.Wl:'TT'R'f.N ~
                 LA VARIABLE ALEATORIA TIEMPO DE ENTREGA '); 
                                                                                              .......... ,,.-.-.,: 
                                                                                                           \mathbf{1}·.1c 
                                                                                                           \mathbf{I}the company of the company of the company of the company of the company of the company of the company of the c<br>The company of the company of the company of the company of the company of the company of the company of the c<br>
```
 $\mathbf{l}_-$ 

'

 $\mathbf{I}$ i 1 i  $\frac{1}{2}$ 

```
MARCO(2.74.2.24);
     GOTOXY(18.20):
    READ(h1);WRITELN(SAL, ' Funcion para el tiempo de entrega: ', h1);
     PEDIRDAT(h1,'h');
     CLRSCR:
     WRITELN ('
                             CORRIENDO '):
    WRITELN: WRITELN: WRITELN:
     IF \epsilon > 5 THEN
          dement := 'C'':IF h1 > 5 THEN
          tiement:='C':
 Termina lectura de datos}
     IF BANESP THEN
     SIMPSN(AA.BB.NN1.0.0.3.ESPER): { CALCULO DE LA ESPERANZA}
     IF BACKOR<= 0 THEN
        ITER: = ITER + 1ELSE BEGIN
        QI:=SQRT(2.0*D*(CO+CC*ESPER)/CA);
        QM: = CC*D/CA:IF (QM - QI) < 0 THEN
                              BEGIN
        writeln;
           WRITELN('NO HAY SOLUCION UNICA'):
           ERROR: =TRUE:
        END:
        ITER: =ITER + 1END:
  Si existe solución única)
GUE: = TRUE:NOT(ERROR) THEN BEGIN
WHILE sigue DO BEGIN
     iter1 := iter -1:WRITELN(' iteracion #', iter1:4):
     Q[ITER]:=SQRT(2.0*D*(CO+CC*S[ITER-1])/CA);QITER: - Q[ITER];
     WRITELN ('
                                       Q = 'QITER:10:2 ):
 Calculo del valor de R en la iteración actual)
     WRITELN(' CALCULANDO R...');
     NUMFIB:
     CALCUN:
     NN1: = N4:{odo}FIBONA:
     R[ITER]: = RITER;WRITELN(' r - ', R[ITER]: 10:2);
  Cálculo del valor de C(R) en la iteración actual}
     WRITE(' CALCULANDO C(R), ...');
     SIMPSN(0.0, RITER, N4, RITER, 1, SUMA);
     WRTTELN(' C(R) = ', SUMA:10:2 );
     S[ITER]:=ESPER-R[ITER]-SUMA;WRITELN('
                                       S = ', S[ITER]:10:2 );
     IF (ABS(R[ITER-1]-R[ITER])-EPSIL) \leq 0 then
     begin
          SIGUE: = FALSE;QM: = Q[ITER];RM: = R[ITER];SM: = S[ITER]end else
      TTRRI = TTRR + 11.
```

```
Costo promedio anual de elaborar órdenes)
'0: P CO * D / QMCosto promedio anual de carencia)
C = CC * SM * D \neq OM:
ł.
       CLRSCR+WRITELN('** RESULTADOS DE LA POLITICA < Q.R >
55.
     WRTTELN(''):
    WRITELN('LOS PARAMETROS USADOS SON LOS SIGUIENTES: '):
    WRTTELN(11):WRITELN('
                CO = 1, CO: 10:5);
               CA = ', CA: 10:5 :
    WRITELN('
     WRITELN('
              CC = 1, CC: 10:5D = ' . D : 10 : 5);WRITELN('
     WRITELN('EPSIL = ', EPSIL:10:5);
    WRITELN(' ET = 'ET:10:5);
     CLRSCR:
              \rightarrowIF BACKOR <= 0 then begin
       WRITELN(' CASO: << PERDIDA DE VENTAS >>'):
       WRTTELN(1!):
       WRITELN('C(R) REPRESENTA EL NIVEL DE SEGURIDAD'):
        (Costo promedio anual de almacenamiento, caso retraso de ventas)
        CTA:= CA * (SM + QM / 2.0 + RM - ESPER):
     end else berin
       WRITELN(' CASO: << RETRASO DE VENTAS >>'):
       WRITELN(''):
       WRITELN('C(R) REPRESENTA LA CANTIDAD DE CARENCIA ESPERADA POR CICLO');
       WRTTELM('''):
        (Costo promedio anual de almacenamiento, caso proida de ventas)
        CTA: = CA * (QM / 2.0 + RM - ESPER):
    END:
  Costo promedio anual total del inventario}
     CT: = CTO + CTA + CTC:WRITELN('RESULTADOS POR ITERACION:');
     WRTTELN(11)WRITELN('...................................
                                               \mathbf{c} (R) \mathbf{c}(\mathbf{R}) \mathbf{r} \mathbf{r});
     WRTTELN(':ITER: Q)\mathbf{R}FOR J:=2 TO ITER DO BEGIN
         J1 := J - 1WRITELN(': ',J1,' : ',Q[J]:8:4,' : ',R[J]:8:4,' : ',S[
 8:4.'
        \cdotsEND:
     WRLTELN(11):WRITELN ('LOS NIVELES OPTIMOS PARA EL CONTROL DE INVENTARIOS SON: ');
     WRTTELN(1!)WRITELN (1Q = 1, QM: 10:5, 1)R = ', RM: 10: 5):
     WRTTELN(T'):
     WRITELN('CON LOS SIGUIENTES COSTOS PROMEDIOS ANUALES: ');
     GROWING ALL AND STATE
```

```
WRITELN('ALMACENAMIENTO
                                       CTA = 'CTA:10:5:
   WRITELN('CARENCIA
                                       CTC = ', CTC: 10:5 ):
                                                          \mathbf{1}WRITELN('
   WRITELN(T^+):
   WRITELN('TOTAL
                                        CT = ', CT: 10:5):
 ( TMPRESION DE RESULTADOS EN EL ARCHIVO CORRIDA. SAL
                                                            \ddot{\phantom{1}}WRITELN(SAL. *** R E S U L T A D O S D E L A P O L I T I C A < Q.
*** 1;WRTTELN(SAL, ''):
   WRITELN(SAL. 'LOS PARAMETROS USADOS SON LOS SIGUIENTES: '):
   WRITELN(SAL, ''):
   WRITELN(SAL.'
                   CO = ', CO:10:5 );
   WRITELN(SAL.'
                  CA = ', CA: 10:5 :
   WRITELN(SAL, CC = ', CC:10:5);<br>WRITELN(SAL, D = ', D:10:5);
   WRITELN(SAL, 'EPSIL = ', EPSIL: 10:5);
   WRITELN(SAL,' ET = 'ET:10:5):
    CLRSCR:
              \rightarrowIF BACKOR \leq 0 then begin
      WRITELN(SAL.' CASO: << PERDIDA DE VENTAS >>');
      WRITELN(SAL, '');
      WRITELN(SAL.'C(R) REPRESENTA EL NIVEL DE SEGURIDAD'):
      (Costo promedio anual de almacenamiento, caso retraso de ventas)
      CTA: = CA * (SM + QM / 2.0 + RM - ESPER);
   end else begin
      WRITELN(SAL,' CASO: << RETRASO DE VENTAS >>');
      WRITELN(SAL.''):
      WRITELN(SAL.'C(R) REPRESENTA LA CANTIDAD DE CARENCIA ESPERADA POR CICL
      WRITELN(SAL, ''):
      {Costo promedio anual de almacenamiento, caso prdida de ventas}
      CTA: = CA * (QM / 2.0 + RM - ESPER):
  END!
Costo promedio anual total del inventario}
   CT: = CTO + CTA + CTC:WRITELN(SAL.'RESULTADOS POR ITERACION:'):
   WRITELN(SAL, ''):
   WRITELN(SAL, '.\ldots \ldotsWRITELN(SAL,': ITER: Q
                                                 R\mathbf{f}(\mathbf{r}) .
                                                                  C(R).11START ST
   FOR J:=2 TO ITER DO BEGIN
       J1! = J - 1!WRITELN(SAL, ': ', J1, ' : ', Q[J]: 8: 4, ' : ', R[J]: 8: 4. ' \
J:8:4.\cdot \cdot \cdotEND:
   WRITELN(SAL, ':.............
                                      WRITELN(SAL. ''):
   WRITELN(SAL, LOS NIVELES OPTIMOS PARA EL CONTROL DE INVENTARIOS SON: '):
   WRITELN(SAL, '');
   WRITELN(SAL, ^{\prime}Q = ^{\prime}, QM: 10: 5, ^{\prime}R = 'R^M:10:5;
   WRITELN(SAL, '');
   WRITELN(SAL. CON LOS SIGUIENTES COSTOS PROMEDIOS ANUALES: ');
   WRITELN(SAL.'');
   WRITELN(SAL, 'ELABORACION DE ORDENES CTO = ', CTO: 10: 5):
   MOTORING COAT TAT NA CRAINATEMPO
                                           OBAC C. F. OBACA OLEANS
                                                                           و د د بېرې د وي د وي په موسیق په د ماند ماند د ماند د ماند د ماند د ماند د ماند د ماند د ماند د ماند د ماند د
```
WALIELW(SAL, CARENCIA WRITELN(SAL, ''):<br>WRITELN(SAL, ''):<br>WRITELN(SAL, 'TOTAL

 $1.0101101911$  $C1C = E$  $\cdot$  ):

#### $', CT: 10:5$ ; CT.  $\overline{\phantom{a}}$

 $\cdot$ ,

END: { IF DEL ERROR } WRITELN: WRITELN: CLOSE (SAL); WRITE('DESEAS OTRA CORRIDA  $< S/N$  : : : > ? READLN(ALGO); END: b.

بخاطبه فأحادثها وأرزون أرز

x x

### **ROGRAMA** POLITICA

البزار

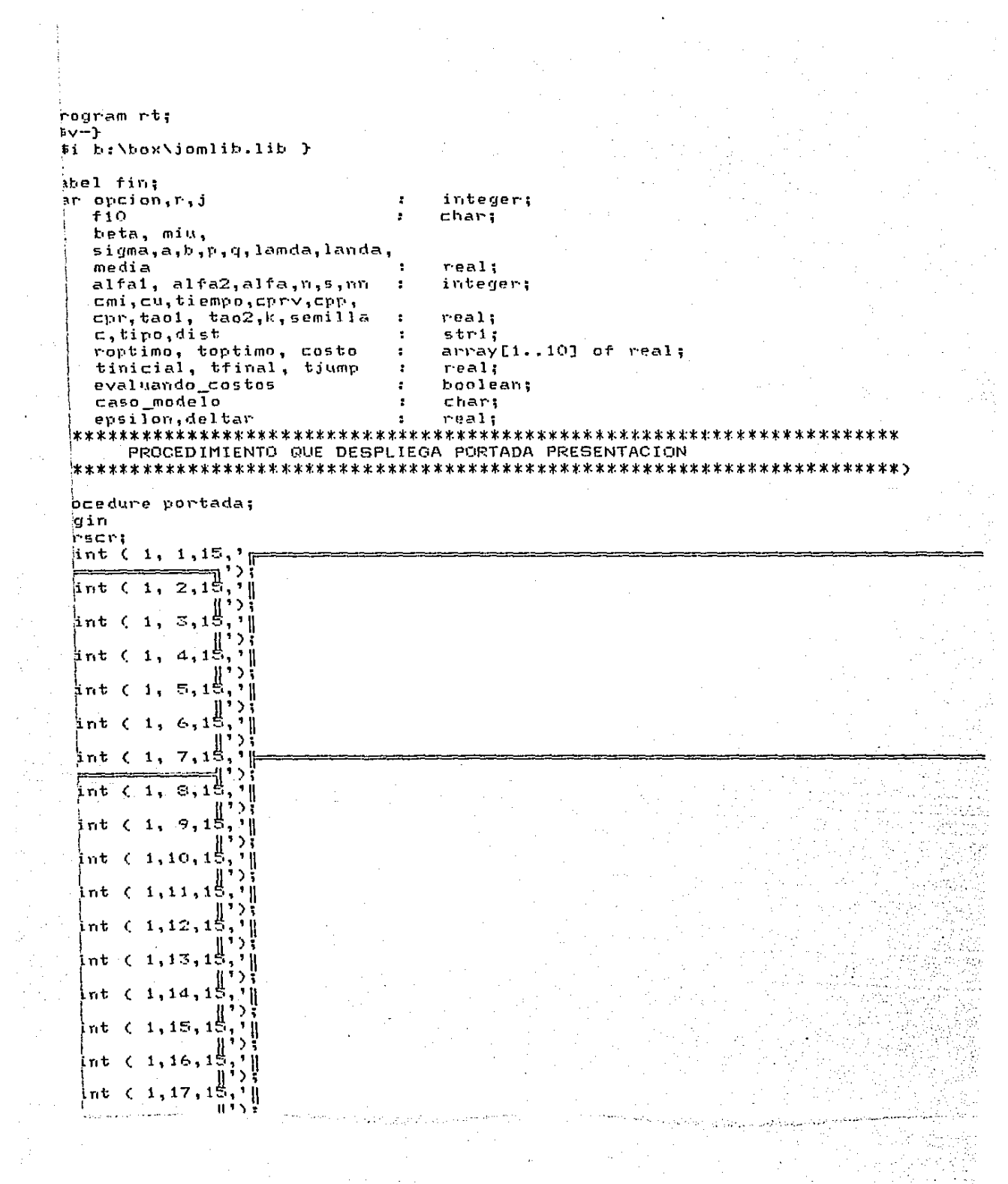

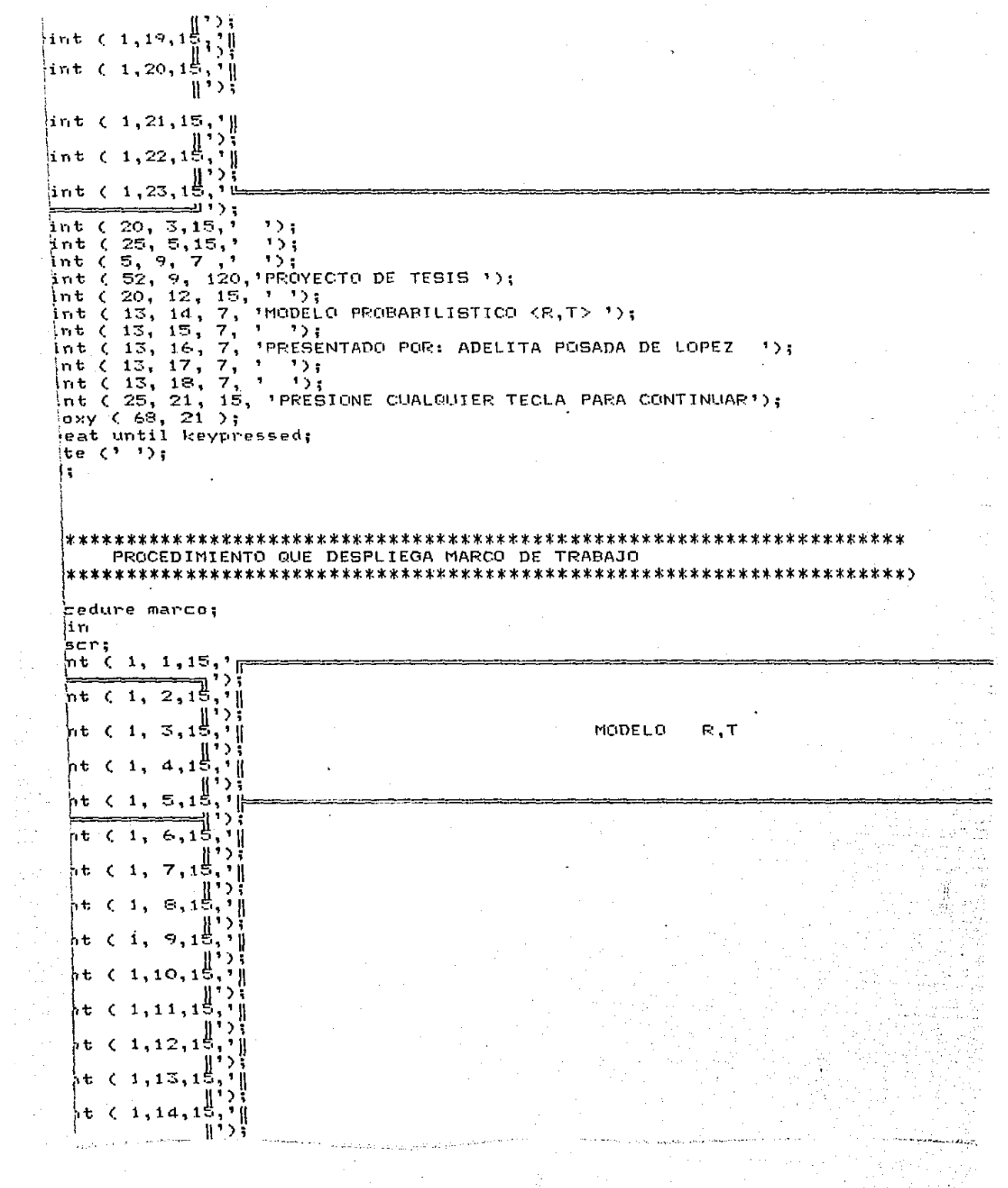

 $\frac{1}{2}$ 

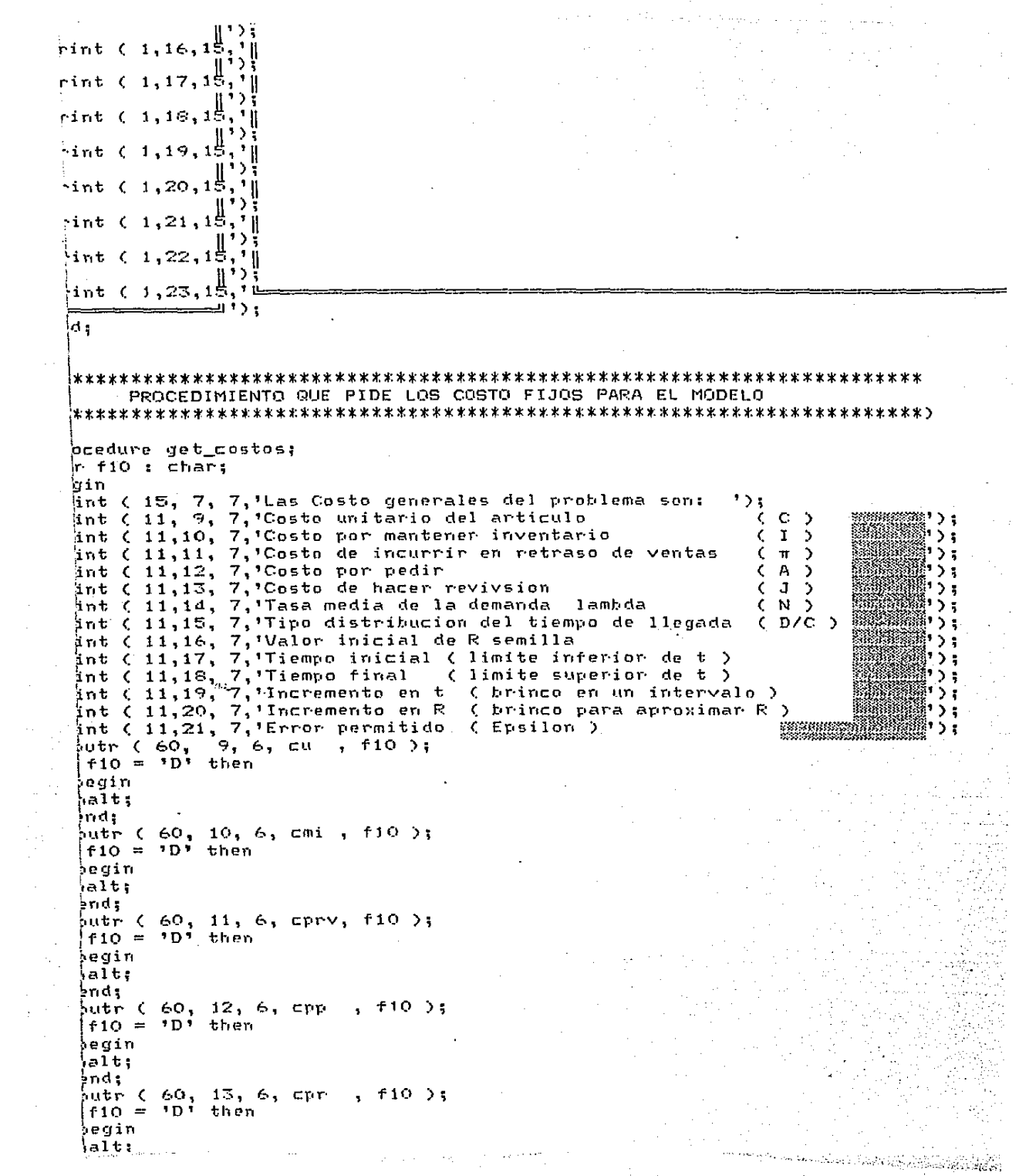

```
inputr (60, 14, 6, landa, f10);
 f10 = 10, then
beain
halt:
end:
heat
inpute (60, 15, 1, \text{ tipo}, 10);
if f10 = 10<sup>t</sup> then
  begin
  halt:
  end:
til (timo = °C°) or (timo = °D°):
putr (60, 16, 6, semilla, f10);
 f10 = 10 then
begin
hatt:end:
putr (60, 17, 6, tinicial . f10):
+10 = 10 then
begin
hatt:
end;
putr (60, 18, 6, tfinal, f10 );
f10 = 10 then
begin
ialt:
end:
 putr (60, 19, 6, tjump, f10 );
 f10 = 10 then
regin
 alt:
 end :
 Nutr ( 60, 20, 6, deltar, f10 );
 f10 = 10^5 then
 begin
 alt:
 end:
 \frac{1}{2}utr ( 54, 21, 12, epsilon, f10 );
 if10 = 'D' then
 egin
 alt:
 ndi
 ١.
 FUNCION QUE DESPLIEGA MENU DE FUNCIONES DE DISTRIBUCION Y
     EN LA VARIBLE OPCION REGRESA EL UN NUMERO QUE INDICA CUAL ESCOGJO.
 iction menu ( caso : boolean ) :
                                  integer;
         18
             integer;
  ÷
  cO<sub>1</sub> c1 : chariin
 caso then
 legin
 rint ( 15, 7, 7, 1 as posibles distrubuciones del Tiempo de entrega: *):
 (nd
 e
 egin
 \left|\mathbf{r}\right|int ( 15, 7, 7,'Las posibles distrubuciones de demanda son: ');
 իոժ է
 \frac{1}{2}nt (21, 9, 7, Geometrica
                               ">;
```
- Instalazio della
```
Sint (21,11,77,7) Hipergeometrically
int (21,12, 7, 7) Poisson<br>int (21,13, 7, 7) Einomial negativa<sup>3</sup>);
\{int (21, 14, 7, 7)Normmal
                                  \cdots\frac{1}{2}int (21,15, 7, Exponencial
                                  \cdot,
int ( 21, 16, 7, 'Beta
                                  \cdotsint (21,17, 7, Gama<br>int (21,18, 7, Uniforme
                                  1.3<sub>1</sub>1.5<sub>1</sub>1.5<sub>1</sub>lint (21, 19, 7, 15n)k = 0:
itea(20, 9 + i, 120, 19 );
\{\text{boxy C 2, 2}\}\text{ite} (1, 1);
toxy (2, 1);:= 401ile ( c0 \leftrightarrow #13 ) do
 begin
 10 - 1 = 90if c0 = 427 then
 i begin
  read(kbd, c1);
  case ci of
     ":",'H': begin
              writea (20, 9 + i, 7, 19);
              if i = 0 then i := 10 else i := i - 1;
              writea (20, 9 + i, 120, 19);
              end:
     1<1, P': begin
              writea (20, 9 + i, 7, 19);
              if i = 10 then i := 0 else i := i + 1;
              writea (20, 9 + i, 120, 19);
              enda
     end;
   end
  11 s e
   begin
  case cO of
     121: begin
              writea (20, 9 + i, 7, 19);
              if i = 0 then i := 10 else i := i - 1;
              writea (20, 9 + i, 120, 19);
              end; .
     181
            : begin
              writea (20, 9 + i, 7, 19);if i = 10 then i := 0 else i := i + 1;
              writea (20, 9 + i, 120, 19);
              end:
     end;
   end:
  hd;
  ), i≐ i;
  nt (58,9,7,'Parametros:');
  PROCEDIMIENTO QUE OBTIENE LOS PARAMETROS DE LA GEOMETRICA
  tedure
           get_geometrica;
  ïη
  ht ( 55, 11, 7, 'P(exito) = ');
```

```
T/T10 = 101 then
begin
halt:
end:
edia t = 1/nt۱d:
PROCEDIMIENTO QUE ORTIENE LOS PARAMETROS DE LA BINOMIAL
iocedure
        get binomial:
iain
\frac{1}{2}int ( 55, 11, 7, †P(exito) =*);
putr (70, 11, 6, p, 110);
 f10 = 10 then
.<br>beain
hatt:
end:
int (55, 13, 7, 'Ensayos =');
puti (70, 13, 6, n, f10);
f10 = 10 then
begin
hatt:
\frac{1}{2} nd;
dia :=
      n * p:
þт.
PROCEDIMIENTO QUE OBTIENE LOS PARAMETROS DE LA HIPERGEOMETRICA
 bcedure
        get hipergeomentrica:
ենու
 int ( 55, 11, 7, 'Tamño Pob. ='):
 uti (70, 11, 6, nn, f10 );
 f10 = 10, then
 egin
 halt:
 ind :
 int ( 55, 13, 7, 'Tamaño Mue. =');
 luti (70, 13, 6, n, f10 );
 f10 = 10<sup>then</sup>
 legin
 ialt.
 in de
 Int ( 55, 15, 7, 'Num. Aciertos =');
 luti (70, 15, 6, r, f10 );
 f10 = 10, then
 egin
 ialt:
 hidi
 \lim_{n \to \infty} \frac{1}{n} = \lim_{n \to \infty} \frac{1}{n}١ŧ
 PROCEDIMIENTO QUE OBTIENE LOS PARAMETROS DE LA POISSON
 cedure
        get_poisson;
 jin
 int ( 55, 11, 7, 'Lambda'
                    = \rightarrow
```

```
ALCOHOL:
CATALOG PR
hegin
halt:
iend:
idia :=landatrd :
PROCEDIMIENTO QUE OBTIENE LOS PARAMETROS DE LA BINOMIAL NEGATIVA
ocedure
       get hinomial neg:
iai n
\sin t(55, 11, 7, 7) Num, Exitos = ');
buti (70, 11, 6, s, f10 ):
f10 = 10 then
beain
halt:
\frac{1}{2}nd;
int ( 55, 13, 7, 'P(exito) = ');
)utr (70, 13, 6, p , f10 );
f_10 = f_1 then
iegin
init:inds
\ln 12 = \frac{1}{2}1ŧ.
 PROCEDIMIENTO QUE OBTIENE LOS PARAMETROS DE LA NORMAL
 get_normal;
 cedure
łin.
 Int (55, 11, 7, Media = 1);
 utr (70, 11, 6, miu, f10 );
 f: \mathbb{R}^n \to \mathbb{R}^n then
 egin
 |a1t|hd:
 {\sf ht} ( 55, 13, 7, 'Varianza = ');
 utr (70, 13, 6, sigma , f10 );
 f10 = 10, then
 hqin
 'alt;
 nd;
 'ia := miu;
 PROCEDIMIENTO QUE OBTIENE LOS PARAMETROS DE LA EXPONENCIAL
 cedure
       get_exponencial;
 äπ
 ክt ( 55, 11, 7, <mark>'</mark>Beta'
                 = \rightarrow \rightarrowutr (70, 11, 6, beta, f10 );
 f10 = 10 then
 ggin
 \frac{1}{2}lt;
 hd;
 ia := beta;
```

```
PROCEDIMIENTO QUE OBTIENE LOS PARAMETROS DE LA GAMA
locedure
       get_gama;
igin
\frac{1}{2}nt (55, 11, 7, 'Alfa = ');
puti (70, 11, 6, alfa, f10);
f10 = 10 then
begin
halt;
end;
int (55, 13, 7, 'Beta
                  = \rightarrow \rightarrowputr (70, 13, 6, beta, f10);
f = 10 = 10 then
begin
halt:
end;
dia := alfa*beta;
ч.
PROCEDIMIENTO QUE OBTIENE LOS PARAMETROS DE LA BETA
icedure
       get_beta:
àin.
int ( 55, 11, 7, 'Alfa 1 =');
 uti (70, 11, 6, alfai, f10 );
 f10 = 10 then
 jegin
 alt:
 Ind t
 nt ( 55, 13, 7, 'Alfa 2 = ');
 uti (70, 13, 6, alfa2, f10 );
 f10 = 107 then
 ¦egin
 ¦alt:
 ind:
 lia := alfai/(alfai+alfa2);
 ۱
 PROCEDIMIENTO QUE OBTIENE LOS PARAMETROS DE LA UNIFORME
 cedure
       get_uniforme;
 İiπ
 \ln t (55, 11, 7, \ln t = 1);
 utr (70, 11, 6, a, f10 );
 (f10 = 'D' then
 egin
 alt:
 ind;
 \frac{1}{2} nt ( 55, 13, 7, 18
               = 1.5utr (70, 13, 6, b, f10 );
 f10 = 10 then
 egin
 [alt;
 nd;
 iia := (a+b)/2;
```

```
FUNCION QUE ELEVA UN NUMERO REAL A CUALQUIER POTENCIA
notion eleva ( base, raiz : real ): real;
`αin
eva := exp ( raiz * ln ( base ));
d:FUNCION QUE REALIZA EL FACTORIAL DE UN NUMERO
iction fac ( x : integer ) : real :
temp
     \mathbf{r}rest:iτ
       integer:
     ÷
nin
w := 1:
\frac{1}{2} i = 1 to x do
∤egin
iemp i = temp * it
ind;
 := temp;
FUNCION QUE REALIZA EL FACTORIAL LAS COMBINACIONES DE ( A/B)
 ction comb ( a, b: integer ) : real:
li n
\mathbf b := fac ( a ) \lambda ( fac ( b ) * fac ( a - b ) );
 FUNCION QUE EVALUA LA FUNCION DE DENSIDAD EN EL PUNTO X
 \existstion f (x : real) : real;w : integer:
 temp : real:
 ăп
 not evaluando costos then
 egin
 ase opcion of
 \circbegin
                     *****
                           GEOMETRICA
                                     *****)
      f : =p * C eleva C_1 - p_1 \times D_2end:
                           BINOMIAL
 \mathbf{1}t
      begin
                     (****
                                    ***** >
      w := \text{trunc}(x)f := comb ( n_2 w ) * eleva(p_2x)* eleva ( 1-p_1n-x);
      end:
 \overline{2}÷
      begin
                     HYPERGEOME
                                    ***** >
      w := true(x):
      f := (comb(r, w) * comb(rn-r, n-w)) / comb(rn, n)end;
                           POISSON
 3
                     (****
                                    *****>
   ÷.
      begin
      w := true(x):
```
All contracts and

```
PERMIT
 \mathbf{d}x * x * xBINOMIAL NEG. *****>
    \mathbf{r}hegin
         \mu \bar{z} = trunc(): ):
         f := \text{comb}(w-1, s-1) * eleva ( p,s)*eleva(1-p,x-s);
         end:5
    \mathbf{r}begin
                                  (*****NORMAL
                                                              *****)
         temp := -( sqr(x-miu)/(2*sigma)):
         if temp > -80 then
           beain
            f i= exp ( temp ) / (sart(2*sigma*ri));
           end
         e 1 \leq ebegin
            f := 0:
           end:
         end:
                                             EXPONENCIAL
 6
         begin
                                  C****
                                                              *****)
    \mathbf{r}f : =exp(-x/beta)/beta:
         end:
                                                              *****)
 \overline{\mathbf{z}}C****GAMA
    \ddot{\phantom{a}}begin
         f := (eleva(x,alfa-1)*exp(-x/beta))/(fac(alfa-1)*eleva (beta,alfa));
         end:
 8
                                  (****BETA
                                                              *****)
     \mathbf{r}begin
         f := faccal star +alfa -1)/(faccalalfa-1)*faca1fa-1)) *eleva ( x, alfai -1 ) * eleva ( 1-x, alfa2 -1 );
         end:
 9.
         bedin
                                  (****
                                             UNIFORME
                                                              *****)
     \mathbf{z}f := 1 / (b - a)end:
 enda
'nd
ė
egin
ase opcion of
                                   GEOMETRICA
                                                               ******
 \Omegabegin
      \bulletf :=(p * ( eleva ( 1 - p, x )) )* ( x - roptimo[j]);
         end;
                                  (****BINOMIAL
                                                              *****)
 \mathbf{1}begin
   - 2
         w := \text{trunc}(x, y)f := (comb ( n, w ) * eleva(p,x)* eleva ( 1-p,n-x)) * ( x - roptimo[j
         end;
                                  (*****HYPERGEOME
                                                              *****)
 \mathbf{z}- 11
         begin
         w := true(x):
          f := ( comb(r,w) * comb(nn-r,n-w))/ comb(nn, n )) * ( x - roptimo[j]
          end;
 3
         begin
                                   ****POISSON
                                                              *****)
     \ddot{\phantom{a}}w := true(x):
          f; =
                  ((e)leva(1)amda,x)*exp(-1)amda)(1) fac(x)) * (x - roptimo(i)) ;
         end:
 4.1(****
                                             BINOMIAL NEG
                                                              ******
         begin
         w := trunc(x );
               \zeta comb(w-1,s-1) * eleva \zeta p,s)*eleva(1-p,x-s) ) * \zeta x - roptimo
          f: =Þ.
          end;
 5
                                   (****NORMAL
                                                              *****)
          begin
     \mathbf{r}temp := -( sqr(x-miu)/(2*sigma));
          if temp > -80 then
            begin
            f := C exp C temp D \neq C (sqrtC2*sigma*pi)) D \neq C x - roptimo[j]);
            end
          e1sebegin
            f := 0:
```

```
enua
                        (x***)EXPONENCIAL
                                          ******
 \epsilonbegin
    \overline{z}f = \overline{f}( exp(-x/beta)/beta) x < x - roptimo[j]);
       end;
 7
    ż
       beain
                        *****
                               GAMA
                                          ******
       f := ((eleva(x,alfa-1)*exp(-x/beta))/(fac(alfa-1)*eleva (beta,alfa)))
           * C_2 x = reptime[j]);
       end:
 \epsilon÷
       begin
                        C****
                                BETA
                                          *****>
       f := (fac(a1fa1+a1fa2-1)/(fac(a1fa1-1)*fac(a1fa2-1)) *
            eleva (x; alfai -1 ) * eleva ( 1-x, alfa2 -1 ) ) * ( x - ropti
13327end:
 \ddot{ }÷
       begin
                        (****UNIFORME
                                          ***** >
       f := (1 / (b - a) ) * (x - rootimo[i]);
       endt
 end:
ind
÷
FUNCION QUE EVELEVA UN NUMERO ENTERO A UNA POTENCIA ENTERA
ction elevai ( a, b : integer ) : integer;
  i, temp : integer;
'i n
p := 1 :
\pm i := 1 to b do
egin
emp := temp * a;
j d.,
\sqrt{a}i := \tan\beta;
FUNCION QUE CALCULA LA PROBABILIDAD UN TIPO DE DISTRUBUCION DISCRETA
ition suma ( 11, 12 : real ) : real;
temp : real;
i n
\mathbf{p} := 0;
eat
emp : = temp + f(11);:= 11 + 1;11 11 = 12;
  := temp:
FUNCION QUE INTEGRA LA FUNCION DE DENSIDAD EN EL INTERVALO [ A, B]
   EL METODO DE INTEGRACION ES EL DE ROMBERG, YA QUE CONVERGE BASTANTE
   RAPIDO DEBIDO A QUE ADEMAS DE UTILIZAR LAS FORMULAS DEL TRAPECIO
   USA LA INPERPOLACION DE RICHARDSON.
ttion romberg ( a, b : real ) : real;
          (* NUMERO DE RENGLONES Y COLUMNAS DE LA MATRIZ *)
 ¦st n ≕ 6;
 ,j,k,limite
                    integer;
                ÷
  sumatoria
                ÷
                    real;
```

```
មាប់ពេល
t = b - a;
[1,1] := h * ( f(a) + f(b) ) / 2;
pri :≕ 2 to n do
begin
limite := elevai ( 2, i-2 );
                                         Aproximacion apartir
                                                            *(x)\starsumatoria := 0:de la formula del
                                     \lambdafor k = 1 to limite do
                                                            \startranecio
                                     \epsilonhegin
  sumatoria := sumatoria + f ( a + ( k - (1/2) ) * h );
  end:
r[2,1] := (r[1,1] + h * sumatoria ) / 2;
for j := 2 to i do
  begin
  r[2,j] := ( elevai ( 4, j-1 ) * r[2,j-1] = r[1,j-1] ) /
           ( elevai ( 4, j-1 ) - 1 ):
  end:
\ln := \ln / 2;
if i <> n then
  begin
  for j := 1 to i do
    hegin
    r(1,j) := r(2,j);end:
  end:
end;
mberg r = r[2, n];
id t
 PROCEDIMIENTO QUE DELIMITA UNA ESPACIO SOLUCION PARA R OPTIMO
 \frac{1}{2} dedure encuentra_limites ( var 11, 12 : real ):
 jun, x
                ×
                   real:
 inco,
                \bulletreal:
 stoy_abajo,
 ambie signo
                  boolean:
                ÷
 ķiπ
  -:≕ semilla:
 Me ubico en donde estoy
                         si adelante o atras de la solucion.
 Int ( 20.9.7.'Evaluando integral con R = '):
 Int ( 65, 7, 7, Valor funcion');
 oxy (45,9);;
 ite ( x:10:2 );
 bhie_signo := false:
 opcion < 5 then
 egin
 f caso modelo = 'R' then
  fun := k*suma(0,x) - 1 + ( cmi * cu * tiempo / ( cprv ) )
 lse
  fun :=k*suma(0,x)-1+((cmi*cu*tiempo)/(cprv+(cmi * cu * tiempo)))
 nd
 e
 egin
 f caso_modelo = 'R' then
  fun :=k*romberg(0,x) - 1 + ( cmi * cu * tiempo / ( cprv ) )
 lse
  fun :=k*romberg(0,x)-1+((cmi*cu*tiempo)/(cprv+(cmi * cu *
                                                      tiempo)))
 nd;
```

```
Turn S. G. Group
beain
es \bar{t}oy_abajo := true:
hrinco := abs(deltar);
end.
Ìя.
beain
estoy abajo := false;
prime = -abscdeltan:
endr
Voy brincando basta que cambie de signo la funcion
Seat
i : = \infty:= x + brinco:
l2 := x:
print ( 20, 9, 7, 'Evaluando integral con R = 15:
.<br>|atoxy (45.9)::
\frac{1}{2}rite ( x:10:2 );
 f opcion < 5 then
 begin
  if caso modelo = \sqrt{R} then
   fun :=k*suma(0,x) - 1 + ( cmi * cu * tiempo / ( cprv ) )
 else
   fun :=k*suma(0,x)-1+((cmi*cu*tiempo)/(cprv+(cmi * cu *
                                                    tiempo)))
 end
 15ebeain
  if caso modelo = 'R' then
   fun :=k*romberg(0,x) - 1 + ( cmi * cu * tiempo / ( cprv ) )
 else
   fun :=k*romberg(0,x)-1+((cmi*cu*tiempo)/(cprv+(cmi * cu *
                                                      tiempo)))
 ende
 mite ( fun:20:6):
 \frac{1}{2} ( fun \rightarrow 0 ) and ( estoy_abajo) then
 begin
 cambie_signo t = true;end; -
 f ( fun  < 0 ) and ( not estoy_abajo )then
 begin
 cambie_signo := true;
 end:
 äl cambie_signo;
 12 < 11 then
 egin
 \mathfrak{f}:=12:
 2 := 11;l := x_ihd:
 FUNCION QUE REALIZA LA BUSQUEDA BINARIA PARA EL OPTIMO R
 ttion binary_search ( 11, 12 : real ) : real;
 hin, best, m, fun
                 \mathbf{r}real;
 n
  : = 999:at
 h := (11+12) / 2;
```

```
GOTORY (40,723)
write (m:10:2);
if opcion < 5 then
  becin
  if \texttt{caso_modelo} = \texttt{'R'} then
   fun := k*suma(0,m) - 1 + ( cmi * cu * tiempo / ( cprv ) )
  0100fun :=k*suma(0,m)-1+((cmi*cu*tiempo)/(crrv+(cmi * cu * tiempo)))
  end
else
  begin
  if caso_modelo = ^1R^+ then
   fun :=k*romberg(0,m) - 1 + ( cmi * cu * tiempo / ( cprv ) )
  P15Pfun :=k*romberg(0,m)-1+((cmi*cu*tiempo)/(cprv+(cmi * cu * tiempo)))
  end;
write ( fun:20:6);
if abs ( fun ) ( abs ( min ) then
  beain
  hest := mt
  min r = f tung
  end:
if fun < 0 then
  begin
  12 \bar{ } = \bar{ } = 1;
  end
e1sebegin
  11 := m + 11end:
til (abs(fun) \le epsilon) or (12<11);
nary_search := m;
ld r
FUNCION QUE CALCULA EL COSTO DE LLEVAR INVENTARIO DADO UN R Y UN T
notion calcula_costs ( rrr, ttt : real ) : real;
ain!
\lambdaicula costo:=((a+j)/ttt)+cmi*cu*(rrr-media-(landa*ttt/2))+(cprv/ttt)* ( 1 -
erg (O, rrr));
d:
FUNCION QUE ITERA MEDIANTE BUSQUEDA BINARIA UN VALOR DE R PARA QUE
   SE SATISFAGA LA ECUACION:
                       ICT/T = 1 = 0= h(x)f(x) dx +\Omegahction aproxima : real;
r lim1, lim2 : real:
gin
cuentra_limites ( lim1, lim2);
roxima := binary search ( lim1, lim2 );
d:
PRINCIPAL
           PROGRAMA
STREET WAS SHOWN TO THE
```

```
rainement costes in later,
intada:
irscra
irco:
int (10.10, 15, 'Es Caso de Perdida de ventas o de retraso (P / R )'):
peat
inner (25.12.1.c.f.10):if f10 = 10 then
   beain
   goto fin:
   end:\c{c}aso modelo := c;
caso modelo := upcase(caso_modelo);
til caso_modelo in ['R','P'];
rscr:
rco:
t costos:
\sqrt{v}ipo = \sqrt{C} then
begin
 1rscr;
 harco:
 print (11,20, 7,'Limite inferior de r
                                                                                  \zeta \tau1
                                                                                                      sail y g
                                                                                         \rightarrowprint ( 11, 21, 7, Limite superior de \tau\tau2
                                                                                         \Deltamputr (60, 20, 6, \tan 1, 110);<br>if f10 = 10, then
   begin
   halt:
   end:
 inputr (.60, 21, 6, 100);
  f f10 = 1D then
   begin
   halt:
   end:
 1rscr:
  arco:
  pcion := menu(true);
 If opcion = 10 then
   begin
   goto fin:
   end:
  ase opcion of
   \bulletget_geometrica;
        \mathbf{r}\mathbf{1}\overline{\mathbf{z}}get_binomial;
   2
        \ddot{\cdot}get_hipergeomentrica;
   \overline{\mathbb{C}}x
             get_poisson;
   \mathbf{d}get_binomial_neg;
       \mathbf{r}\overline{\mathbf{5}}\overline{z}get_normal;
   \ddot{\phantom{a}}÷
             get_exponencial;
   7^{\circ}18
             get_gama;
   \Theta\sim 30get_beta;
             get_uniforme;
   \bullet- 11
   end: (x^2) CASE (x):= romberg(tac1,tac2):
 nd,
  egin
  \left| \begin{array}{cc} \cdot = & 1 \end{array} \right|ln d;
  scr:
  co
  \begin{cases} \text{ion} & \text{if} = \text{ment}(\text{false}); \end{cases}open = 10 then
  egin
  oto fin:
 indt
```

```
gev_geometricat
..
    \mathbf{A}\frac{1}{2}\ddot{\phantom{a}}get hinomial;
          get_hipergeomentrica:
    \bullet\cdotget_poisson;
.<br>d
    \mathbf{r}get binomial neg:
\overline{\mathbf{5}}\mathbf{r}get normal;
Ì6
          get_exponencial;
    \mathbf{r}\overline{z}\mathbf{r}get_gama;
\mathbf{\Omega}get_beta;
    \bullet9
    \ddot{\phantom{a}}get_uniforme;
end: (* CASE *)
nicial := binicial/12:
          := tfinal/12;
inal
          t = -tj ump/12;
ump.
empo := tinitcial;:= 1.rscrt
hoo:
int (20, 7, 150, 1Calculando...');
lle tiempo \leq tfinal do
beain
poptimo [ i ] := aproxima;
 \frac{1}{2}optimo [ i ] := tiempo:
\frac{1}{2} = i + 1;
itempo := tiempo + tjump;ind;
 iluando_costos := true;
 secr;|cosnt < 2,7,15,7\mathsf{T}R
  j := 1 to i-1 do
 legin
 |0 \text{ to } xy \in \mathbb{Z}, \Theta + j;
 |{\sf{osto}}[f]j| := {\sf{calcula\_costo}} (roptimo[ j ], toptimo[ j ] );
 riteln ( toptimo[j]:20:6, roptimo[j]:20:6, costo[ j]:20:6);
 ind t
```
ari Kon IV Yazer (1960) ar hefi a princip acad

**COST** 

**TII** 

 $\mathbf x$  $\bullet$ E

ETODO DE **WI** ER

```
REM NOMBRE DEL PROGRAMA : CORRELACION
REM SISTEMA
                        : PRONOSTICOS.
                        1 \times 0.1REM VERSION
REM OBJETIVO
                       : OBTENCION DE PRONOSTICOS POR EL METODO DE WINTERS
REM FECHA
                        : 2 - OCT. - 1987.CLS
CLEAR 1000
b REM AUTOCORRELACION
\frac{1}{2} DIM DA(115), PARES(115,115), CO(115), IN(115), C$(11)
 INPUT "NOMBRE DE LA VARIABLE EN TRATAMIENTO : "IN$
S INPUT "UNIDADES EN LAS QUE ENCUENTRA DADA
                                               . ": u$
INPUT "PERIODO QUE ABARCA
                                               : ": P1$, P2$INPUT "NUMERO DE DATOS DISPONIBLES
                                                : "': N'C*(1) = "C"C*(2) = "0"C$(3) = "R"C*(4) = "R"C$(5) = "E"C*(6) = "L"C$(7) = "A"C*(8) = "C"C$(9) = "I"C*(10) = "0"C*(11) = "N"FOR I = 1 TO N
 PRINT "X("1;1")": INPUT DA(I)
 NEXT I
 ct.S
  IF N/12 = INT(N/12) THEN PERI = N/12 ELSE PERI = INT(N/12)+1
 FOR I = 1 TO PERI
  CLS
  PRINT TAB(25): "CORRECION DE LOS DATOS DEL PERIODO: ": I
 FOR J = 1 TO 12
      (I = PERT) AND (J > 1 + 12*(N/12 - INT(N/12))) THEN 950
  IF
 PRINT TAB(18): "X(":J;") "; : PRINT TAB(27): DA(J + (I-1)*12)
 NEXT J
 PRINT
  FOR J = 1 TO 12
  INPUT "NUMERO DE DATO A MODIFICAR ( O PARA CONTINUAR ) :
                                                            " : MODIIF MODI = 0 THEN 979
  INPUT "DATO CORRECTO: ": DA(MODI + (J-1)*12)
  NEXT J
  CLS
 NEXT I
 \mathfrak{p} CO = INT(N/2)
 0 DES = 1
 \frac{1}{2} FOR C = 1 TO CO*2 STEP 2
   I = 1 : CNT = 1FOR R = 1 TO CO
  IF CNT < = DES THEN GOSUB 6000 ELSE GOSUB 7000
  NEXT R
  IF M \leq 1 THEN C1 = CO
  M = 0F = (C1*X2-X^2)*(C1*Y2-Y^2)B = B+1CO(B) = ABS(C1*XY-X*Y)/SQR(F))IF CO(B) > 1 THEN CO(B) = 1DES = DES + 1
   IF C = 1 THEN MAX = ABS(CO(B)) : K = B ELSE IF ABS(CO(B)) > MAX THEN MAX
  CO(B) ; K = B
```

```
790 NEXT C
800 X = 0 : Y = 0: X2 = 0 : Y2 = 0 : XY = 0
901 FOR I = 1 TO N
306 Y = Y + DA(I)
311 \times 4 \times 7916 XY = XY + DA(I)*I
321 X2 = X2 + I^22326 Y2 = Y2 + DA(I)<sup>-2</sup>
331 NEXT I
336 B = (N*XY-Y*X) / (N*X2-X^2)141 A = (Y*X2-X*XY)/(N*X2-X^2)142 CR = (N*XY-X*Y)/SQR((N*X2-X^2)*(N*Y2-Y^2))100 GOSUB 5000
OO LPRINT TAB(40): "SELECCION DE LOS PARES ORDENADOS CON MAYOR CORRELACION"
 OO LPRINT : LPRINT
OO LPRINT TAB(40): "PARES CON DESFASAMIENTO DE : "
20 IF CO > 8 THEN GOTO 14900
50 FOR T = 1 TO CO51 LPRINT TAB(7+16*(I-1)): I:
 52 NEXT I
 60 LPRINT
 00 GOSUB 5000
 OO LPRINT : LPRINT
 50 \times s = 9###.###
 DO FOR J = 1 TO CO
 50 FOR I = 1 TO CO*2
 75 LPRINT TAB((I-1)*8); USING X$; PARES(J.I);
 DO NEXT I
 50 LPRINT C
 DO NEXT J
 OO LPRINT : LPRINT
 \frac{1}{2}0 X2$ ="#.###"
 DO LPRINT "CORR. :";: FOR I = 1 TO CO : LPRINT TAB(I*16-6); USING X2$;CO(I);:
 T T50 LPRINT
 \overline{0} GOSUB 5000
 55 FOR I = 1 TO CO
  0 FOR J = 1 TO CO
  5 PARES(I, J) = 0
 O NEXT J
  5 NEXT I
 |0 CNT = 120 H = 10 \text{ FOR } J = 1 \text{ TO } 100 FOR I = 1 TO CO
 IO IF CO(I) > CNT-.1 THEN IF CO(I) < \leq CNT THEN PARES(J, I) = CO(I)O NEXT I
 \vertO PARES(J, I) = 20. CNT = CNT - .1\alpha H = 1
 O NEXT J
  5 LPRINT : LPRINT
 B LPRINT TAB(40): "GRAFICA DE CORRELACION"
  1 LPRINT : LPRINT
  \mu LPRINT TAB(14): CHR$(94)
  \mathcal{P} LPRINT TAB(14);"+": LPRINT TAB(5);C$(1);: LPRINT TAB(14);"+"
  O CNT = 1\overline{p} for \overline{1} = 1 TO 10
  s LPRINT TAB(5); C*(I+1);O LPRINT TAB(9); USING X4$; CNT;
   CNT = CNT - 1lo.
   LPRINT TAB(14); "+";
  ۵.
  0 FOR J = 1 TO CO
   IF PARES(I.J) = 2 THEN J = CO+1: GOTO 3750
  ۱n
                                                                     ત અને જાહ્ય છે. અંગની રહેશે <u>કરી કે કે સુધ</u>ી મુદ્દે
```

```
20 LPRINT TAB(14+J*2):"*":
50 NEXT J
OO LPRINT
20 NEXT I
50 FOR I = 0 TO CO
00 LPRINT TAB(14+I*2):"+-":
50 NEXT I
00 LPRINT TAB(14+I*2); ">"
60 LPRINT TAB(13): "0":: LPRINT TAB(14+1*2): CO
10 X$= "###.###" : X2$ = "##.###"
50 LPRINT
DO LPRINT TAB(40); "DESFASAMIENTO ENTRE DATOS"
50 LPRINT
30 LPRINT TAB(30): "VARIABLE DE TRATAMIENTO : ": N$
jo LPRINT TAB(30): "UNIDADES
                                                 "; U$
                                               \mathbf{r}10 LPRINT TAB(30): "PERIODO QUE ABARCA
                                               \cdot\mathbf{H}: P1$: \mathbf{H} A \mathbf{H}: P2$
O LPRINT TAB(30): "MAXIMA CORRELACION
                                               : "':MAXO LPRINT TAB(30): "DESFASAMIENTO (N')
                                               : "iK'1 LPRINT TAB(30); "COEFICIENTES DE REGRESION : "
2 LPRINT TAB(35):" a = "::LPRINT TAB(40); USING X$; A; : LPRINT TAB(49); "b
 Ŀ
 3 LPRINT TAB(54); USING X2$ ; B
 O LPRINT TAB(30): "CORRELACION
                                                  : ":: LPRINT TAB(64); USING X2$
 5 INPUT " N DESEADA ": K
 O LPRINT CHR$(12)
 O GOSUB 19900
 0 FOR 1 = 1 TO 26
 O LPRINT "******":
 O NEYT I
 5 LPRINT
 O RETURN
 O CNT = 1
 D IF I+DES > N THEN C1 = R-1 : M= 1 : GOTO 6700
 D PARES(R.C) = DA(I)
 D PARES(R.C+1) = DA(I+DES)p PRINT "R";R;: PRINT"C";C;
 D X = X + DA(I)X2 = X2+DA(I)^2'n
   Y = Y + DA(I+DES)YZ = Y2 + DA(I+DES)^2'n.
   XY = XY + DA(I)*DA(I+DES)I = I + 10 CNT = CNT + 1
   RETURN
   I = I + DESCNT = 1GOSUB 6000
   RETURN
 OO REM IMPRESION
 35 LPRINT
 06 LPRINT TAB(30); "CORRELACION DE LOS DIFERENTES DESFASAMIENTOS"
 \sqrt{21}\geqO IF V<> INT(V) THEN V = INT(V+1)
 30 FOR J = 0 TO V-191 FOR 1 = 0 TO 20
 2 LPRINT TAB(I*6+3):I+1+21*J:
 P3 NEXT I
 54 LPRINT : LPRINT : GOSUB 5000
 )5 X2$ = "#.###"
 6 FOR I = 0 TO 20
  [0 LPRINT TAB(I*6+2); USING X2$; CO(I+1+21*J);
 20 NEXT I
 10 LPRINT : LPRINT
  35 NEXT J
                                                                  خفاءته شعيدلا مطيئك والراويات
```
 $900$  FOR  $1 = 3$  TO 10  $910$  FOR  $J = 1$  TO CO  $920$  PARES(I.J) = 0 930 NEXT J 940 NEXT I 950 FOR  $I = 1$  TO N  $960 P = A + I * B$ 970 CO(I) = DA(I)/P 980 NEXT I 985 LPRINT 990 FOR  $I = 0$  TO K-1  $0 = 0100c$ D10 FOR  $J = 0$  TO INT(N/K)-1  $20 IQ = IO+CO(J*K+I+1)$  $530$  NEXT  $J$  $740$  PARES(1+I,2) = IO/INT(N/K) 150 NEXT I 160 REM PROMEDIOS MOVILES 170 IF  $K/2$  = INT( $K/2$ ) THEN Q = K ELSE Q = K-1  $180$  FOR I = 0 TO N-Q  $90 \text{ PM} = 0$  $10$  FOR  $J = 1$  TO Q  $20 \text{ PM} = \text{PM} + \text{DA}(I+J)$ 30 NEXT J  $36 \text{ PM} = \text{PM}$ 40 IF  $I = 0$  THEN AM = PM : GOTO 20170  $60 \text{ AM} = \text{PM}$  $54 \text{ IN}(1+Q/2) = DA(1+Q/2)/( (PM+AM)/2)$ 70 NEXT I 75 FOR  $I = 0$  TO  $K-1$  $BO IO = O$ 85 FOR  $J = 0$  TO INT((N-Q)/K)-1 90 IO = IO +IN(Q/2+J\*K+1+1) 95 NEXT J 00 PARES(I+1+Q/2.1) = IO/INT((N-Q)/K) D5 NEXT I 10 GOSUB 5000 11 GOSUB 20215  $12$  GOTO 20248 15  $X$ \$ = "###":  $X$ 1\$ = "###,###" :  $X$ 2\$ = "#.####"  $16$  RENG = 14 20 LPRINT : LPRINT 25 LPRINT TAB(40): "METODO DE WINTER PARA EL CALCULO DE INDICES" 26 LPRINT TAB(50): "VARIABLE DE TRATAMIENTO : ": N\$ 27 LPRINT TAB(50): "UNIDADES EN QUE SE ENCUENTRA DADA : "IU\$ 30 LPRINT : LPRINT 10 LPRINT 15 LPRINT TAB(21):"n":TAB(28): "X": TAB(35):"Y":TAB(47):"I":TAB(56):"I"": 17 RETURN  $18$  RENG = 14  $i0$  FOR  $I = 1$  TO N  $51$  IF RENG = 60 THEN LPRINT CHR\$(12) : GOSUB 20215 15 LPRINT TAB(20): USING X\$; I;: LPRINT TAB(28): USING X\$; I;: LPRINT TAB(33): USING  $\mathfrak{sp}$  DA(I);: LPRINT TAB( $\mathfrak{u}\mathfrak{u}$ ); USING X2\$; CO(I);: LPRINT TAB(54); USING X2\$; PARES  $55$  RENG = RENG +1 **O NEXT I** 5 LPRINT CHR\$(12)  $|0$  GOSUB 5000 55. INPUT "CUANTOS PERIODOS QUERE PRONOSTICAR : ": H  $\overline{0}$  LPRINT TAB(60):"P R O N O S T I C O S : " OO LPRINT **JS LPRINT** O LPRINT TAB(47): "PERIODO":: LPRINT TAB(68): "PRONOSTICO :"  $IO$  FOR I = 1+N TO N+H يُّهِمْ الْمُحَافِظَةِ الْمُحَافِظَةِ اللَّهِ عَلَيْهِ مَا فَتَحِبَّدِ مِنْ يَا لَ يَسْتَسْتِرُونَ إ الشاي الال المنافذ المتحدة المتحدة المتحدة المتحدة المتحدة المتحدة المتحدة المتحدة المتحدة المتحدة المتحدة المتحدة المتح **Post** 2010年4月1日

```
1300 J = (1/K-1NT(1/K)) *K
3370 L = J + Q/21380 PL = P*PARES(J, 2)1390 PM = P*PARES(L.1)
400 LPRINT TAB(50): I:: LPRINT TAB(72): USING X1$: PL
410 NEXT I
420 LPRINT CHR$(12)430 INPUT "QUIERE CORRERLO PARA MAS DATOS: "; DATO$
450 IF DATOS = "NO" THEN END
500 INPUT " CUANTOS DATOS MAS SON: ": MAS
510 INPUT "FIN DEL PERIODO: ": P2$
600 FOR I = N+1 TO N + MAS700 PRINT "X(";I;")":INPUT DA(I)
800 NEXT I
500 N = N + MAS0.00 FOR T = 1 TO 105
10 FORJ = 1 TO 105220 PARES(I,J) = 0130 NEXT J
0^{10} CO(I) = 0
350 \text{ IN}(1) = 0160 NEXT I
 )70 PERI = 0
 980 J = I = 090 MODI = 0
 00 \text{ C=0} : R = 010 M = 0 : F = 0 : B = 030 X = 0 : X2 = 0 : Y = 0: Y2 = 0 : XY = 0
 140 A = 0 : CR = 0 : H = 050 DES = 0 : CNT = 0 : K = 0 : MAX = 0
 60 C1 = 0 : V = 0 : TO = 0 : Q = 070 PM = 0 : AM = 0 : RENG = 0 : P = 0
 BO PL = 0 : L = 090 GOTO 905
```
g alikuwani <sup>lali</sup> y

## REFERENCIAS

- HADLEY.,G.-WHITIN.T.M.1 "Analysis of Inventory Systems"'. Prentice-Hall. Inc. Englewood Clifts. N.J. 1963.
- PRAWDA JUAN: "Métodos y Modelos de Investigación de Operaciones'' Vol.2 Modelos Estocásticos. LIMUSA 1980.
- WAYNE L. WINSTON: "Operations Research:Aplications and Algorithms".

DUXBURY PRESS. Boston 1987.

- HARVEY M. WAGNER: "Principles of Operations Research". PRENTICE-HALL, INC. ENGLEWOOD CLIFFS, NEW JERSEY.
- GEORGE w. PLOSSLa "Control de la Producción y de Inventarios ...

PRENTICE-HALL HISPANOAMERICA, S.A. 1985.

RICHARD L. BURDEN - J. DOUGLAS FAIRES: "Análisis Numérico" GRUPO EDITORIAL IBEROAMERICA. 1985.

LYNWOOD A. JOHNSON -DOUGLAS C. MONTGOMERY . "Operations Research in Production Planning, Sheduling, and Inventory Control".

JOHN WILEY & SONS, NEW YORK.

- PLOSSL and O. W. WIGHT. E " Production and Inventory  $\mathbf{u}$ .  $\mathbf{G}$ . Control, Principles and Technices ". Englewood Cliffs, N. J. Prentice-Hall, 1967.
- STARR AND MILLER. : " Inventory Control ". Englewood Cliffs, N. J. Prentice-Hall, 1962.
- STEPHEN LOVE.I "Inventory Control".

Auckland, McGraw-Hill, International Book Co., 1979.